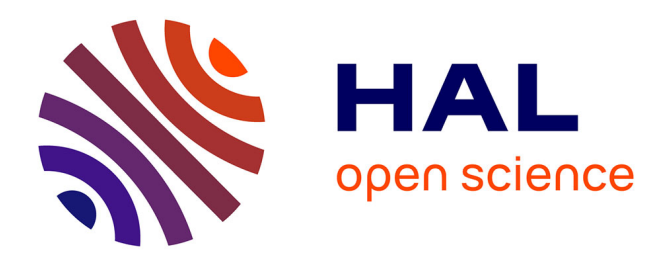

## **Analyse par diffraction X en trois dimensions des déformations/contraintes dans des matériaux cristallins à réseaux très déformés**

Komlan Assogba Kassegne

#### **To cite this version:**

Komlan Assogba Kassegne. Analyse par diffraction X en trois dimensions des déformations/contraintes dans des matériaux cristallins à réseaux très déformés. Matière Condensée [cond-mat]. Institut National Polytechnique de Lorraine, 1992. Français. NNT : 1992INPL066N. tel-01751080

## **HAL Id: tel-01751080 <https://hal.univ-lorraine.fr/tel-01751080>**

Submitted on 29 Mar 2018

**HAL** is a multi-disciplinary open access archive for the deposit and dissemination of scientific research documents, whether they are published or not. The documents may come from teaching and research institutions in France or abroad, or from public or private research centers.

L'archive ouverte pluridisciplinaire **HAL**, est destinée au dépôt et à la diffusion de documents scientifiques de niveau recherche, publiés ou non, émanant des établissements d'enseignement et de recherche français ou étrangers, des laboratoires publics ou privés.

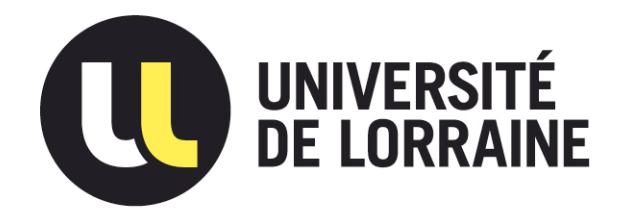

## AVERTISSEMENT

Ce document est le fruit d'un long travail approuvé par le jury de soutenance et mis à disposition de l'ensemble de la communauté universitaire élargie.

Il est soumis à la propriété intellectuelle de l'auteur. Ceci implique une obligation de citation et de référencement lors de l'utilisation de ce document.

D'autre part, toute contrefaçon, plagiat, reproduction illicite encourt une poursuite pénale.

Contact : ddoc-theses-contact@univ-lorraine.fr

## LIENS

Code de la Propriété Intellectuelle. articles L 122. 4 Code de la Propriété Intellectuelle. articles L 335.2- L 335.10 http://www.cfcopies.com/V2/leg/leg\_droi.php http://www.culture.gouv.fr/culture/infos-pratiques/droits/protection.htm  $100$ 

 $92$  INPL OGGN

#### INSTITUT NATIONAL POLYTECHNIQUE DE LORRAINE

 $[M]$ 1992 KASSEGNE, K.A.

### **THESE**

## **ANALYSE PAR DIFFRACTION X EN TROIS DIMENSIONS DES DEFORMATIONS/CONTRAINTES DANS DES MATERIAUX CRISTALLINS A RESEAU TRES DEFORME**

 $-$ 

présentée à L'INSTITUT NATIONAL POLYTECHNIQUE DE LORRAINE en vue de l'obtention du titre de

DOCTEUR DE L'INSTITUT NATIONAL POLYTECHNIQUE DE LORRAINE

Spécialité : Science et Génie des Matériaux

par

#### Komlan Assogba KASSEGNE

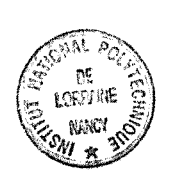

Soutenue publiquement le 20 JUILLET 1992 devant la commission d'examen

- 需 -

#### **JURY**

Monsieur G. BECK Madame S. DENIS Messieurs F. CONVERT J.C. NIEPCE A. PIANELLI J.M. SCHISSLER Président

Rapporteur Rapporteur A EZIWE

 $\frac{1}{4}$ 

- A SENA TCHALA
- A MES PARENTS
- A MES FRERES ET SŒURS
- A MES AMIS
- A MES COLLEGUES DE L'ENSI-UB

#### A ANTOINE PLANELLI

## Màdjè màkù kà sómálé

Bekéni

Mba ri mba rồ kà só nòkó óligbèti

Proverbe Ifê (Atakpamé - TOGO) :  $\boldsymbol{0}$ 

Le jardin est pourtant bien fertile mais l'arbre aux fruits d'or n'a préféré que le sommet de la montagne

#### AVANT-PROPOS

*Le travail présenté dans ce mémoire a été réalisé au laboratoire de Science et Génie des Matériaux Métalliques LSG2M (CNRS-URA 159) de l'Ecole des Mines de Nancy, dans le cadre des accords de coopération entre l'INPL et L'Université du Bénin (UB Lomé-TOGO) dans laquelle je suis enseignant.* 

*J'adresse mes sincères remerciements à Monsieur le Professeur K. SEDDOH Recteur de l'UB et à Monsieur le Professeur J.C. CHEVRIER ancien responsable de la coopération INPL-UB pour avoir initié ce projet de Thèse en alternance.* 

*J'exprime ma profonde gratitude à Monsieur A. SIMON, Directeur du LSG2M et Directeur de Recherche au CNRS, pour son accueil chaleureux et sa constante bienveillance* à *mon égard.* 

*Je tiens à exprimer mes plus vifs remerciements à Monsieur*  G. *BECK, Direcreur de Recherche au CNRS et ancien Directeur du LSG2M, pour m'avoir accueilli dans son laboratoire et pour l'honneur qu'il m'a fait en acceptant de présider mon Jury de Thèse.* 

*Je suis très touché par l'honneur que m'a fait Madame S. DENIS, Chargée de Recherche à l'Ecole des Mines de Nancy pour avoir accepté de juger ce travail. Je lui manifeste ma profonde gratitude.* 

*Je suis particulièrement sensible* à *l'honneur que m'a fait Monsieur F. CONVERT, Chef du Service d'Analyses Physiques au CETIM de SENLIS en acceptant de faire partie du jury de Thèse et d'être mon rapporteur.* 

*J'adresse mes plus vifs remerciements à Monsieur A. PIANELLI, Directeur de Recherche au CNRS pour la compétence et la compréhension avec laquelle il a dirigé ce travail. J'ai le sentiment d'avoir bénéficié d'un soutien scientifique exceptionnel animé d'une grande amitié dont je mesure aujourd'hui le dévouement.* 

*Je remercie également Monsieur J.C. NIEPCE, Professeur à la Faculté des Sciences de l'Université de DIJON en acceptant d'examiner mon travail et de se joindre* à *la commission de rapport.* 

*Je suis très touché par l'honneur que m'a fait Monsieur J.M. SCHJSSLER, Professeur à l'Université de Nancy 1 et responsable de la coopération INPL-UB pour avoir initié ce projet de Thèse en alternance et pour avoir bien voulu s'interresser* à *ce sujet d'étude et accepter de participer au Jury.* 

*Je n'oublie pas de remercier tous mes camarades chercheurs, techniciens et personnel de l'atelier de fabrication mécanique et du secrétariat pour leur collaboration et plus particulièrement J.P. SARTEAUX qui n'a cessé de me prodiguer d'utiles conseils tout au long de cette étude.* 

# **INTRODUCTION**

Le GAMEDIX (Groupement pour l'Avancement des Méthodes de la Diffractométrie X) fait partie du L S G 2 M (Laboratoire de Science et Génie des Matériaux Métalliques) de l'Ecole des Mines, unité associée au CNRS-U.R.A. 159. Le GAMEDIX a en charge les problèmes d'analyse radiocristallographique des matériaux par des méthodes diverses, et son activité s'étend à l'ensemble des équipes de recherche de l'Ecole des Mines de Nancy.

La mise au point de matériaux nouveaux exige que l'on contrôle leurs propriétés dans toutes les directions d'utilisation d'une pièce. Ceci est particulièrement important dans le cas où on élabore des matériaux anisotropes où les propriétés sont volontairement différentes suivant l'orientation.

Pour renforcer son activité et satisfaire les demandes des différentes équipes, le GAMEDIX a exprimé les besoins suivants :

*S'équiper d'un appareillage nouveau pour l'examen non destructif de matériaux anisotropes par diffractométrie des rayons*  x.

Avec ce diffractomètre, les échantillons pourront être examinés sous tous les angles possibles au moyen d'un détecteur à localisation linéaire. Etant donné la complexité des mesures, les organes qui reçoivent les échantillons pendant les mesures et qui interprètent les résultats, seront informatisés.

Sans toucher à l'échantillon, donc sans modifier ses propriétés, cet appareillage rendra possible

+ la diffractométrie sous angles variables pour atténuer les effets de texture,

+ l'analyse quantitative des phases avec ou sans texture,

• l'acquisition et la présentation des figures de pôles en trois dimensions et en couleurs,

• l'analyse des déformations sous l'influence des contraintes intrinsèques avec ou sans texture,

la possibilité de faire des mesures sur des échantillons de volume et de masse importants,

l'analyse en divers points de la surface.

Au moment où ces besoins étaient exprimés (1988), ce type d'appareillage n'était fabriqué par aucun constructeur. Les sociétés COURBON (SAINT-ETIENNE) et SEIFERT (ALLEMAGNE) constructeurs de diffractomètres disposaient d'équipements mais qui ne répondaient pas entièrement au cahier des charges établi ci-dessus.

Dans ces conditions, le laboratoire s'est trouvé dans l'obligation de réaliser un équipement prototype qui, aujourd'hui, est un diffractomètre équipé d'un Détecteur à Localisation Linéaire (DLL) et d'un goniomètre sur lequel est monté un berceau d'Euler décentré et ouvert. Cet appareillage réunit 4 rotations et 2 translations

Sur cet équipement de haute technologie mais sans organe soft, il faudra adapter des outils logiciels qui gèrent les organes d'orientation de l'échantillon et d'enregistrement des données pendant les mesures et qui interprètent les résultats.

Parmi les divers points du cahier des charges évoqués plus haut, l'objectif de cette étude est l'analyse spatiale des déformations et la détermination des contraintes résiduelles dans des matériaux cristallins à réseau très perturbé.

Pour atteindre ce but nous avons donc à rédiger et adapter sur ce diffractomètre, un jeu de logiciels de gestion des opérations d'acquisition et de traitement des données.

Ces logiciels sont écrits en langages RM/FORTRAN, DCO et une bibliothèque d'instructions spéciales faisant la jonction entre ces deux premiers.

Pour une meilleure fiabilité des contraintes à déterminer, nous tiendrons compte des points suivants dans le développement de ces logiciels:

**13** la stratégie des mesures avec un DLL qui a été un des progrès acquis dans ce laboratoire,

14 les méthodes de localisation des raies de diffraction en rapport avec leur largeur,

**1<sup>3</sup>** l'optimisation des conditions d'acquisition et d'interprétation.

Avant d'aborder le cas des tenseurs triaxiaux des contraintes, les premières applications porteront sur la détermination des contraintes dans une direction.

# **CHAPITRE I**

# EQUIPEMENTS<br>DIFFRACTOMETRIQUES

Le diffractomètre sur lequel sera menée l'analyse des déformations/contraintes est un prototype dénommé C4XY à 4 cercles avec une table de translation XY. L'axe horizontal  $A_{\chi}$  de rotation de l'échantillon décrivant les orientations  $\chi$ , est perpendiculaire à l'axe verticale  $A_{\theta}$  portant les mouvements  $(\omega,2\theta)$ . Le point de rencontre de ces deux axes détermine le centre de la sphère des mouvements et représente le point d'examen de l'échantillon *(figures IF 1, IF2* et *IF3 ).*  Ce montage sans monochromateur permet de modifier la longueur d'onde Â. d'irradiation en échangeant le tube émetteur.

La complexité de réalisation des accessoires, surtout mécaniques de rotations des angles *x,* fait que ce type de montage est moins répandu.

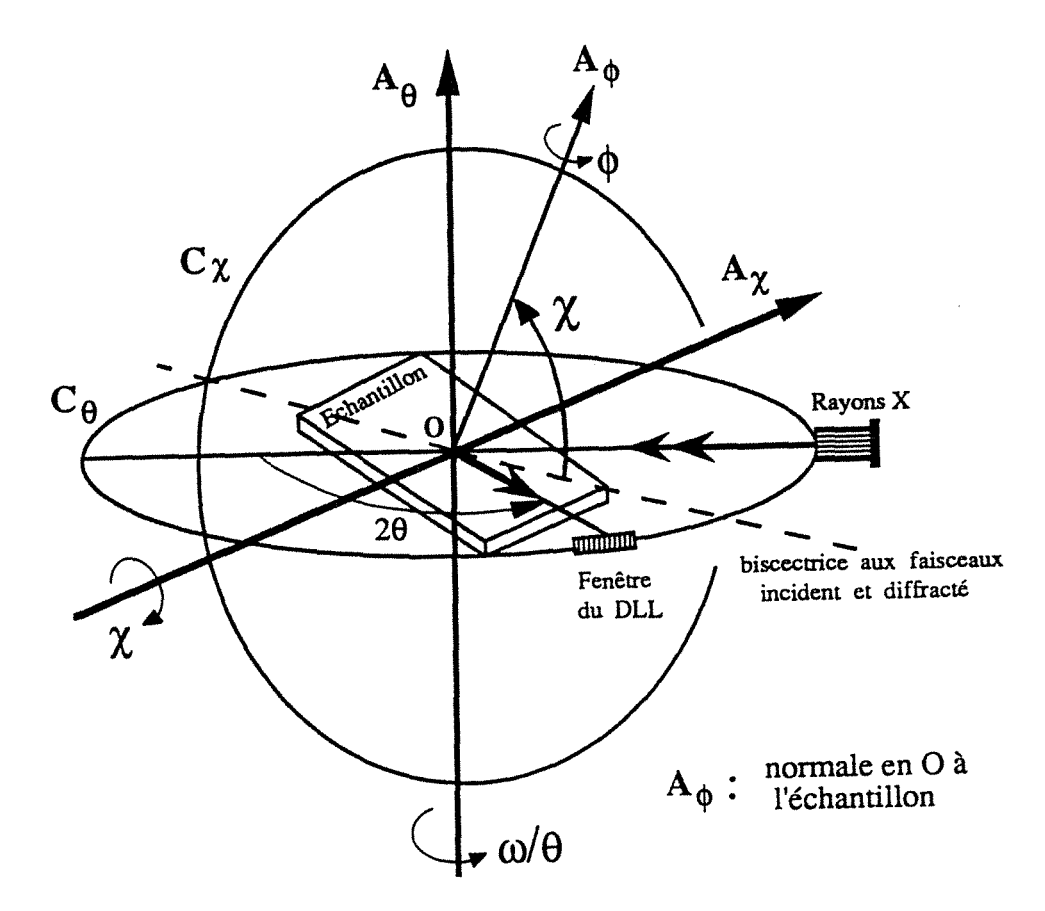

*Figure /Fl*  Repérage angulaire du goniomètre C4XY

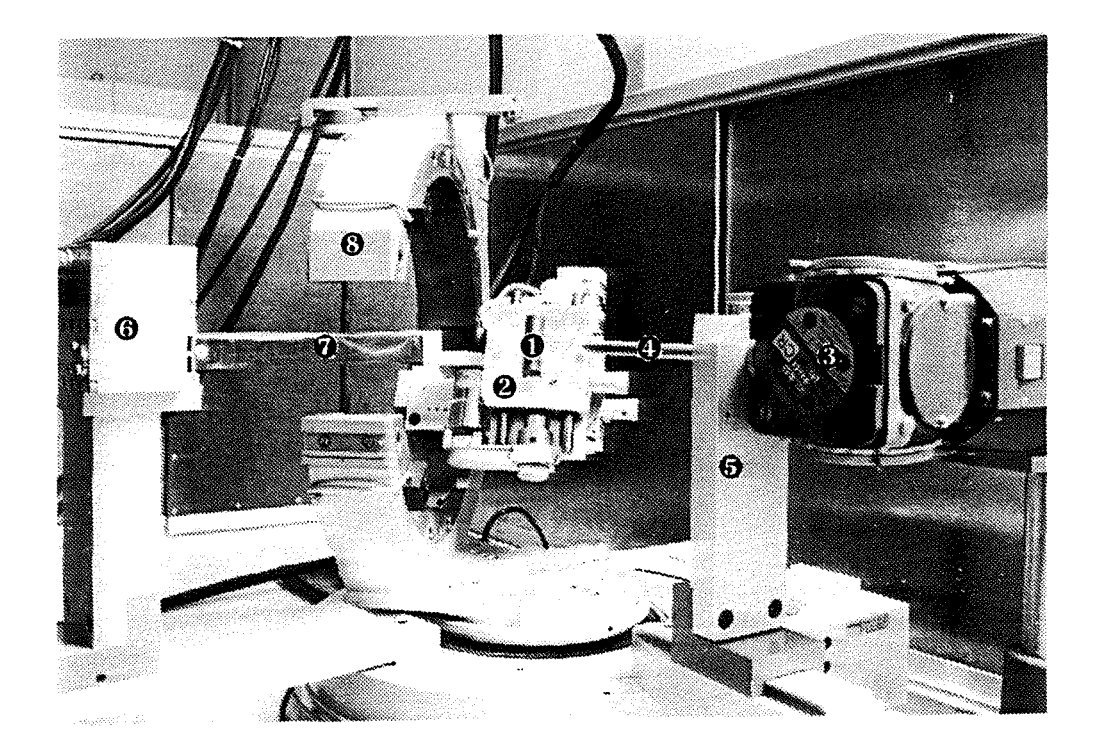

- 0 échantillon
- <sup>2</sup> porte-échantillon
- $\Theta$  tube à rayons X
- $\bullet$  collimateur des rayons X
- $\Theta$  support-collimateur des rayons X
- **O** détecteur à localisation linéaire (DLL)
- $\odot$  collimateur du DLL
- 0 berceau d'Euler

*Figure IF2*  Vue générale du diffractomètre

#### I.l EQUIPEMENTS MECANIQUES

Pour réaliser ce prototype qui a été une idée originale du laboratoire, il a fallu associer les performances technologiques de deux spécialistes en diffractométrie: les sociétés HUBER (Allemagne) et SIEMENS (France et Allemagne). Ce prototype à 6 mouvements est constitué d'un goniomètre à rotations  $(\omega, 2\theta)$  sur lequel est monté un berceau d'Euler C<sub>x</sub> ouvert et décentré avec un décalage de plan de 100 mm par rapport à l'axe du goniomètre. La rigidité de ses organes lui permet de supporter des échantillons de masse et encombrement importants (150x150x20 mm<sup>3</sup>; 6 Kg) et l'ouverture du cercle  $C_{\gamma}$  offre le libre passage du collimateur du détecteur lors des rotations  $\omega$  du berceau d'Euler et 2e du détecteur *(figures IF2* et *IF3 ).* 

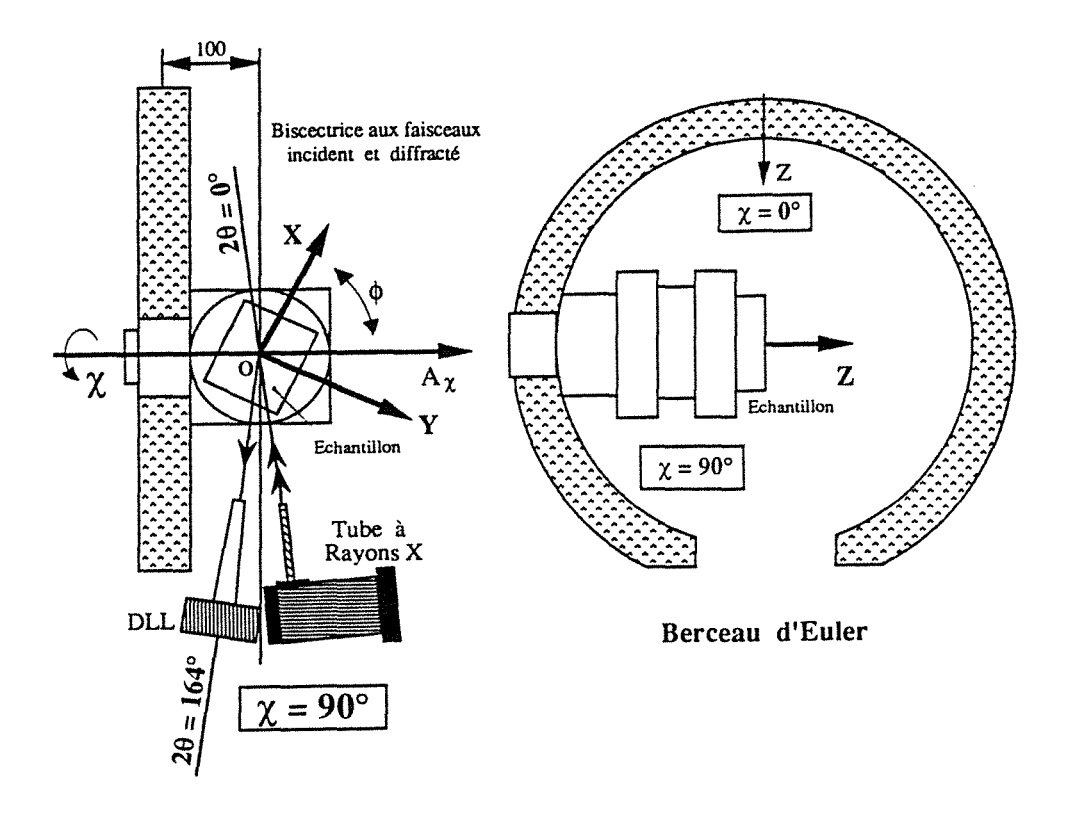

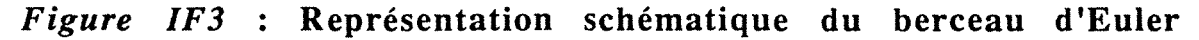

#### 0 *Mouvements de rotation*

On en distingue 4:

Deux rotations motorisées et pilotables couplées  $(0,20)$  ou indépendantes  $(\omega,2\theta)$  de -1 à 164° en 2 $\theta$  portées par un même axe vertical A<sub>e</sub>.

 $\bullet$  Une rotation motorisée et pilotable  $\chi$  de -66 à 91° portée par l'axe horizontal  $A_{\gamma}$  du berceau d'Euler.

Une rotation motorisée et pilotable permettant d'atteindre des valeurs de  $\phi$  de 0 à 360°.

#### @ *Mouvements de translation*

+ Une translation manuelle Z de 0 à 20 mm suivant la normale à la surface irradiée tient compte de l'épaisseur de l'échantillon et permet le positionnement du point de mesure dans la sphère à l'aide d'un comparateur avec une précision de  $10 \mu m$ .

• Une translation motorisée et pilotable X d'une amplitude de 60 mm.

• Une translation manuelle Y d'une amplitude de 30 mm.

La table de translation XY, une idée originale de A. PIANELLI, a été rajoutée au goniomètre à la demande du laboratoire et permet de faire des acquisitions en différents points de l'échantillon sans être obligé de le démonter ce qui donne plus de précision sur la position relative des points irradiés. La possibilité de pilotage de l'échantillon suivant l'axe X en cours d'acquisition, constitue une grande innovation dans les investigations. Dans des matériaux où la contrainte fluctue autour d'une valeur moyenne, nous avons exploité cet avantage pour sa détermination par balayage d'une zone linéaire et par cumul des intensités du détecteur.

Ces trois translations font partie des fabrications de HUB ER et la motorisation des divers mouvements est réalisée par des moteurs pas à pas de fabrication SOCABIM.

#### 1.2 DETECTEUR A LOCALISATION LINEAIRE (DLL)

Les intensités de rayonnement sont localisées par un DLL de fabrication ELPHYSE avec son électronique DACO-MP qui comprend le traitement des informations, la discrimination, l'ictomètre (Ratemeter) et un analyseur multicanal à 4 valeurs : 4096; 2048; 1024 et 512 canaux.

Il est utilisé en mode 3 c'est-à-dire à 512 canaux avec un pas en 28 de 0.02 $^{\circ}$  et une largeur de fenêtre w=2 (0 $\leq$ w $\leq$ 7) ce qui correspond à 384 canaux actifs d'enregistrement c'est-à-dire :  $512 - w(2x32) = 384$ .

La valeur 32 correspond au nombre de canaux inactifs sur chaque côté du DLL.

Donc le domaine angulaire d'enregistrement en 28 est de

#### $0.02x384=7.68^{\circ}$

L'ensemble électronique DACO-MP, une fabrication spéciale de la société SOCABIM, gère les mouvements ω, 2θ, φ, χ, X du goniomètre C4XY et les acquisitions du DLL. Ces opérations sont programmées en langage machine DCO à partir du clavier de l'ordinateur COMP AQ qui est l'organe d'entrée-sortie du système *(figure IFS).* 

Selon le matériau analysé et la radiation  $\lambda$  utilisée et après avoir choisi de travailler sur une raie hkl, le DLL est orienté dans une position fixe  $2\theta_{\rm D}$  voisine de  $2\theta_{\rm hkl}$  à localiser. A chaque position  $(\phi, \chi)$ de l'échantillon et pendant un temps de comptage, le DLL enregistre 384 informations  $I(2\theta)_{\phi,\chi}$  (intensités en cps) à partir desquelles on en déduira la position  $2\theta_{hkl}$  de la raie *(figure IF4)*.

L'association du DLL à ce goniomètre 4 cercles confère au diffractomètre une grande originalité et en toute évidence, un tel système ne dispose pas de logiciels et il faudra donc les mettre au point.

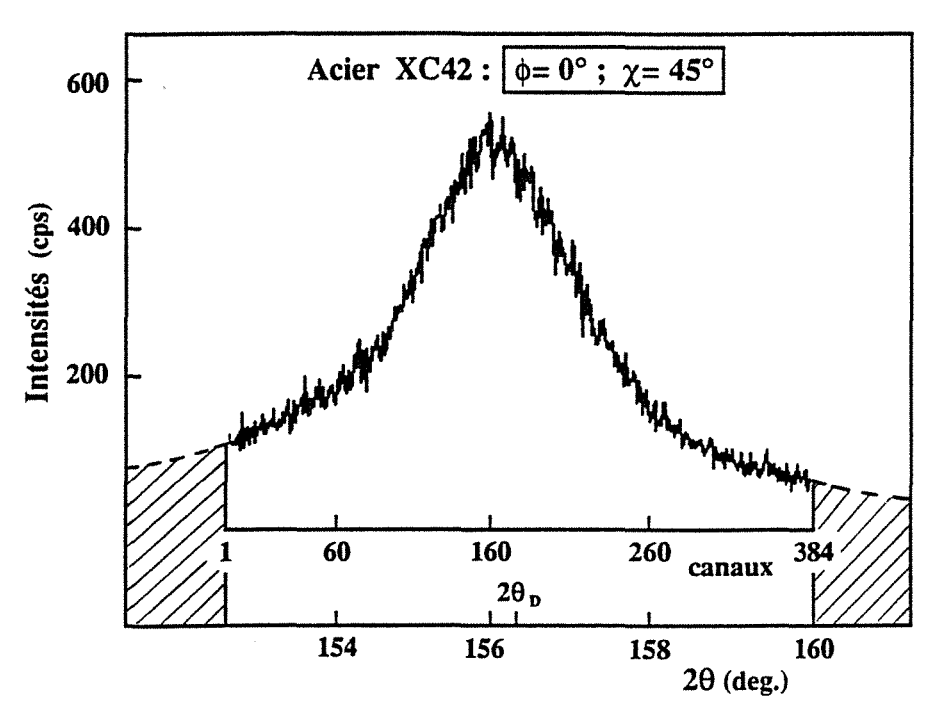

Figure IF4 : Localisation des intensités par le DLL

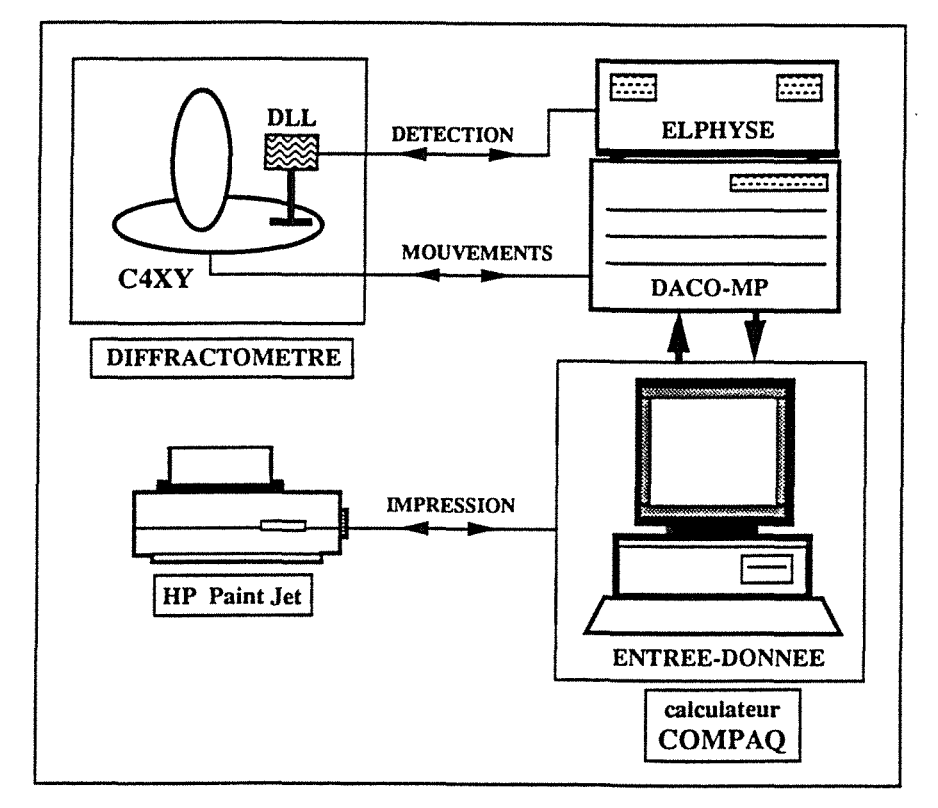

Figure IF5 : Représentation schématique de l'équipement diffractométrique et informatique

#### 1.3 MOYENS INFORMATIQUES D'ENTREE-SORTIE

L'entrée-sortie est assurée par le calculateur COMPAQ DESKPRO 386 20e, équipé d'un moniteur couleur et qui établit la liaison entre le diffractomètre et le DACO-MP *(figure IF 5).* Les programmes sont exécutés par ce dernier qui envoie des ordres au goniomètre et au DLL. Les informations  $I(2\theta)_{\phi,\chi}$  sont stockées dans le DACO-MP pendant que le calculateur peut être utilisé pour d'autres opérations. Ces mesures sont ensuite transférées dans la mémoire du calculateur à la fin des acquisitions lorsque l'utilisateur le désire.

Notons que le lancement des programmes, la récupération des mesures du DACO-MP et le logiciel de traitement des données sont écrits en langage RM/FORTRAN (RM: Ryan-McFarland) [42] et en un langage spécial implanté dans le calculateur fonctionnant sous MS-DOS. La capacité de mémoires du disque dur (110 Mo) du COMPAQ, sa rapidité d'exécution (mémoire cache, coprocesseur mathématique 80387 - 20 MHz) et la fiabilité des interfaces ont permis une grande souplesse tant à la rédaction des logiciels surtout au niveau des programmes d'interprétation des résultats qu'au lancement des données de mesures et à leur récupération.

Une imprimante à jet d'encre en couleurs HP Paint Jet reliée à l'ordinateur permet l'impression des différents programmes et des résultats d'analyse des contraintes résiduelles ainsi que le tracé des graphiques correspondants.

Parmi ses multiples possibilités, nous allons utiliser ce diffractomètre et le dispositif informatique et électronique qui l'accompagne, pour l'analyse des contraintes résiduelles qui nécessite certaines théories de base de la diffractométrie X liée à la mécanique d'un matériau cristallin que nous présentons au chapitre II.

## **CHAPITRE** II

l

l

j

l

l

1

l

l

l

 $\Box$ 

1

l

l

**0** 

l

j

 $\cup$  :

l

**n** 

r .

# **PRINCIPE DE MESURE DES DEFORMATIONS/CONTRAINTES** · **PAR DIFFRACTOMETRIE X**

Parmi les méthodes d'analyse des contraintes résiduelles dans les matériaux cristallisés, la diffractométrie X occupe une place de choix car non seulement elle ne provoque aucune modification de l'état existant (méthode non destructive), mais surtout elle peut donner des informations sur la distribution des contraintes en intensité et en direction.

L'emploi du DLL utilisé en acquisition statique à une position  $2\theta_{hkl}$ voisine de la raie qu'on utilise, permet le contrôle de la distribution des orientations des plans cristallins hkl en localisant les intensités  $I_{hkl} (\phi, \chi)$  de ces plans en position de diffraction pour les orientations  $\phi$ et *x* variables.

L'hypothèse de la quasi isotropie de l'échantillon analysé, et les lois de HOOKE associées à la connaissance des  $2\theta_{hkl}$  permettent d'accéder au tenseur des contraintes mesurées en un point ou une zone du matériau.

#### **11.1 DIFFERENTS TYPES DE CONTRAINTES ET DE DEFORMATIONS**

Les déformations ne sont pas les mêmes dans tous les points et toutes les directions d'un matériau. En général, elles sont les résultantes des déformations plastiques qui vont être différentes d'un point à un autre suivant la taille des particules du matériau, suivant le gradient ou la répartition spatiale des sollicitations, suivant l'orientation des cristallites voire la texture de l'échantillon, suivant l'intensité des contraintes, suivant les transformations de phases éventuelles.... [41]

Dans un matériau, on appelle contraintes résiduelles les contraintes qui y subsistent en l'absence de toute force extérieure. Ces contraintes sont classiquement définies à trois échelles suivant le volume de matériau considéré (de quelques mm<sup>3</sup> à quelques  $A^3$ ) et suivant leur effet [6] [7] *(Tableau IIT1)*.

#### $II.1.1$  *Contraintes résiduelles du premier ordre* :  $\sigma$ <sup>1</sup>

Elles correspondent à une valeur moyenne des contraintes dans un grand domaine du matériau (plusieurs grains) où on considère que la déformation  $\epsilon = \Delta d/d_0$  est reliée à une variation homogène de distance interréticulaire  $d_{hkl}$ . Il correspond à cette variation un déplacement uniforme du profil de diffraction de la famille de plans cristallins hkl *(figures IIF 1a* et IIF2).

#### II.1.2 *Contraintes résiduelles du second ordre* :  $\sigma$ <sup>II</sup>

Dans de petits domaines du matériau (un grain, une phase), elles entraînent des déformations uniformes et différentes selon les grains ou les phases *(figure IIF2)*. Elles représentent la différence entre la valeur moyenne de la contrainte dans le matériau et celle de chaque grain. Les profils de diffraction vont être déplacés par rapport à la position moyenne de la raie de diffraction du matériau.

#### II.1.3 Contraintes résiduelles du troisième ordre :  $\sigma^{III}$

Les défauts ponctuels, les dislocations introduisent à l'intérieur de chaque grain des variations locales de dhkl qui créent des contraintes dites d'ordre 3 (microcontraintes). Ces variations sont inhomogènes dans les plus petits domaines du matériau (quelques distances interatomiques) et conduisent à un élargissement du profil de diffraction *(figures IIF1b)*.

Les contraintes du premier ordre, dites *macrocontraintes,* sont les seules qui peuvent être atteintes par les jauges de déformation et qui intéressent le mécanicien.

La contrainte résiduelle locale  $\sigma^R$  est la superposition de ces trois types de contraintes :

 $\sigma^R = \sigma^I + \sigma^{II} + \sigma^{III}$ 

Chapitre II PRINCIPE DE MESURE DES DEFORMATIONS/CONTRAINTES PAR DIFFRACTOMETRIE X

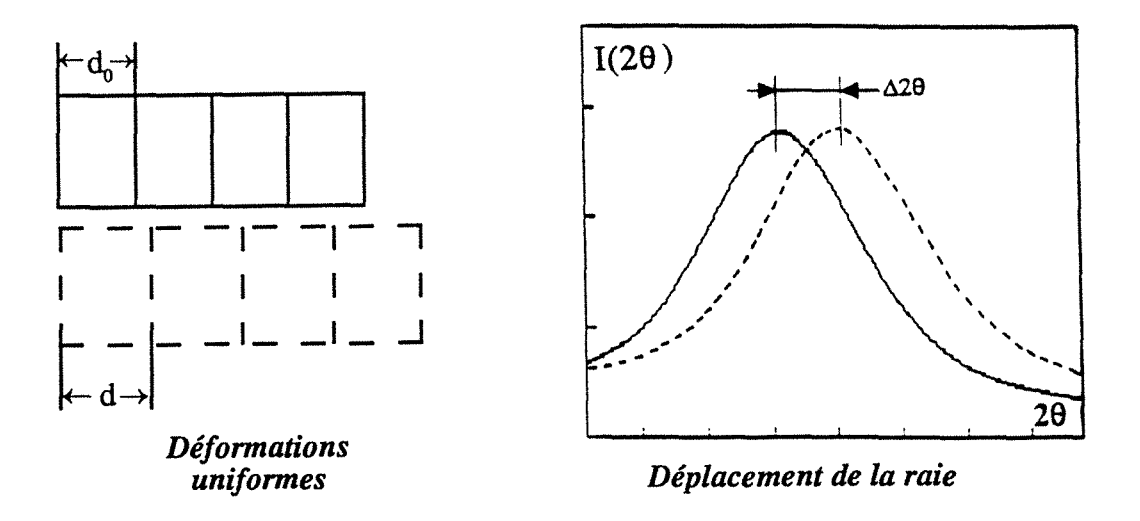

(a) macrocontraintes

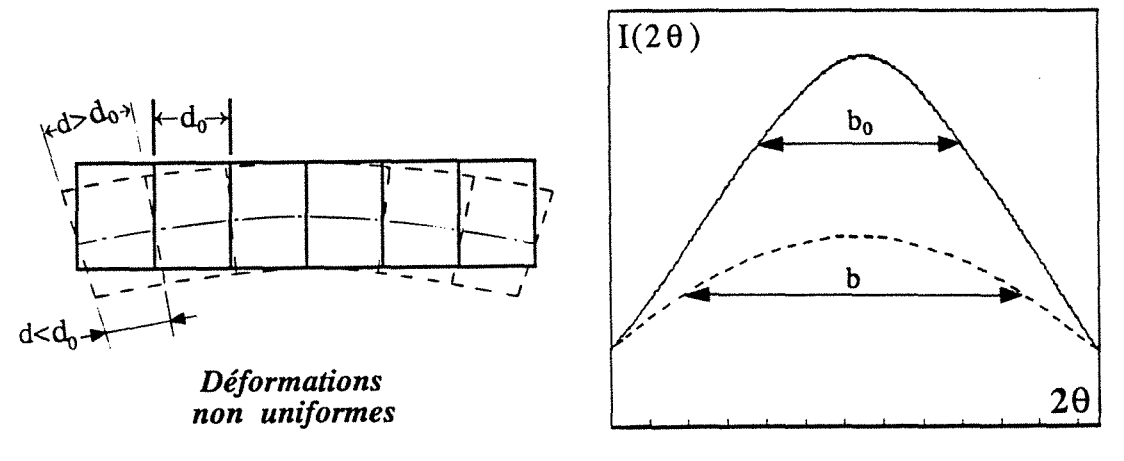

Elargissement de la raie

(b) microcontraintes

Figure IIF1 : Effet des macro- et microcontraintes sur un profil de diffraction

Chapitre II PRINCIPE DE MESURE DES DEFORMATIONSICONTRAINTES PAR DIFFRACTOMETRIE X

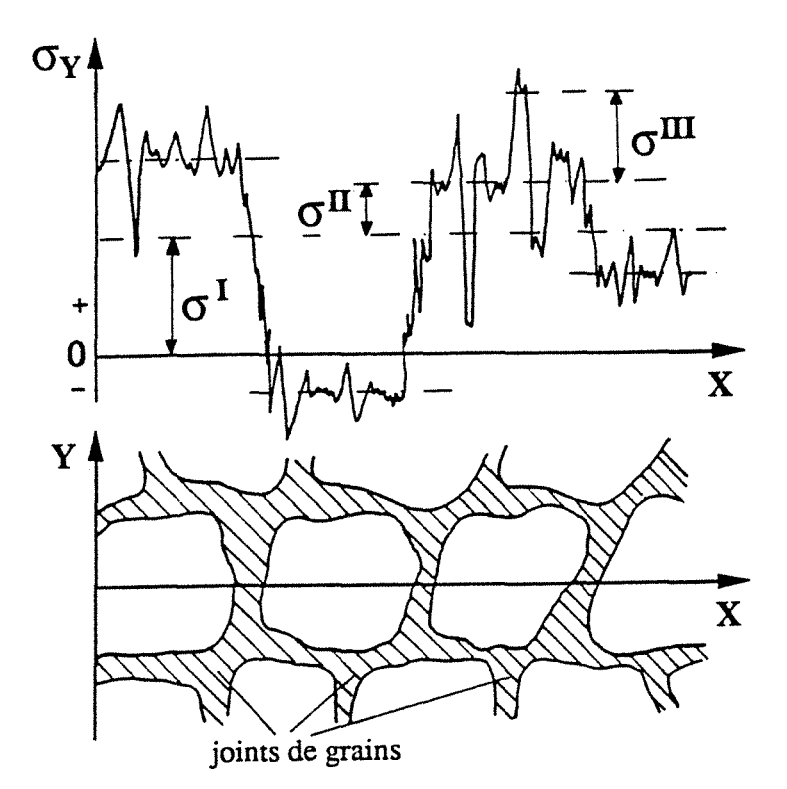

*Figure IIF2* 

Superposition des contraintes de types 1, II et III dans un domaine couvrant plusieurs grains (d'après [6])

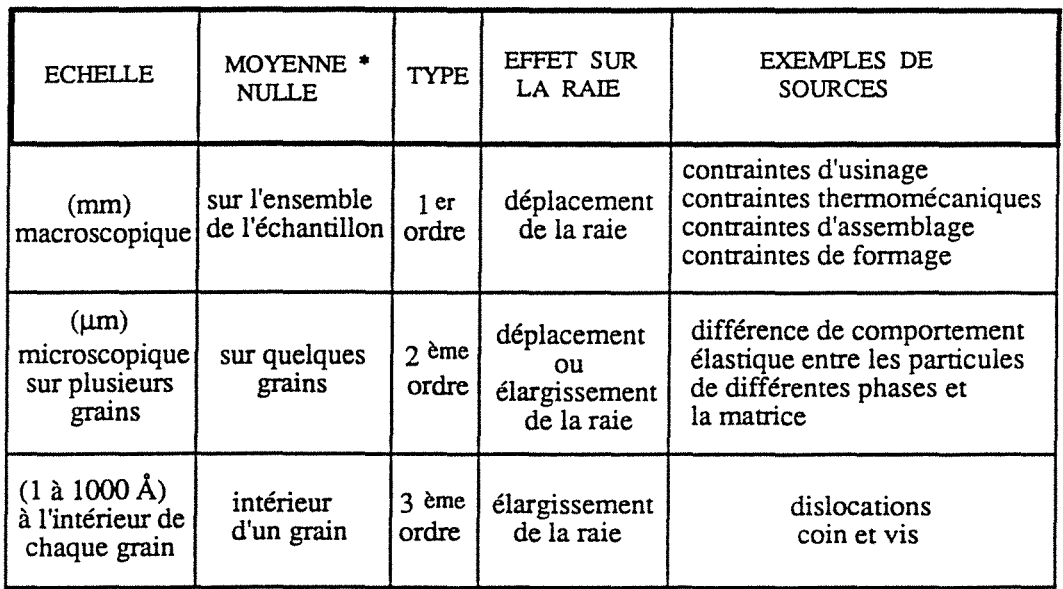

\* : moment des forces internes en équilibre

 $\bar{\bar{z}}$ 

*T ab leau IITJ* : Différents types de contraintes (d'après [39])

#### 11.2 PRINCIPES DE LA MESURE DES DEFORMATIONS

Par la méthode de diffractométrie X, la détermination des contraintes résiduelles ou intrinsèques à un matériau, consiste à mesurer les déformations c'est-à-dire les variations relatives de la distance interréticulaire  $d_{hkl}$  entre plans cristallins, en fonction de leur position et de leur orientation au sein d'un échantillon.

En prenant  $d_{hkl}$  comme jauge de contraintes, on a une méthode d'investigation sensible aux contraintes dans la mesure où les déformations  $\Delta d/d_0$  sont du domaine des déformations élastiques.

Suivant la classification du tableau *1/Tl* , c'est une déformation du premier ordre, sensible à l'état des contraintes dans tout le volume du matériau touché par le rayonnement X. Mais comme nous allons le voir dans les paragraphes suivants, c'est une méthode unique pour analyser les déformations en fonction de la direction dans le matériau.

Soient  $X_1^P$ ,  $X_2^P$ ,  $X_3^P$  un système d'axes référentiels liés à l'échantillon et

les angles d'orientations  $\phi$  et  $\chi$  définissant une direction  $D_{\phi,\chi}$  (figure *IIF3).* 

Dans un matériau sous contraintes, l'équidistance  $d_{\phi, \chi}$  entre les plans réticulaires hkl normaux à la direction *Dq,,x* , varie avec l'orientation  $D_{\phi,\chi}$ . Par diffractométrie X, on peut mesurer  $d_{\phi,\chi}$  en mesurant  $2\theta_{\phi,\chi}$  de la raie correspondant aux plans hkl.

La déformation  $\varepsilon_{\phi,\chi}$  dans la direction  $D_{\phi,\chi}$  est fonction de  $d_{\phi,\chi}$  et  $d_0$ donc fonction de  $\theta_{\phi,\chi}$  et  $\theta_0$  où  $\theta_0$  et  $d_0$  sont respectivement l'angle de diffraction et l'équidistance des plans réticulaires hkl en l'absence de contraintes.

La relation  $\varepsilon_{\phi,\chi} = f(\theta \circ \theta, \phi, \chi)$  varie selon la définition de la déformation  $\varepsilon_{\phi,\chi}$ .

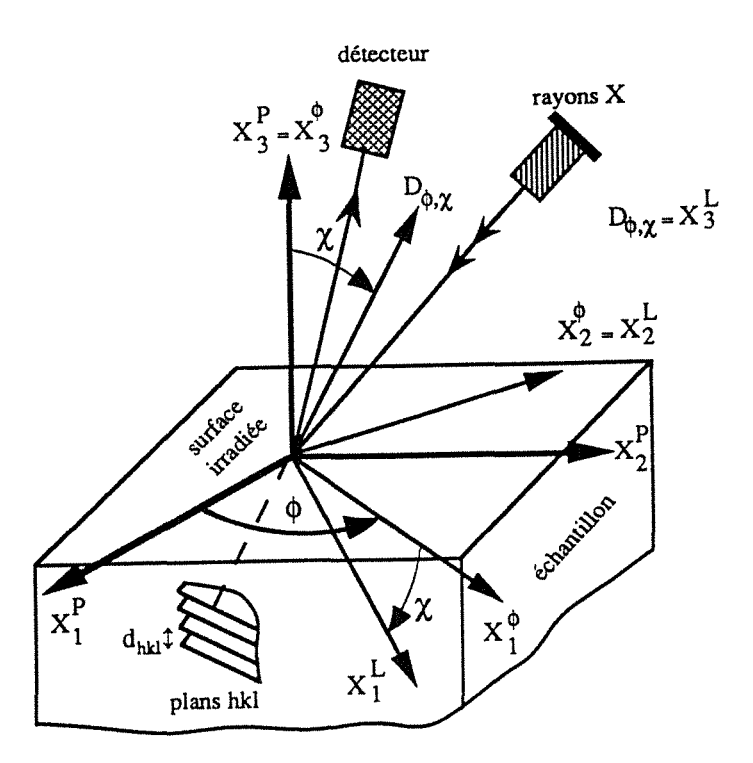

*Figure IIF3 :* Repérage géométrique

 $X_i^P$  : repère de la pièce défini par la géométrie de la pièce  $\mathbf{X}_i^\varphi$  : repère de mesure défini par une rotation  $\phi$  autour de  $X_3^{\phi}$  $X_i^L$  : repère de laboratoire défini par une rotation  $\chi$  autour de  $X_1^L$ 

 $\ddot{\phantom{0}}$ 

#### 11.3 DEFINITIONS DE LA DEFORMATION

Par leur définition, les déformations que nous avons à déterminer concernent des variations relatives très petites de l'équidistance  $d_{hkl}$ des plans cristallins hkl.

Il existe plusieurs définition de la déformation *e* mais pour éviter certaines difficultés dues à la présence, dans les équations de calcul, des inconnues difficiles à évaluer comme 9o, on sera amené à adopter l'une ou l'autre définition.

On définit la déformation  $\varepsilon_{\phi,\chi}$  comme l'écartement relatif des plans hkl de la manière suivante [40] :

#### 11.3.1 *Définition de Lagrange ou définition conventionnelle*

D'après Lagrange, la déformation  $\varepsilon_{\phi,\chi}$  est définie par rapport à la distance interréticulaire d<sub>o</sub>. Elle est également appelée déformation conventionnelle et s'écrit :

$$
(\varepsilon_{\phi,\chi})_{L} = \frac{\Delta d}{d_{\Omega}} = \frac{d_{\phi,\chi} - d_{\Omega}}{d_{\Omega}} = \frac{d_{\phi,\chi}}{d_{\Omega}} - 1 \quad (IIR1)
$$

On sait par la relation de Bragg ( $\lambda = 2d \sin\theta$  où  $\lambda$  est la longueur d'onde du rayonnement X) que

$$
\frac{d_{\phi,\chi}}{d_o} = \frac{\sin \theta_o}{\sin \theta_{\phi,\chi}}
$$

Alors (IIR1) devient : 
$$
(\varepsilon_{\phi,\chi})_L = \frac{\sin\theta_o}{\sin\theta_{\phi,\chi}} - 1
$$
 (IIR2)

eo est une inconnue de l'expression (IIR2 ). Sa mesure est délicate car il est difficile dans la pratique d'obtenir un matériau sans contrainte et possédant les mêmes caractéristiques métallurgiques que la pièce étudiée. Il existe des méthodes de détermination de 9o parmi lesquelles on peut citer :

*Chapitre II PRINCIPE DE MESURE DES DEFORMATIONS!CONTRAINTES PAR DIFFRACTOMETRIE X* 

• L'élimination de la couche de métal fortement perturbée par un moyen chimique ou électro-chimique de manière à obtenir un état de contraintes biaxiales dans l'épaisseur touchée par les rayons X. Des  $me**sures**$  effectuées suivant deux directions  $\phi$  perpendiculaires permettent de déterminer  $\theta_0$  [15].

• La méthode de Dolle consistant à mesurer l'angle de diffraction d'une poudre recuite extraite du matériau [16].

La méthode la plus utilisée permettant de s'affranchir de  $\theta$ o est de reformuler l'équation (IIR2) en utilisant la différentiation de la loi de Bragg qui donne :

$$
\frac{\Delta d}{d_0} = -\Delta \theta_{\phi, \chi} \cot \theta \circ \quad \text{avec } \Delta \theta_{\phi, \chi} = \theta_{\phi, \chi} - \theta \circ
$$
  
et  $(\varepsilon_{\phi, \chi})_L = -(\theta_{\phi, \chi} - \theta \circ) \cot \theta \circ$ 

En écrivant  $(\varepsilon_{\phi,0})_L = -(\theta_{\phi,0} - \theta_0) \cot \theta_0$  et en posant :

 $(X_{\phi,\gamma})_L = (\varepsilon_{\phi,\gamma})_L - (\varepsilon_{\phi,0})_L$  *ine* variation de la déformation, on a :

$$
(X_{\phi,\gamma})_L = -(\theta_{\phi,\chi} - \theta_N)cot\theta_o \qquad \text{avec } \theta_N = \theta_{\phi,0}
$$

Sans commettre d'erreur sensible  $[17][18]$ , on peut remplacer cot $\theta$ o par  $\cot\theta_N$  et on a :

$$
(X_{\phi,\chi})_L = -(\theta_{\phi,\chi} - \theta_N)cot\theta_N
$$
 (IIR3)

Il reviendra à faire une analyse par rapport à la variation de la déformation  $(X_{\phi,\chi})_L$  en fonction des angles de diffraction  $\theta_N$  et  $\theta_{\phi,\chi}$ qu'on mesure sans difficulté.

#### **11.3.2** *Définition d'Euler ou rationnelle*

La déformation  $\varepsilon_{\phi,\chi}$  est définie par rapport à la distance interréticulaire d<sub>o,x</sub> dans l'état contraint. Elle est aussi appelée par certains auteurs [30], déformation rationnelle et s'écrit:

$$
(\varepsilon_{\phi,\chi})_{E} = \frac{\Delta d}{d_{\phi,\chi}} = \frac{d_{\phi,\chi} - d_{\phi}}{d_{\phi,\chi}} = 1 - \frac{d_{\phi}}{d_{\phi,\chi}} \quad (IIR4)
$$

Cette définition est proche, du point de vue grandeur, de la définition de Lagrange :

par (IIR1) on a :  $d_{\phi,\chi} = d_0 \left[1 + (\varepsilon_{\phi,\chi})^2 L \right]$  et  $(\varepsilon_{\phi,\chi})^2 E$  s'écrit :

$$
(\epsilon_{_{\varphi,\chi}})_{\rm E}=\,\frac{(\epsilon_{_{\varphi,\chi}})_{\rm L}}{1+(\epsilon_{_{\varphi,\chi}})_{\rm L}}
$$

Les déformations observées dans les matériraux étant généralement de l'ordre de  $10^{-4}$ , on peut alors écrire

$$
\left| \left( \varepsilon_{\phi, \chi} \right)_{E} \approx \left( \varepsilon_{\phi, \chi} \right)_{L} \right| \qquad \text{(IIR5)}
$$

Comme précédemment, par la relation de Bragg on obtient

$$
\left| (\varepsilon_{\phi,\chi})_{E} = 1 - \frac{\sin \theta_{\phi,\chi}}{\sin \theta_{\phi}} \right| \quad (\text{IIR6})
$$

L'inconnue  $\theta$ o demeure toujours à déterminer même en utilisant l'approximation cot $\theta_0 \approx \cot \theta_N$  comme dans le cas précédent. Dans [16] e 0 est déterminé par itération en appliquant la méthode des moindres carrés à l'ensemble des déformations mesurées et calculées.  $\sigma_{33}$ , la contrainte normale à la surface de l'échantillon étant égale à zéro.

#### II.3.3 Déformation logarithmique naturelle  $0u$

Dans ce cas de déformation aussi appelée déformation rationnelle par certains auteurs, elle est définie comme l'intégrale de tous les allongements relatifs des distances hkl dans la direction  $D\phi, \chi$  à chaque instant de la déformation.

$$
\text{Elle s'écrit}: \ (\varepsilon_{\phi,\chi})_{\mathsf{N}} = \int_{d_{\phi}}^{d_{\phi,\chi}} \frac{\mathrm{d}(\mathrm{d}_{\phi,\chi})}{\mathrm{d}_{\phi,\chi}} = \operatorname{Ln} \frac{\mathrm{d}_{\phi,\chi}}{\mathrm{d}_{\phi}} \qquad (\text{IIR7})
$$

En développant en série entière  $(\varepsilon_{\phi,\chi})_N$ , nous montrons également que cette définition est voisine de la définition de Lagrange:

 $(\varepsilon_{\phi,\chi})_N = \text{Ln}[1 + (\varepsilon_{\phi,\chi})_L]$ 

$$
(\varepsilon_{\phi,\chi})_N=(\varepsilon_{\phi,\chi})_L-\frac{1}{2}\big[(\varepsilon_{\phi,\chi})_L\big]^{2}+\frac{1}{3}\big[(\varepsilon_{\phi,\chi})_L\big]^{3}+...+\frac{1}{n}\,(-1)^{(n-1)}\,\big[(\varepsilon_{\phi,\chi})_L\big]^{n}
$$

Les termes d'ordre supérieur à 1 en  $(\varepsilon_{\varphi,\chi})$ <sup>L</sup> étant négligeables, on a:

$$
\boxed{(\varepsilon_{\phi,\chi})^N = (\varepsilon_{\phi,\chi})^L} \qquad (IIR8)
$$

(IIR7) et la relation de Bragg entraînent :

$$
\left[ (\varepsilon_{\phi,\chi})_{N} = L n \frac{\sin \theta_{o}}{\sin \theta_{o,\chi}} \right]
$$
 (IIR9)

et en posant  $(X_{\phi,\chi})_N = (\varepsilon_{\phi,\chi})_N - (\varepsilon_{\phi,0})_N$  on obtient:

$$
\left| (X_{\phi,\chi})_N \right| = \text{Ln} \frac{\sin \theta_N}{\sin \theta_{\phi,\chi}} \right| \qquad (\text{IIR10})
$$

Nous aboutissons de nouveau à une variation de la déformation  $(X_{\phi,\gamma})$  qui est fonction des grandeurs mesurables  $\theta_N$  et  $\theta_{\phi,\chi}$ .

Cette définition a l'avantage d'éviter l'approximation cot $\theta$ o = cot $\theta_N$ et nous verrons au paragraphe II.4.5 qu'elle permet, en contraintes planes, de déterminer  $\theta_0$  sans avoir besoin de prélever de poudre de l'échantillon.

#### RELATION ENTRE DEFORMATION, CONTRAINTE  $II.4$ ET ANGLE DE DIFFRACTION POUR LES PLANS  $D_{\phi,\chi}$ CRISTALLINS NORMAUX A LA DIRECTION

Soient  $\sigma_{ii}$  et  $\varepsilon_{ii}$  les composantes du tenseur des contraintes et du tenseur des déformations suivant le référentiel  $X_1^P$ ,  $X_2^P$ ,  $X_3^P$  par rapport auquel la direction  $D_{\phi, \chi}$  est définie par un vecteur unitaire  $a_k$  de composantes :

 $a_1 = \sin\chi \cos\phi$ ;  $a_2 = \sin\chi \sin\phi$ ;  $a_3 = \cos\chi$ 

Dans le cas où la distribution des contraintes ou des déformations ne varie pas d'un point à l'autre du volume de matériau soumis à l'analyse par diffraction X, ou dans le cas où nous pouvons considérer que les coefficients  $\sigma_{ij}$  et  $\varepsilon_{ij}$  des tenseurs  $\bar{\bar{\sigma}}$  ou  $\bar{\bar{\varepsilon}}$  sont des valeurs moyennes dans ce volume de matériau, ou dans le cas où ce matériau a une isotropie de comportement mécanique, son module d'Young E et son coefficient de Poisson v ne variant pas avec la direction  $D_{\phi, \gamma}$ , nous pouvons écrire les relations qui suivent :

Déformation dans la direction  $D_{\phi, \chi}$  $II.4.1$ 

$$
\varepsilon_{\phi,\chi} = \sum a_i a_j \varepsilon_{ij} \qquad \qquad i = 1 \text{ a 3 et } j = 1 \text{ a 3}
$$

Etant donné que la théorie classique des déformations prévoit que  $\varepsilon$ <sub>ij</sub> =  $\varepsilon$ <sub>ij</sub>, nous avons :

$$
\varepsilon_{\phi,\chi} = a_1^2 \varepsilon_{11} + a_2^2 \varepsilon_{22} + a_3^2 \varepsilon_{33} + 2a_1 a_2 \varepsilon_{12} + 2a_2 a_3 \varepsilon_{23} + 2a_3 a_1 \varepsilon_{31}
$$
 (IIR11)

**11.4.2** *Contraintes dans la direction*  $D_{\phi, \chi}$ 

On retrouve des expressions analogues au cas précédent

$$
\sigma_{\phi,\chi} = \sum a_i a_j \sigma_{ij} \qquad \text{avec } \sigma_{ij} = \sigma_{ji} \qquad i = 1 \text{ à 3 et } j = 1 \text{ à 3}
$$

$$
\sigma_{\phi,\chi} = a_1^2 \sigma_{11} + a_2^2 \sigma_{22} + a_3^2 \sigma_{33} + 2a_1 a_2 \sigma_{12} + 2a_2 a_3 \sigma_{23} + 2a_3 a_1 \sigma_{31} \qquad (IIR12)
$$

11.4.3 *Relation entre déformation et contrainte*  E et v étant des constantes, on a :

$$
\varepsilon_{\phi,\chi} = \frac{1+\nu}{E} \sigma_{\phi,\chi} - \frac{\nu}{E} (\sigma_{11} + \sigma_{22} + \sigma_{33})
$$
  
\n
$$
\varepsilon_{\phi,\chi} = \frac{1}{2} S_2 C_1(\phi) \sin^2 \chi + \frac{1}{2} S_2 C_2(\phi) \sin 2\chi + S_1 (\sigma_{11} + \sigma_{22} + \sigma_{33}) + \frac{1}{2} S_2 \sigma_{33}
$$
 (IIR13)  
\n
$$
S_1 = -\frac{\nu}{E} \text{ et } \frac{1}{2} S_2 = \frac{1+\nu}{E} \text{ les constants élastiques du matériau}
$$
  
\nAvec:  $C_1(\phi) = \sigma_{11} \cos^2 \phi + \sigma_{22} \sin^2 \phi + \sigma_{12} \sin 2\phi - \sigma_{33}$  (IIR14)

 $C_2(\phi) = \sigma_{31} \cos \phi + \sigma_{23} \sin \phi$  (IIR15)

 $\lambda$ 

Si le référentiel  $X_1^P$ ,  $X_2^P$ ,  $X_3^P$  est confondu avec le système des directions principales de contraintes, les composantes de cisaillement  $\sigma_{ij}$  (i≠j) sont nulles. Les tenseurs  $\overline{\overline{S}}$  et  $\overline{\overline{\overline{\epsilon}}}$  sont réduits à leur diagonale principale et les relations (IIR11), (IIR12) et (IIR13) deviennent :

$$
\varepsilon_{\phi,\chi} = a_1^2 \varepsilon_{11} + a_2^2 \varepsilon_{22} + a_3^2 \varepsilon_{33} \qquad (IIR16)
$$
  
\n
$$
\sigma_{\phi,\chi} = a_1^2 \sigma_{11} + a_2^2 \sigma_{22} + a_3^2 \sigma_{33} \qquad (IIR17)
$$
  
\n
$$
\varepsilon_{\phi,\chi} = \frac{1}{2} S_2 K_1(\phi) \sin^2 \chi + S_1 (\sigma_{11} + \sigma_{22} + \sigma_{33}) + \frac{1}{2} S_2 \sigma_{33} \qquad (IIR18)
$$
  
\n
$$
\text{avec } K_1(\phi) = \sigma_{11} \cos^2 \phi + \sigma_{22} \sin^2 \phi - \sigma_{33}
$$

#### **11.4.4** *Conditions particulières au voisinage de la surface du matériau*

Généralement on considère que dans la direction normale à la surface et au voisinage immédiat de cette surface, la composante  $\sigma_{33}$ est nulle: elle ne représente que la réaction d'un milieu extérieur c'est-à-dire l'atmosphère. Ce n'est plus tout à fait vrai lorsqu'on pénètre dans le matériau ou lorsque le matériau est recouvert d'un autre matériau mais cette hypothèse est généralement vérifiée dans l'épaisseur de matériau qui contribue au rayonnement X diffracté.

Dans les applications que nous développerons plus loin, nous avons fait des mesures sur la matrice ferritique de quelques aciers avec la radiation Ka du Cr:

- \* Radiation  $K\alpha$  du Cr sur les plans (211): la pénétration normale = 6 µm avec  $2\theta_{211} \approx 156.16^{\circ}$
- \* Radiation  $K\alpha$  du Co sur les plans (310):
	- la pénétration normale  $\approx 12 \mu m$  avec  $2\theta_{310} \approx 161.45^\circ$

Si nous introduisons cette condition supplémentaire,  $(IIR18)$ devient :

$$
\varepsilon_{\phi, \chi} = \frac{1}{2} S_2 \sigma_{\phi} \sin^2 \chi + S_1(\sigma_{11} + \sigma_{22})
$$
 (IIR19)  
avec  $\sigma_{\phi} = \sigma_{11} \cos^2 \phi + \sigma_{22} \sin^2 \phi$ 

#### II.4.5 Relation entre angle de diffraction et déformation

Dans nos applications d'analyse de contrainte nous allons surtout utiliser la déformation selon la définition de Lagrange  $(\varepsilon_{\phi,\chi})_L$  et selon la définition logarithmique  $(\varepsilon_{\varphi,\chi})$ <sup>N</sup>. Pour simplifier les écritures, nous convenons de noter :

$$
\varepsilon_{C} = (\varepsilon_{\phi,\chi})_{L} \ ; \quad X_{C} = (X_{\phi,\chi})_{L}
$$

$$
\varepsilon_{R} = (\varepsilon_{\phi,\chi})_{N} \ ; \quad X_{R} = (X_{\phi,\chi})_{N}
$$

A partir de la relation entre déformation et contrainte (IIR13) nous pouvons également définir une nouvelle variation de la déformation X quelle que soit la définition utilisée:

$$
X = \varepsilon_{\phi, \chi} - \varepsilon_{\phi, 0} = \frac{1}{2} S_2 \left[ C_1(\phi) \sin^2 \chi + C_2(\phi) \sin 2\chi \right] \qquad (IIR20)
$$

#### **O** Déformation conventionnelle (Lagrange)

Nous avons vu que  $X_C = (\theta_N - \theta_{\phi, \chi})\cot \theta_N$  $(relation (IIR3))$ 

En rapprochant (IIR3) et (IIR20) on aboutit  $\lambda$ :

$$
\theta_{\phi,\chi} = \theta_N - \frac{1}{2} S_2 \, \text{tg} \theta_N \left[ C_1(\phi) \sin^2 \chi + C_2(\phi) \sin 2\chi \right] \quad (\text{IIR21})
$$

#### <sup>9</sup> Déformation rationnelle (logarithmique)

Dans ce cas on peut écrire que  $X_R = Ln \frac{\sin \theta_N}{\sin \theta_{\phi,\chi}}$  est aussi équivalente à la relation (IIR20) et on établit une nouvelle relation entre l'angle de diffraction et les contraintes :

$$
\text{Ln} \left( \sin \theta_{\phi, \chi} \right) = \text{Ln}(\sin \theta_{\text{N}}) - \frac{1}{2} S_2 \left[ C_1(\phi) \sin^2 \chi + C_2(\phi) \sin 2\chi \right] \quad \text{(IIR22)}
$$

Dans ces deux cas de définition de la déformation, pour une orientation  $\phi$  donnée, les coefficients  $C_1(\phi)$  et  $C_2(\phi)$  sont des constantes et les relations (IIR21) et (IIR22) sont des fonctions elliptiques de  $\sin^2 \chi$ . C<sub>1</sub>( $\phi$ ) agit sur les pentes des grands axes des ellipses et C<sub>2</sub>( $\phi$ ) détermine l'ouverture de leurs branches qui est due à la présence des composantes de cisaillement  $\sigma_{ii}$  (i≠j). C<sub>1</sub>( $\phi$ ) et C<sub>2</sub>( $\phi$ ) se calculent par régression elliptique.

Pour trois orientations  $\phi = 0^{\circ}$ ; 45° et 90° le calcul de C<sub>1</sub>( $\phi$ ) et C<sub>2</sub>( $\phi$ ) permet d'obtenir toutes les composantes de cisaillement  $\sigma_{ij}$  du tenseur des contraintes mais la détermination du tenseur entier rend obligatoire des mesures suivant au moins six orientations  $\phi$  lorsqu'on écarte l'hypothèse  $\sigma_{33} \approx 0$ .

Si nous nous plaçons dans les conditions particulières décrites au paragraphe 11.4.4 et lorsque toutes les composantes de cisaillement sont nulles, alors l'utilisation de la déformation conventionnelle donne :

$$
\theta_{\phi,\chi} = \theta_N - p.\sin^2\chi \qquad (IIR23)
$$

avec  $p = \frac{1}{2} S_2 \sigma_{\phi} t g \theta_N$  et  $\sigma_{\phi} = \sigma_{11} \cos^2 \phi + \sigma_{22} \sin^2 \phi$ 

C'est le cas où les directions de repérage  $X_1^P$ ,  $X_2^P$ ,  $X_3^P$  correspondent aux directions principales  $P_1$   $P_2$   $P_3$  (voir § III.6.4).  $\theta_{0,\chi}$  devient linéaire en sin<sup>2</sup> $\chi$  et la pente p de cette droite est proportionnelle à  $\sigma_{\phi}$ .

#### *Détermination de* θ<sub>0</sub> *par usage de la déformation logarithmique*

Dans un état de contraintes biaxiales ( $\sigma_{i3} = 0$ ) la déformation se calcule par:

$$
\varepsilon_{\phi,\chi} = \frac{1}{2} S_2 \sigma_{(\phi)} \sin^2 \chi + S_1(\sigma_{11} + \sigma_{22})
$$
 (IIR24)

avec  $\sigma_{(\phi)} = \sigma_{11} \cos^2 \phi + \sigma_{22} \sin^2 \phi + \sigma_{12} \sin 2\phi$ 

(IIR9) et (IIR24) donnent :

$$
\text{Ln}(\sin \theta_{\phi, \chi}) = -\frac{1}{2} S_2 \sigma_{(\phi)} \sin^2 \chi + S_1(\sigma_{11} + \sigma_{22}) - \text{Ln}(\sin \theta_0) \qquad (\text{IIR25})
$$

On peut mettre cette expression sous la forme

$$
Z_{\phi,\chi}(\sin^2\chi) = q - p.\sin^2\chi \qquad (IIR26)
$$

avec  $Z_{\phi, \chi} = \text{Ln}(\sin \theta_{\phi, \chi})$ ;  $p = \frac{1}{2} S_2 \sigma_{(\phi)}$ ; et  $q = S_1(\sigma_{11} + \sigma_{22})$  - Ln(sin $\theta_0$ )

C'est une droite de pente p et d'ordonnée à l'origine q. A partir de p on calcule  $\sigma_{(\phi)}$  sans référence à  $\theta_o$  ni à l'approximation cot $\theta_o \approx \cot \theta_N$ comme en définition conventionnelle. En plus, la mesure de  $\sigma_{(0)}$  et de  $\sigma_{(0+\pi/2)}$  permet de calculer  $\theta_0$  à partir de q car l'invariance de la trace du tenseur des contraintes conduit à :

$$
\sigma_{11} + \sigma_{22} = \sigma_{(\phi)} + \sigma_{(\phi + \pi/2)} \quad (IIR27)
$$
  
et  $\theta_0 = \arcsin \{ \exp[q - S_1(\sigma_{(\phi)} + \sigma_{(\phi + \pi/2)})] \}$  (IIR28)

Des mesures suivant plusieurs directions  $\phi$  perpendiculaires permettent d'améliorer la détermination de  $\theta_0$ .

Nous résumons dans le tableau IIT2, les relations entre  $\theta_{\phi,\chi}$  et les contraintes correspondant à ces différentes définitions de la déformation.

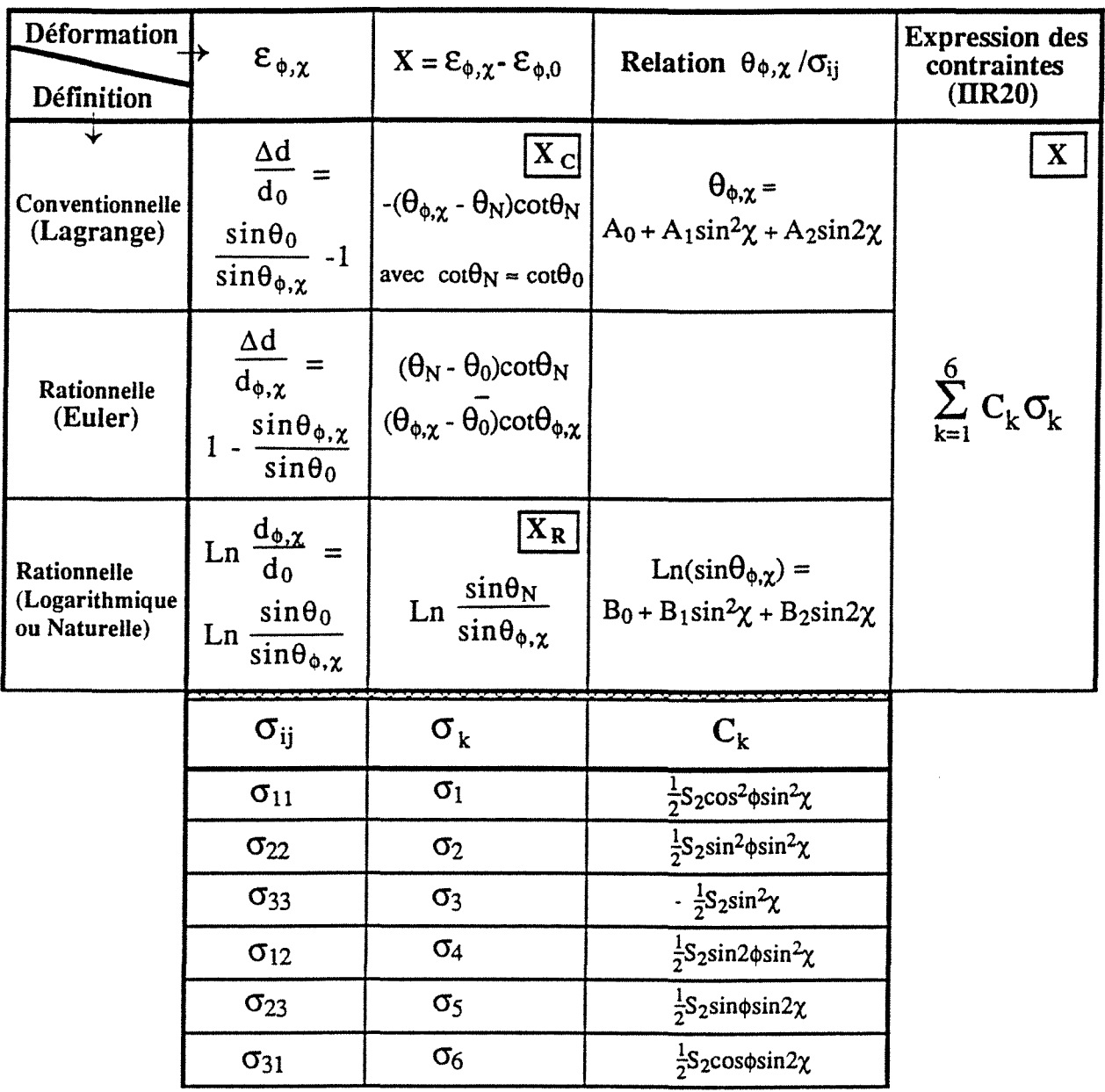

*Tableau IIT2* : Résumé des relations  $\theta_{\phi, \chi}/\sigma_{ij}$  selon les définitions de la déformation

avec

 $S_1 = -\frac{v}{E}$ ;  $\frac{1}{2}S_2 = \frac{1+v}{E}$ ;  $A = -\frac{1}{2}S_2 C_1(\phi)$ ;  $B = -\frac{1}{2}S_2 C_2(\phi)$ C<sub>1</sub>(φ) =  $\sigma_{11}$  cos<sup>2</sup>φ +  $\sigma_{22}$  sin<sup>2</sup>φ +  $\sigma_{12}$  sin2φ -  $\sigma_{33}$ ; C<sub>2</sub>(φ) =  $\sigma_{31}$  cosφ +  $\sigma_{23}$  sinφ  $A_0 = \theta_N = \theta_{\phi,0}$ ;  $A_1 = A \text{ tg}\theta_N$ ;  $A_2 = B \text{ tg}\theta_N$  $B_0 = Ln(sin\theta_N)$ ;  $B_1 = A$ ;  $B_2 = B$ 

 $\ddot{\phantom{a}}$
# **CHAPITRE III**

# DEVELOPPEMENT DES STRATEGIES DE MESURES APPROPRIEES AUX MATERIAUX A RESEAU **TRES DEFORME**

Les diverses techniques de calcul à mettre en jeu ne peuvent donner des résultats fiables que si les informations utiles concernant l'échantillon ont été enregistrées dans de bonnes conditions, compte tenu de l'état de déformation du matériau à analyser.

Cela sous entend qu'il faudra non seulement disposer d'un équipement de pilotage, d'enregistrement et de traitement des données de grande performance, mais aussi d'adopter de bonnes stratégies d'acquisition des mesures.

Avant de passer aux applications, nous développons dans ce chapitre les méthodes d'acquisition et de traitement des données à mettre en œuvre pour obtenir les tenseurs de contraintes avec un minimum d'incertitude.

#### III.l STRATEGIES D'ACQUISITION DES MESURES

La différentiation de la loi de Bragg :  $\Delta\theta_{\phi,\chi} = -\frac{\Delta d}{d_{\phi,\chi}}$  tg $\theta_{\phi,\chi}$ 

montre que pour augmenter la sensibilité, il est judicieux d'utiliser le détecteur aux grands angles  $\theta_{\phi,\chi}$  des domaines cohérents de diffraction.

On peut distinguer les domaines d'orientation  $\chi$  couverts par le détecteur par trois stratégies d'acquisition :

## III.1.a *Echantillon immobile aux orientations*  $\chi_M$

Comme le montre la figure IIIF1a, lorsque l'échantillon est immobile dans une orientation  $\chi_M$ , le profil de la raie est alors la résultante de la contribution des cristallites qui, dans un faisceau divergent, sont en position de diffraction. Les acquisitions de durée t telles que sin<sup>2</sup> $\chi_M$  = M $\Delta$ sin<sup>2</sup> $\chi$  (M entier ;  $\Delta$ sin<sup>2</sup> $\chi$  = 0.1 ou 0.05) couvrent un petit nombre d'orientations *X·* 

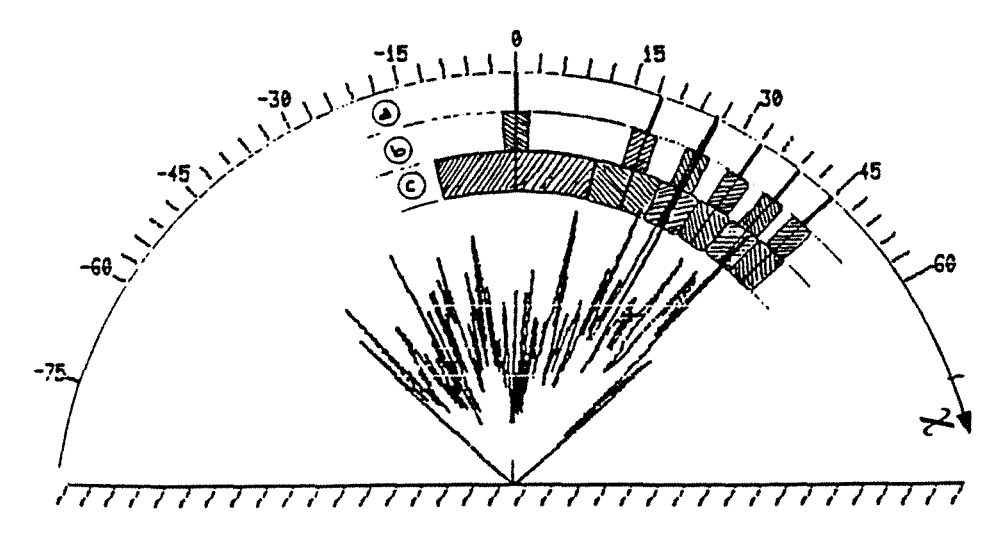

*Figures 11/Fl* : Comparaison des stratégies d'acquisition. Domaines explorés par le DLL en représentation polaire

(a) échantillon immobile en *XM*  (b) échantillon tiltant à  $\pm 2^{\circ}$  autour des  $\chi_M$ (c) acquisitions cumulées par micro-pas  $\delta \sin^2 \chi$ (Cas d'un matériau à gros grains d'après [37])

# III.l.b *Echantillon tillant à* + *2 ° autour des orientations*  $\chi_M$  *définies au* § III.1.a

Cette méthode permet au détecteur de prendre en compte la diffraction des cristallites du matériau en tiltant l'échantillon au cours du comptage à  $\pm$  2° au voisinage de l'orientation  $\chi_M$ .

Bien que le domaine observé soit plus étendu que dans le cas précédent, toutes les cristallites ne sont pas amenées en position de diffraction. *(figure IIIFlb* ).

# III.1.c *Acquisitions cumulées par micro-pas en*  $\sin^2 \chi$

Dans le cas des deux méthodes précédentes d'acquisition, on ne réalise qu'un échantillonnage partiel des déformations car beaucoup d'orientations  $\chi$  échappent à l'investigation.

Lorsqu'on examine des matériaux à gros grains, cas de la figure IIIF 1, le profil des raies de diffraction est irrégulier et la position de la raie est difficile à mesurer avec la précision nécessaire à une bonne détermination des contraintes surtout lorsqu'elles sont faibles.

Nous avons utilisé la faculté de cumul d'acquisition du DLL pour régulariser les profils des raies *(figure IIIF2)* tout en rendant mieux compte des déformations dans un volume de matériau diffractant aussi important que possible.

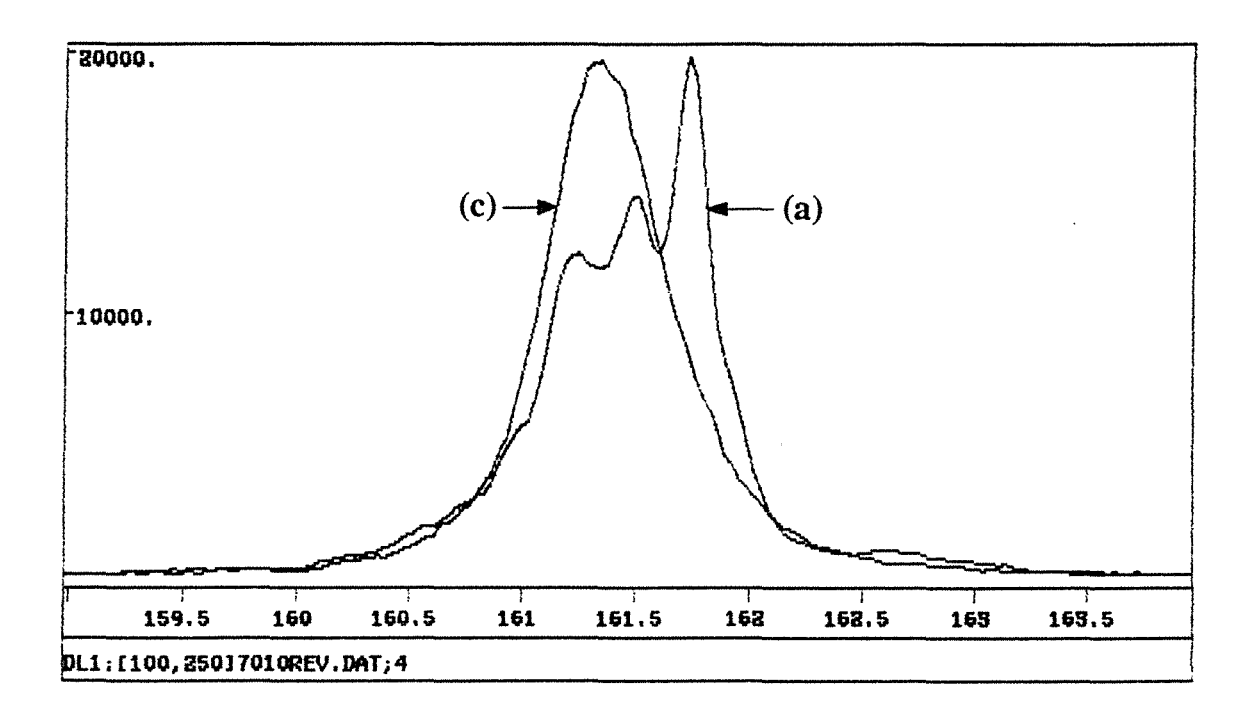

*Figure IIIF2* : Superposition des deux modes d'exposition (a) échantillon immobile en  $\chi_M$ (c) acquisitions cumulées par micro-pas  $\delta \sin^2 \chi$  $(Cas d'un matériau à gros grains d'après [37])$ 

La méthode que nous avons utilisée, mise au point par A. PIANELLI [37][38], consiste à remplacer chacune des mesures décrites au paragraphe III.l.a par la superposition de N acquisitions partielles durant le même temps  $\frac{t}{N}$  dans N orientations  $\chi$  de l'échantillon telles que :

$$
\sin^2 \chi = \sin^2 \chi_M + k \delta \sin^2 \chi
$$
 (IIIR1)

avec  $\delta \sin^2 \chi = \frac{1}{N} \Delta \sin^2 \chi$   $-\frac{N}{2} \le k \le \frac{N}{2}$  N pair

Le comptage du DLL est alors le cumul des intensités correspondant à chaque micro-pas 8sin<sup>2</sup> x juxtaposé *(figure IIIF3* ) .

La valeur de N est choisie en fonction de la divergence verticale  $\gamma$  $(y = 0.23^{\circ}$  dans notre cas) du faisceau X incident de manière que toutes les orientations *x* soient prises en compte et que tous les cristaux susceptibles d'être amenés en position de diffraction contribuent effectivement à au moins une des acquisitions partielles *(fig ure IIIF 1 c* ). La valeur de N peut aller de 50 à 300 et même au-delà. On notera que la durée totale est la même.

Le domaine de variation de  $\sin^2 \chi$  est de 0 à 0.5 c'est-à-dire  $\chi$ variant de 0 à 45° ou de -45 à 45° ce qui revient à une division de l'axe  $\sin^2 \chi$  en 6 ou 11 secteurs avec un pas de 0.1.

Dans un secteur  $\sin^2 \chi$ , le taux de recouvrement R *(figure IIIF4)* s'écrit :

$$
R = \frac{\sum [\sin^2(\chi + \gamma/2) - \sin^2(\chi - \gamma/2)]}{\Delta \sin^2 \chi}
$$

**NB** : pour N = 1 et  $\chi$  = 0 R =  $\frac{2\sin^2(\gamma/2)}{\Delta \sin^2 \chi}$ 

Les valeurs du tableau IIIT1 montrent que, pour un nombre N donné, R est plus important aux grands angles  $\chi$ . La valeur N = 86 permet au D LL de prendre en compte la contribution de tous les cristaux diffractant car le taux de recouvrement R, dans ce cas, est

supérieur à 1 quel que soit  $\sin^2 \chi$ . Pour améliorer l'échantillonnage, nous utilisons généralement  $N = 100$  avec un temps de comptage par micro-pas  $\delta \sin^2 \chi$  égal à :  $\frac{1}{N}$  = 2 secondes.

| $\sin^2 \chi$ | Taux de recouvrement R |          |          |          |           |           |
|---------------|------------------------|----------|----------|----------|-----------|-----------|
|               | $N = 1$                | $N = 10$ | $N = 50$ | $N = 86$ | $N = 100$ | $N = 200$ |
| $\bf{0}$      | 8.10 $-5$              | 0.11     | 0.58     | 1.00     | 1.17      | 2.35      |
| 0.1           | 0.024                  | 0.21     | 1.05     | 1.81     | 2.11      | 4.41      |
| 0.2           | 0.032                  | 0.30     | 1.53     | 2.62     | 3.05      | 6.09      |
| 0.3           | 0.037                  | 0.36     | 1.80     | 3.08     | 3.58      | 7.16      |
| 0.4           | 0.039                  | 0.39     | 1.94     | 3.34     | 3.88      | 7.77      |
| 0.5           | 0.040                  | 0.40     | 2.00     | 3.45     | 4.00      | 8.01      |

*Tableau* IIITl Quelques valeurs du taux de recouvrement R en fonction de N et  $sin^2\chi$ 

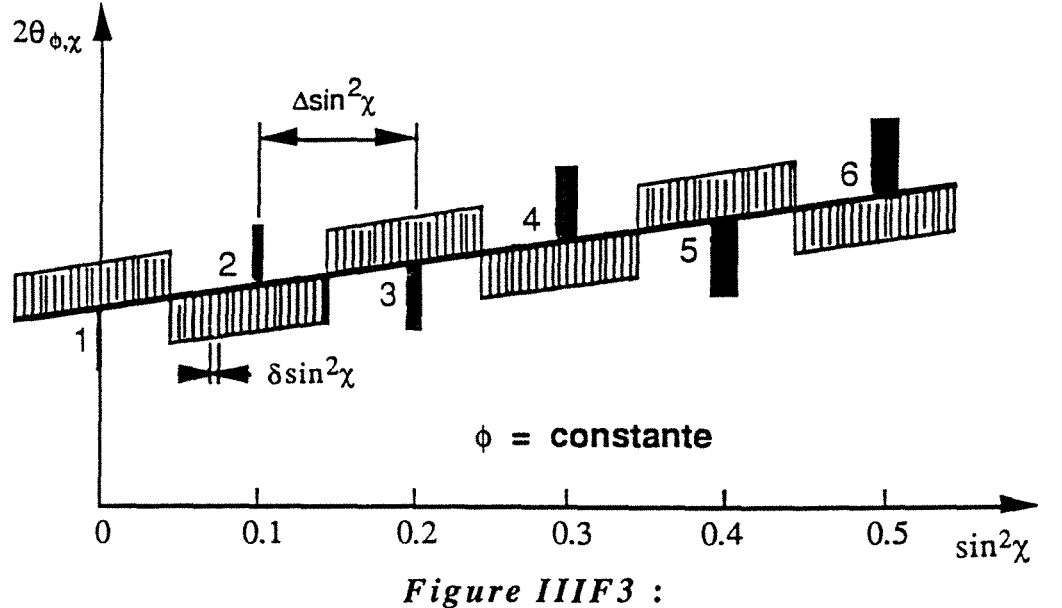

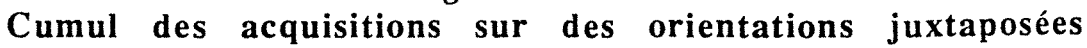

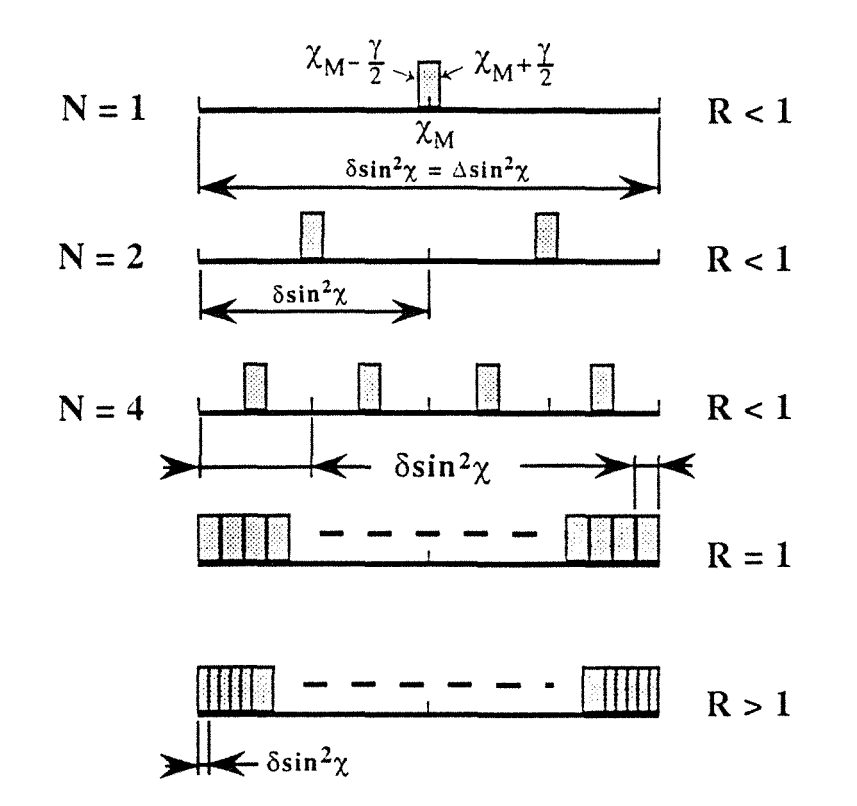

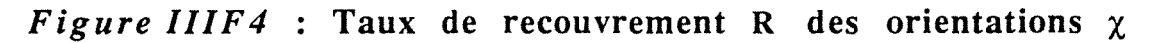

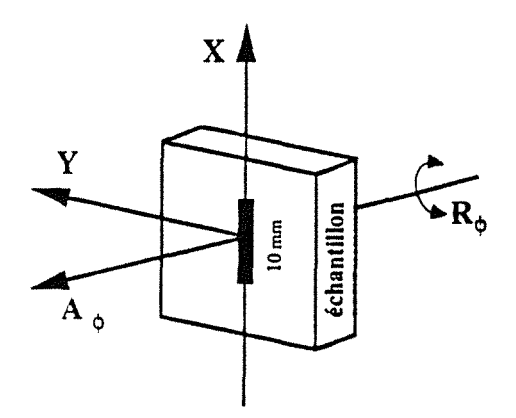

## *Figure 11/FS* :

Détermination de la contrainte moyenne sur une zone linéaire de 10 mm. Cumul des acquisitions par déplacement de l'échantillon par pas de 1 mm suivant X

#### • *Orientations de l'échantillon*

Nous avons la possibilité de piloter l'échantillon en micro-pas constants soit en  $\delta \sin^2 \chi$  ou en  $\delta \chi$ . Dans le premier cas il faut calculer chaque position  $\chi$  à partir de (IIIR1) ce qui donne des positionnements successifs *x* de l'échantillon en pas non réguliers. La programmation du deuxième cas demande beaucoup plus de places d'écriture dans le DACO-MP.

Compte tenu des limitations d'instruction du langage de programmation DCO, nous utilisons dans les logiciels d'acquisition, le pilotage en micro-pas  $\delta \sin^2 \chi$  constants.

Cette méthode de cumul d'acquisitions donne à la raie un profil régularisé et il est alors facile d'en déterminer la position avec précision. D'après les variations de  $2\theta_{\phi,\chi}$  ainsi déterminées en fonction de  $\sin^2 \chi$ , nous obtenons alors des valeurs de contraintes assorties d'une incertitude réduite comme on peut le remarquer sur les droites et les ellipses des moindres carrés des figures IIIF6 et IIIF7.

Comme nous l'avons décrit au chapitre 1, le goniomètre C4XY offre d'énormes possibilités de mouvements. Non seulement nous pouvons faire des acquisitions en différents points de la surface des échantillons avec une précision de 0.01 mm en utilisant les mouvements X et Y, nous avons également enrichi les investigations en superposant aux cumuls des intensités en  $\delta \sin^2 \chi$ , un deuxième cumul par translation de l'échantillon suivant X par pas de 1 mm *(figure 11/FS* ) sur une longueur totale de 10 mm.

Si t est la durée des acquisitions ponctuelles c'est-à-dire en simple cumul par micro-pas  $\delta sin^2\chi$ , la durée T en double cumul, en gardant le même temps de comptage du DLL, est :

 $T = n(t/n + t_X) = t + nt_X$ 

où n = le nombre de points de mesures suivant X et  $t_x$  = durée d'une translation de l'échantillon suivant X.

Nous utilisons cette méthode de balayage linéaire dans le cas d'une vérification de la répartition de la contrainte dans une direction X du matériau.

Etant donné sa capacité à prendre en compte les déformations dans toutes les orientations explorables, cette méthode de cumul d'acquisitions du D LL, qui est l'un des progrès réalisés dans ce laboratoire, est maintenant utilisée aussi bien dans le cas des matériaux à gros grains que dans le cas des matériaux à grains fins.

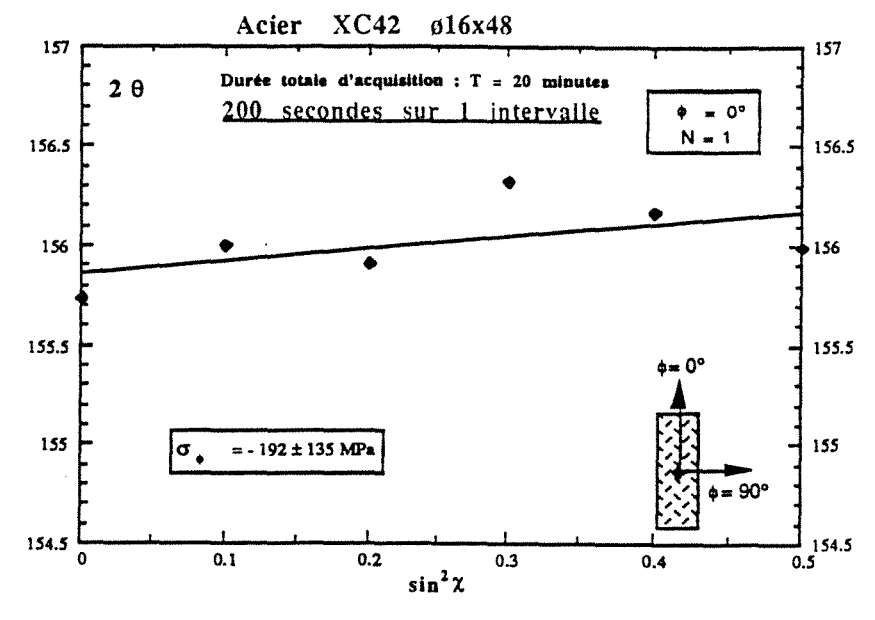

Tactique (a) : échantillon immobile aux orientations  $\chi_M$ 

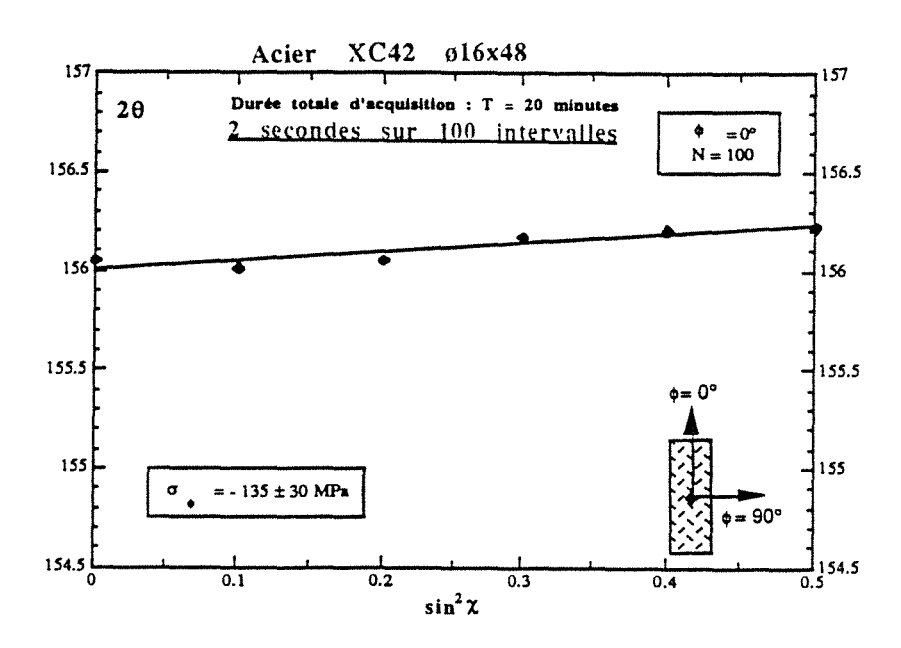

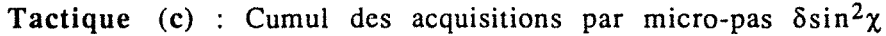

## Figure IIIF6:

Droite des moindres carrés pour 6 secteurs en  $sin^2\chi$ Radiation  $K\alpha$  du Cr sur les plans (211) de la matrice ferritique

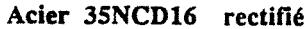

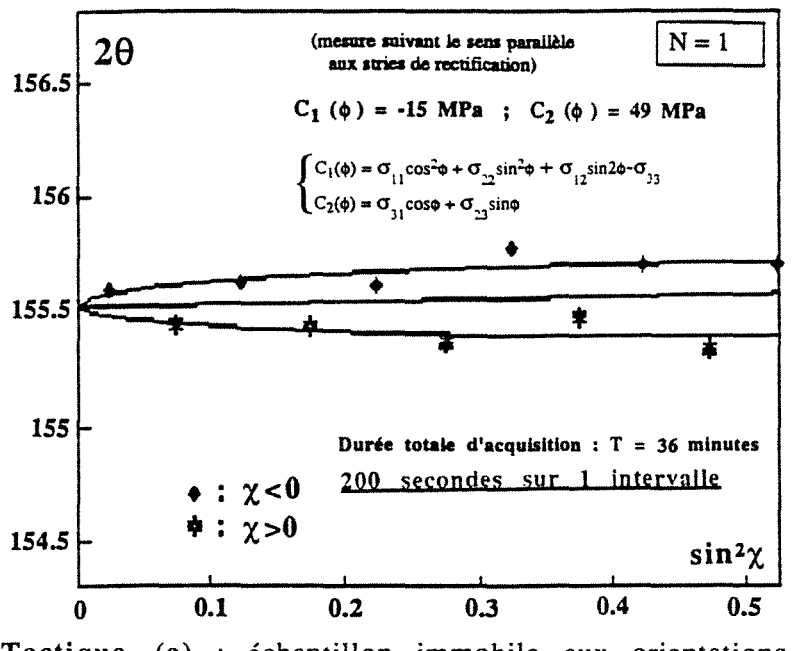

Tactique (a) : échantillon immobile aux orientations  $\chi_M$ 

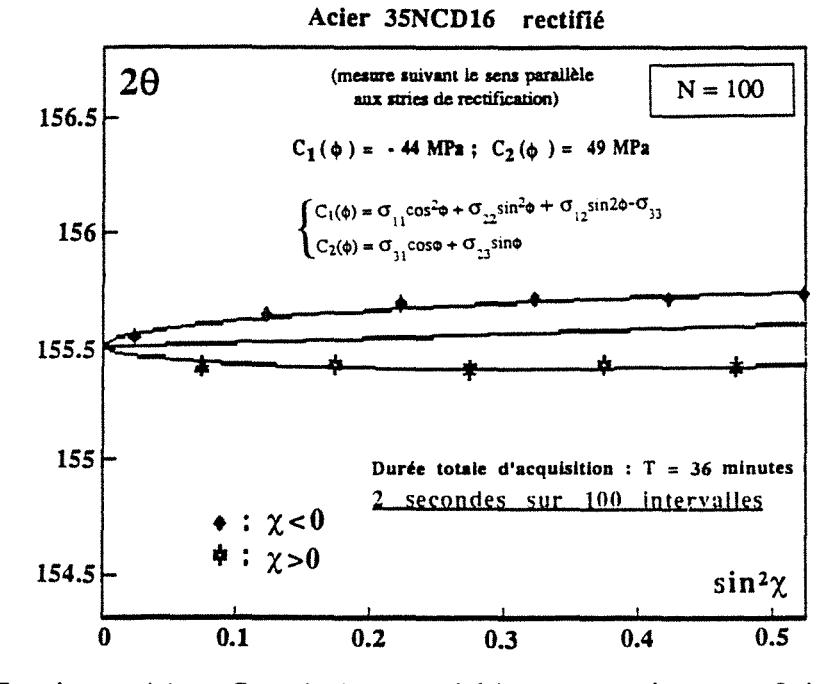

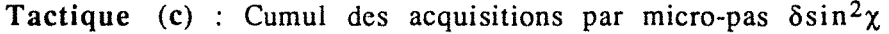

#### Figure IIIF7 :

Ellipse des moindres carrés pour 11 secteurs en  $\sin^2\chi$ Radiation  $K\alpha$  du Cr sur les plans (211) de la matrice ferritique

## **111.2** CORRECTION DES PROFILS D'INTENSITES

Les intensités I(20) enregistrées par le détecteur constituent une courbe qui est la résultante de phénomènes vus au travers d'un instrument.

Pour avoir accès aux intensités vraies diffractées, il est indispensable d'opérer certaines corrections.

## **111.2.1** *Correction de la réponse du détecteur*

La réponse ou fonction instrumentale d'un détecteur neuf en l'absence de profils de diffraction est monotone. Lorsqu'il est beaucoup plus utilisé, il apparaît des dépôts de carbone qui créent des "trous" par endroits sur l'enregistrement ce qui déforme les raies de diffraction surtout en acquisitions statiques dans le cas de l'analyse des contraintes.

La vérification de cette réponse est réalisée par l'enregistrement des intensités diffractées I(20) d'un matériau en positionnant le détecteur dans un domaine sans raie de diffraction et dans lequel le fond continu varie aussi peu que possible.

Soient J un numéro de canal d'enregistrement du DLL, REP(J) la réponse du DLL en J et NPM le nombre de points de mesures :  $J = 1$  à NPM. Dans notre cas NPM = 384 (voir § I.2)

Dans le cas où le fond continu de la fonction détecteur est assez proche d'une droite horizontale, le coefficient correcteur DET(J) du DLL peut être défini par :

$$
DET(J) = \frac{\sum_{REP(J)}}{NPM.REP(J)} \qquad (IIIR2)
$$

L'intensité corrigée  $I_{\text{cor}}$  s'écrit donc :

$$
I_{cor} = I_{mes \t DET(J)}
$$
 (IIIR3)

où Imes est l'intensité mesurée.

#### **111.2.2** *Correction Lorentz-Polarisation-Absorption* ( **L PA)**

D'après [8] les intensités  $I_{\rm cor}$  sont affectées systématiquement par des facteurs d'origine physique (facteurs de polarisation P et d'absorption A) et d'origine géométrique (facteur de Lorentz L). L'intensité diffractée  $I_v$  corrigée par ces facteurs est obtenue par :

$$
I_{\nu} = \frac{I_{\text{cor}}}{\text{LPA}} \qquad (\text{I IIR4})
$$

En montage *x* , ce qui est notre cas, le facteur d'absorption A n'intervient pas et les seules corrections à effectuer sont LP (sans monochromatisation :  $\alpha = 0$ ).

$$
LP = \frac{1 + \cos^2 2\theta}{2 \sin^2 \theta \cos \theta}
$$
 (IIIRS)

Lorsque la largeur à mi-hauteur des profils de diffraction dépasse 2° en 28, il est indispensable de corriger les intensités expérimentales.

#### **111.2.3** *Lissage des profils* 1(28)

A cause du caractère statistique des données expérimentales (comptage des photons X), les intensités mesurées ne se placent pas sur une courbe théorique bien lissée, mais au contraire, produisent des diagrammes ayant une fluctuation statistique plus ou moins forte.

Avant d'effectuer la localisation des profils, il faut donc procéder à un lissage des profils d'intensités.

La méthode de lissage consiste à choisir un intervalle  $\Delta 2 \theta$ s'étendant sur  $2n+1$  points et de le placer de part et d'autre d'un point central du profil, l'origine des points étant le milieu de l'intervalle. Le meilleur polynôme du troisième degré, au sens des moindres carrés,

est recherché pour l'ensemble des points couverts par le double intervalle et le point central qui est remplacé par le coefficient de degré 0 du polynôme (figure IIIF8).

Compte tenu de la largeur des raies enregistrées,  $\Delta 2\theta$  peut atteindre  $1.2^\circ$ .

Dans le cas des raies étroites on peut utiliser les méthodes de correction de fond continu et de soustraction de  $K\alpha_2$  [9].

Dans le cas des raies larges, ces méthodes ne sont plus applicables et il faut, après le lissage du profil, utiliser des méthodes appropriées pour localiser la position des raies.

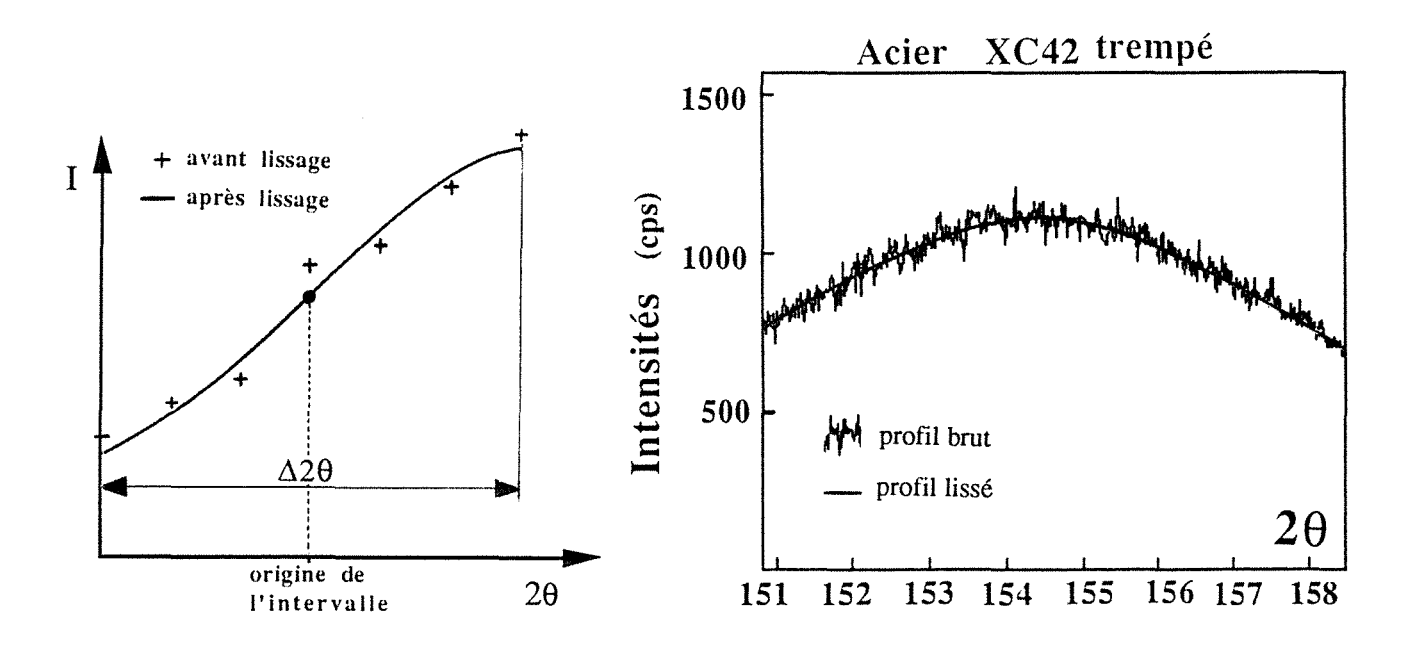

Figure IIIF8 : Lissage de profil

## 111.3 LOCALISATION DES PROFILS DE DIFFRACTION

La précision de la détermination des contraintes résiduelles dans un matériau cristallin repose essentiellement sur la précision de mesure du déplacement des raies de diffraction. Compte tenu des informations contenues dans ces raies de diffraction (largeur, troncature, doublet  $K\alpha_1$  et  $K\alpha_2$ ), diverses méthodes d'analyse ont été proposées [4] [8].

L'application des méthodes graphiques (milieu des cordes, méthode de la tangente) ou des méthodes numériques de la parabole à 3 ou n points, à des raies de diffraction très larges et tronquées *(fig ure IIIF8)* , donnerait des positions artificielles car le fond continu réel ne peut être déterminé.

Nous allons donc utiliser d'autres méthodes numériques beaucoup plus adaptées à la forme de ces raies.

# 111.3.1 *Méthode du barycentre ou du centroïde*

La définition du barycentre d'un profil d'intensités est donnée par :

$$
+ \infty
$$
  

$$
\int 2\theta I(2\theta) d2\theta
$$
  

$$
< 2\theta_p > = \frac{-\infty}{+\infty}
$$
  

$$
\int I(2\theta) d2\theta
$$
 (IIIR6)

En pratique l'intégration est remplacée par une sommation, dans un domaine limité, et après une correction du bruit de fond qui implique une erreur de troncature. Ce calcul a été développé au CETIM [4] en supposant que la raie de diffraction est proche d'une Lorentzienne dont l'origine est centrée sur un intervalle 2n avec un pas d28 d'enregistrement des profils d'intensités nettes 1(28). L'intervalle (-n,n) définit les intensités au-dessus du fond continu et le centre de gravité du profil s'écrit :

$$
\begin{array}{|c|}\n\hline\nn \\
\hline\n\sum 2\theta I(2\theta) \\
\hline\nn \\
\hline\n\sum I(2\theta) \\
\hline\n\sum -I(2\theta)\n\end{array}
$$
\n(IIIR7)

La difficulté de cette méthode est qu'elle ne peut pas être appliquée au cas des profils de raies très larges où les intensités propres sont inconnues.

# 111.3.2 *Méthode de la corrélation croisée* [10][11]

Cette méthode permet de déterminer le déplacement  $\Delta 2\theta$  entre deux raies en utilisant la fonction de corrélation croisée définie par :

$$
F_1^J(\Delta 2\theta) = \int_{-\infty}^{+\infty} I_{R1}(2\theta) \cdot I_{RJ}(2\theta - \Delta 2\theta) d2\theta
$$
 (IIIR8)

où, dans le cas de nos mesures de déformation,  $I_{R1}$  et  $I_{RJ}$  sont les profils d'intensités nettes de la même raie R pour deux orientations  $\chi_1$  et  $\chi_1$ .

 $I_{R1}$  et  $I_{R1}$  n'étant connues que par leurs valeurs discrètes, l'intégrale est remplacée par une sommation dans un domaine 29 limité.

Partant du profil d'intensités I<sub>R1</sub>, il faut déterminer le déplacement  $\Delta 2\theta$  du profil I<sub>RJ</sub> pour le superposer au mieux à I<sub>R1</sub>. La valeur de  $\Delta 2\theta$  donne à ce moment une valeur maximale à  $F_1^J$  (figures

#### *IIIF9 a et b ).*

L'intérêt de cette méthode est l'utilisation de la totalité du profil d'intensités nettes mais cela suppose la connaissance du fond continu. D'autre part, elle ne donne aucun renseignement sur la position des raies et il faudra localiser la première raie par une autre méthode.

Dans le cas des matériaux distordus où le profil des raies est très large et déborde de la fenêtre du DL L, cette méthode est inapplicable car :

- la totalité du profil d'intensités nettes n'est pas accessible

- le fond continu ne peut pas être déterminé

- elle ne donne que le déplacement  $\Delta 2\theta$ 

C'est pourquoi nous l'avons modifiée de manière à éviter ces difficultés.

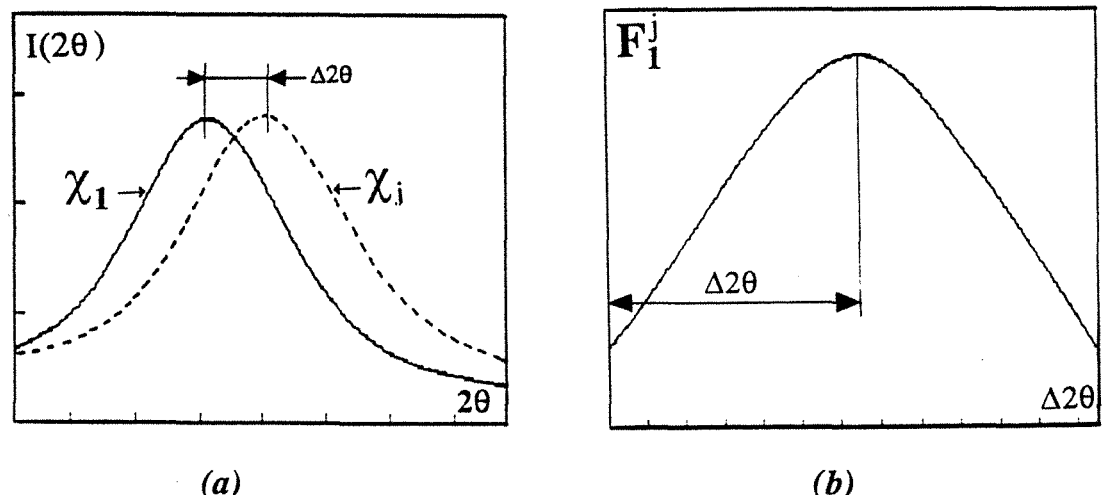

*Figure 111F9*  Principe de la corrélation croisée

#### 111.3.3 *Méthode de la corrélation croisée modifiée* (CCM)

Le principe est toujours basé sur la recherche du maximum d'une fonction de corrélation croisée mais avec la possibilité d'utiliser une partie limitée du profil.

Sur une raie  $I_{R_1}$  qui déborde de la fenêtre active du DLL, considérons un domaine en 28 d'amplitude 2a comprise entre les valeurs n<sub>i</sub> et n<sub>s</sub>:  $(n_s - n_i) = \frac{2a}{pqs} - 1$  (figure **IIIF10**).

avec  $n_i$ : borne inférieure;  $n_s$ : borne supérieure; *pas* : le pas en 2 $\theta$ entre 2 mesures fournies par le DLL *(pas* = 0.02° dans notre cas).

Nous définissons la nouvelle fonction de corrélation FC<sup>J</sup> comme la somme des produits d'intensités sur l'intervalle 2a de la manière suivante:

$$
FCJ(K) = \sum_{L=n_i}^{n_s} I_{R1}(L).I_{RJ}(L-n_i+K)
$$
 (IIIR9)

où  $I_{R1}$  et  $I_{RJ}$  sont les profils d'intensités mesurées de la même raie R pour deux orientations  $\chi_1$  et  $\chi_3$ ; K = 1 à Nc. Si N est le nombre de mesures disponibles dans la fenêtre active du DLL, on pourra déplacer la bande de mesures  $n_i$  à  $n_s$  d'une valeur maximale

 $Nc = N - (n_s - n_i)$ .

Pour obtenir les bornes  $(n_i, n_s)$  déterminant le poids maximum de la bande de largeur 2a, il faut effectuer la corrélation  $I_{R1}$  par lui-même dans l'intervalle K = 1 à Ne . La fonction de corrélation croisée dans ce cas s'écrit:

$$
FC^{1}(K) = \sum_{L=n_i}^{n_S} I_{R1}^{2}(L) \qquad (IIIR10)
$$

avec : 
$$
n_i = K
$$
;  $n_s = K + (n_s - n_i) = n_i + (n_s - n_i)$ ;  $(n_s - n_i) = \frac{2a}{\rho a s} - 1$ 

Nous obtenons ainsi une fonction FC<sup>1</sup> régulière dont le maximum X est aisément déterminé par ajustement d'un polynôme P (X) du troisième degré au sens des moindres carrés. X est un réel et représente la valeur de K qui correspond au maximum de FC<sup>1</sup>.

Le maximum de la fonction de corrélation croisée FC<sup>1</sup> étant obtenu, et en tenant compte de la largeur de la bande (n<sub>i</sub>, n<sub>s</sub>), nous définirons la position de la raie  $I_{R_1}$  comme le milieu de cette bande de poids maximum

$$
X_m = X + \frac{a}{p \, a s} = X + \frac{n_s - n_i + 1}{2}
$$
 (IIIR11)

Contrairement à la méthode de corrélation croisée définie par (IIIR8), ce procédé de corrélation de la raie  $I_{R1}$  par elle-même permet de déterminer sa position  $2\theta_m$ :

$$
2\theta_{m} = 2\theta_{I} + (X_{m} - 1).pas
$$
 (IIIR12)

où  $2\theta$ <sub>I</sub> est la valeur de 2 $\theta$  de la première mesure de I<sub>R1</sub>.

L'intervalle définitif  $(n_i, n_s)$  à utiliser dans (IIIR9) pour la corrélation croisée de la raie  $I_{R1}$  par les autres raies  $I_{R1}$  s'écrit donc:

$$
n_i = \text{entier le plus voisin de X et } n_s = n_i + \frac{2a}{pas} - 1 \quad (\text{IIIR13})
$$

Les bornes (n<sub>i</sub>, n<sub>s</sub>) étant déterminées sur le premier profil d'intensités  $I_{R_1}$ , nous pouvons dès lors appliquer le produit de corrélation croisée défini par (IIIR9). Le produit d'intercorrélation de chaque profil  $I_{RJ}$  par  $I_{R1}$  permet d'obtenir la valeur X de K qui correspond au maximum de FC*1* •

Comme nous avons procédé pour établir l'expression (IIIR12), pour J = 1 (intercorrélation de  $I_{R_1}$  par  $I_{R_1}$ ), nous déterminons  $X_{m_1}$ correspondant au maximum de FC<sup>1</sup> (figure IIIF12) et la position  $2\theta_{R1}$ de la raie  $I_{R1}$  qui est le milieu de la bande  $(n_i, n_s)$ :

$$
2\theta_{R1} = 2\theta_I + (X_{m1} - 1).pas
$$

Pour  $J = 2$  à NP (NP: nombre de profils de mesures) nous procéderons de la même façon que précédemment et:

$$
2\theta_{RJ} = 2\theta_I + (X_{mJ} - 1).pas
$$
 (IIIR14)

Par cette méthode de corrélation croisée modifiée, nous avons pu résoudre les difficultés de la méthode de corrélation croisée classique. Non seulement la position de la première raie est facilement localisée de la même manière que toutes les autres, mais surtout on n'utilise que les intensités mesurées sans correction de fond continu, ce qui est un avantage dans le cas de l'analyse des matériaux distordus où le fond continu du profil des raies ne peut pas être déterminé.

Le choix du domaine de largeur 2a sera fonction de la forme des profils d'intensités mesurées IRJ . Le tableau IIIT2 montre la variation de la position  $2\theta_{R1}$  de la raie I<sub>R1</sub> en fonction de 2a pour des mesures effectuées sur un acier XC42 trempé *(figure IIIF 11).* Nous verrons dans quelques applications *(figure IIIF 14)* que cette variation influe sur les valeurs des contraintes résiduelles.

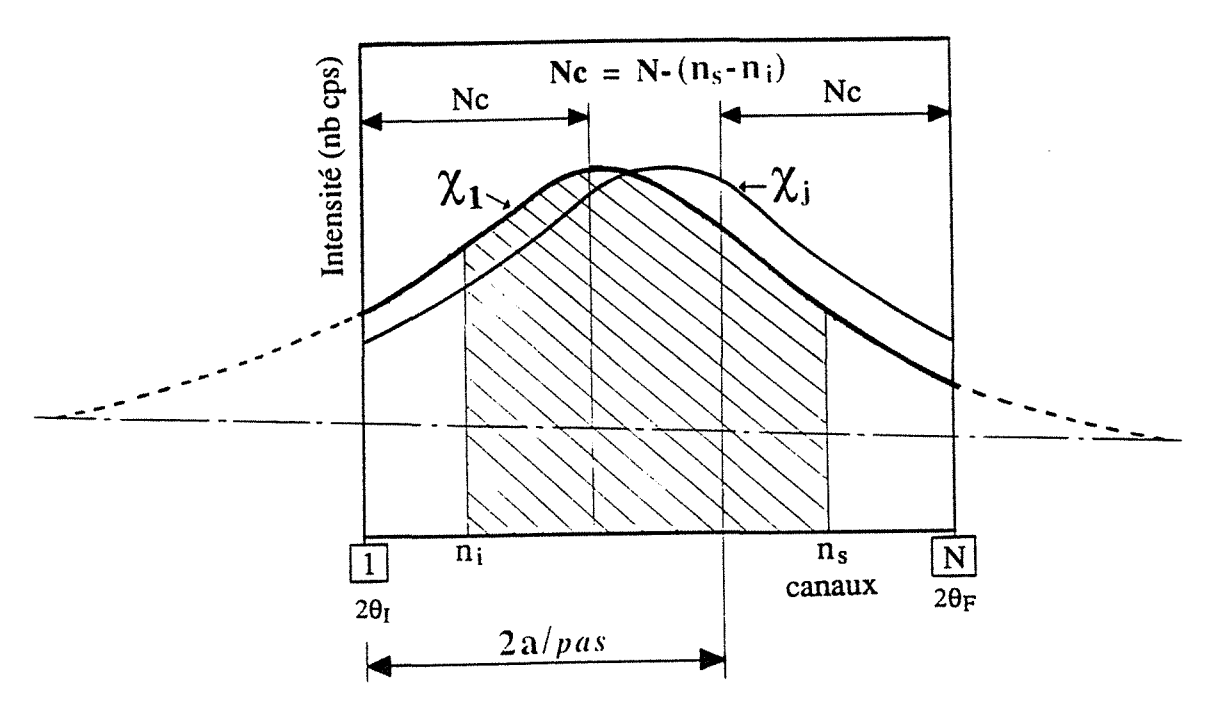

*Figure 11/FJO*  Principe de la corrélation croisée modifiée (CCM)

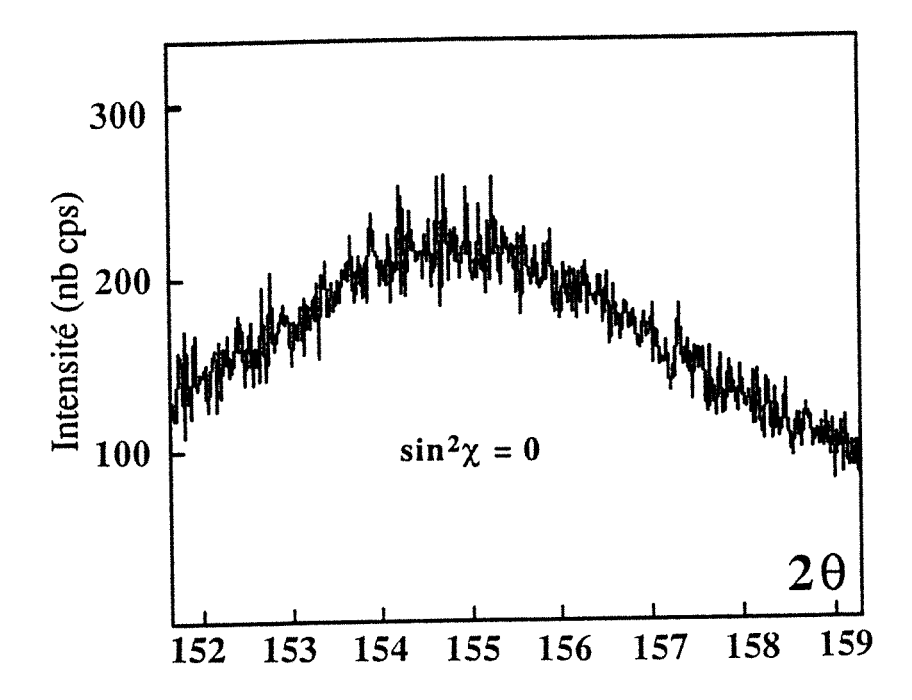

*Figure IIIF 11*  Acier XC42 trempé - Profil I<sub>R1</sub> d'intensités mesurées

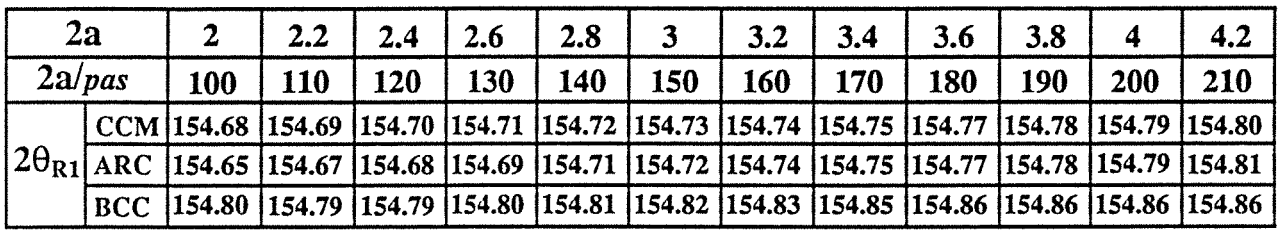

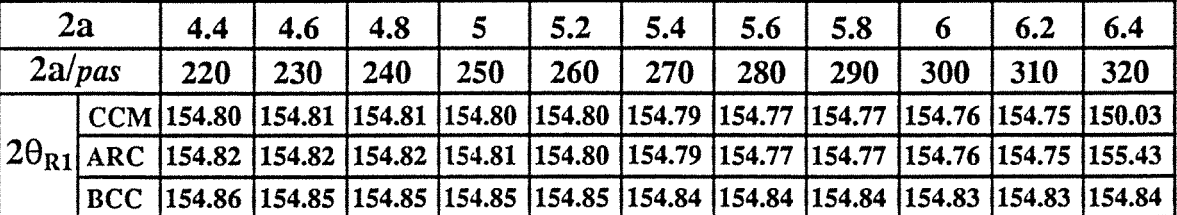

CCM : méthode de la corrélation croisée modifiée ARC : méthode de l' "arc glissant" BCC : méthode du barycentre centré

*Tableau IIIT2* : Acier XC42 trempé - Variation de la position  $2\theta_{R1}$  de la raie I<sub>R1</sub> ci-dessus en fonction de 2 a (2a et  $2\theta_{R1}$  sont en degrés)

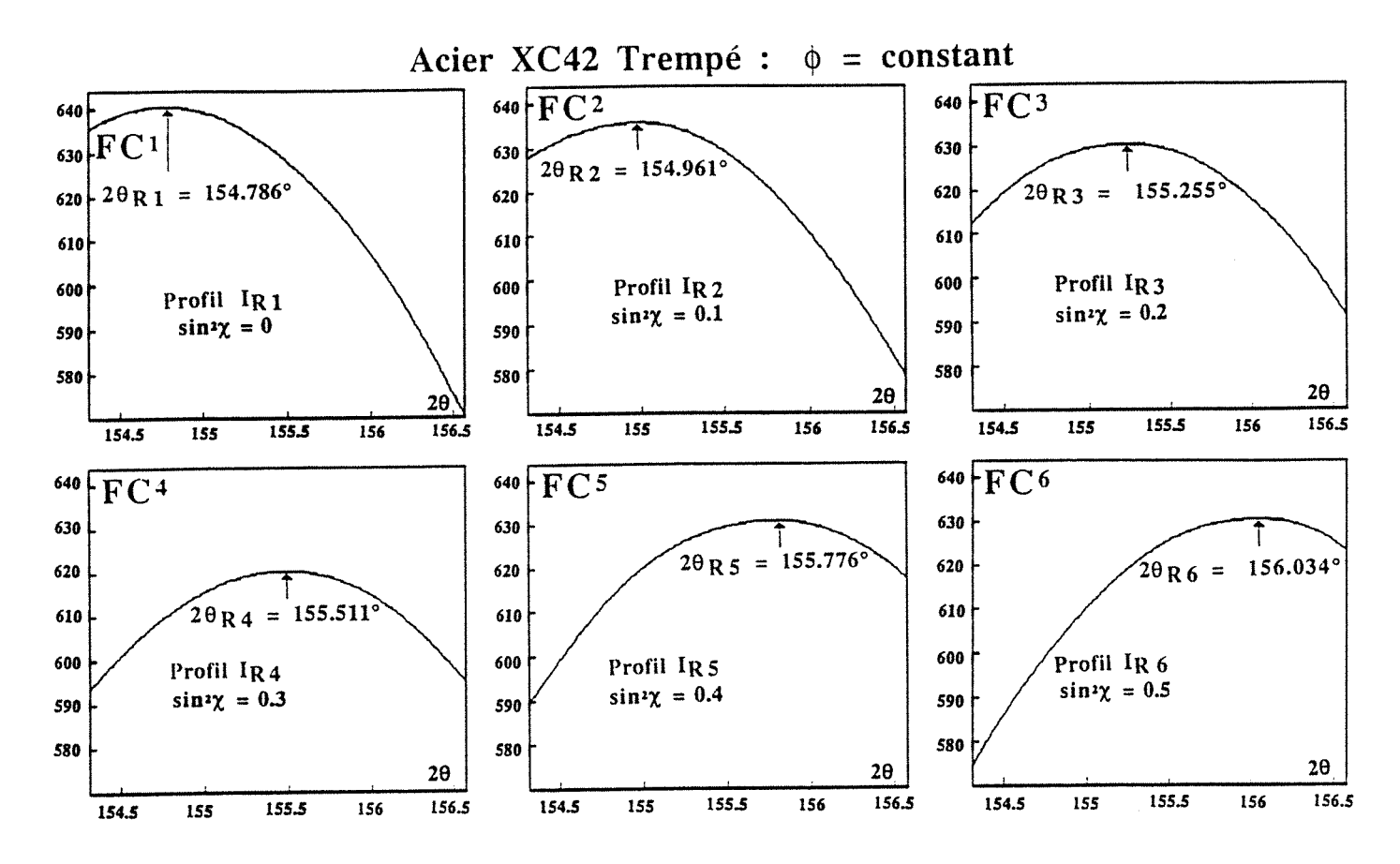

#### *Figure IIIFJ2*

Valeurs de FCJ en fonction de la position 29 du milieu de la bande des mesures  $n_i$  à  $n_s$  des profils (domaine angulaire limité à 2a =  $5.4^{\circ}$ ; origine des  $2\theta$ :  $2\theta$ <sub>I</sub> + a; valeurs des FC*1* multipliées par un coefficient de réduction)

## 111.3.4 *Méthode de l' "arc glissant"* (ARC)

L'idée de rechercher le poids maximum de la bande de largeur 2a en effectuant la corrélation du profil d'intensités  $I_{R_1}$  par lui-même (IIIR 10 ), nous a conduit à appliquer cette tactique à tous les profils  $I_{RJ}$ . Sans se référer à la première raie  $I_{R1}$ , nous effectuons ainsi pour chaque raie IRJ le glissement de la portion d'arc du profil délimité par 2a d'où l'appelation "arc glissant". La fonction d'intercorrélation de  $I_{RJ}$ par IRJ s'écrit donc:

$$
FCJ(K) = \sum_{L=n_i}^{n_S} I_{RJ}^{2}(L)
$$
 (IIIR15)

avec :  $n_i = K$ ;  $n_s = K + (n_s - n_i) = n_i + (n_s - n_i)$ ;  $(n_s - n_i) = \frac{2a}{\rho a s} - 1$ 

Les maxima  $X$  de  $FC<sup>J</sup>$  étant déterminés, les positions des raies IRJ sont définies, comme au paragraphe précédent, comme le milieu de la bande  $(n_s - n_i)$ . Elles sont obtenues en appliquant (IIIR12) et en remplaçant respectivement pour chaque raie  $I_{RJ}$ :  $2\theta$ m et Xm par  $2\theta$ RJ et XmJ.

Les avantages de cette méthode de l'ARC sont ceux de la CCM c'est-à-dire l'utilisation des intensités sans correction de fond continu et dans un domaine limité de mesures. Ici également, la largeur 2 a sera convenablement choisie pour une bonne détermination des positions 28RJ *(tableau IIIT2)* .

L'application de cette méthode aux profils d'intensités  $I_{RJ}$  dont la forme varie avec les orientations  $\chi_{J}$ , donne des valeurs des positions 28RJ légèrement différentes de celles obtenues par la CCM. Cette différence se retrouve au niveau des valeurs de contraintes résiduelles *(figure IIIF 14)* .

# 111.3.5 *Méthode du barycentre centré* (BCC)

Dans [12][13] on trouve le développement des calculs de cette méthode mise au point au CETIM par F. CONVERT, mais nous ne rappelons ici que les principales lignes directrices.

Sur un profil d'intensités mesurées de forme quelconque et tronquée où le fond continu est supposé linéaire, cette méthode permet la détermination d'un paramètre voisin du barycentre du profil défini au paragraphe 111.3.1 par (IIIR7).

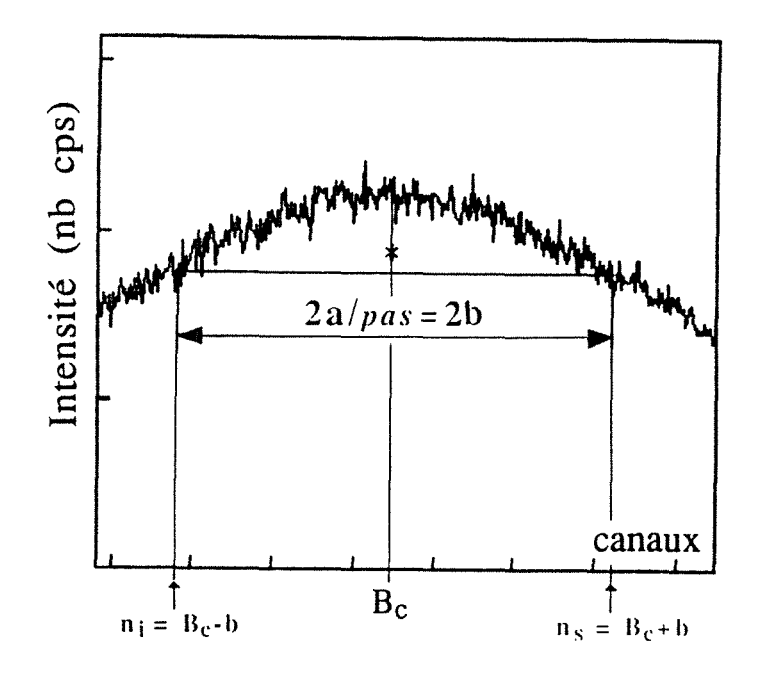

Figure IIIF13 : Principe de la méthode du barycentre centré

Soient n<sub>i</sub> et n<sub>s</sub> deux bornes définies sur le profil d'intensités mesurées I(n) (figure IIIF13). n étant le numéro d'ordre de mesures fournies par le DLL. Le barycentre Bc du profil dans l'intervalle (n<sub>i</sub>, n<sub>s</sub>) s'écrit :

$$
B_{c} = \frac{\int_{n_{s}}^{n_{s}} n.I(n)dn}{\int_{n_{i}}^{n_{s}} I(n)dn}
$$
 (IIIR16)

$$
\begin{array}{ll}\n\text{no} & \text{n}_s \\
\text{soit} & \int n.I(n) \, \text{d}n - B_c \int l(n) \, \text{d}n = 0 = \int n_i \, (n - B_c) \cdot I(n) \, \text{d}n \\
\text{n}_i\n\end{array}
$$

En effectuant un changement de variable  $x = n-B_c$ , l'expression précédente devient :

$$
\int_{n_{\rm S}-B_{\rm C}}^{n_{\rm S}-B_{\rm C}} \int_{n_{\rm I}-B_{\rm C}} x \cdot I(x+B_{\rm C}) dx = 0
$$

En posant n<sub>i</sub> = B<sub>c</sub>-b et n<sub>s</sub> = B<sub>c</sub>+b avec b =  $\frac{a}{pas}$  une constante positive, on a :

$$
\int_{a}^{+a} x.I(x+B_c)dx = 0
$$
 (IIIR17)

L'expression (IIIR17) donne le barycentre  $B<sub>c</sub>$  de l'intervalle 2b de la raie dont les bornes sont centrées sur le barycentre; d'où le nom de *barycentre centré* 

Les intensités n'étant connues que par le nombre de coups enregistrés au numéro d'ordre de mesures x, I(x) peut être considérée comme l'intensité intégrée entre les bornes  $x-\frac{1}{2}$  et  $x+\frac{1}{2}$ .

On écrit le barycentre sous la forme  $B_c = M + e$ , somme d'une partie entière M et d'une partie décimale e telle que  $0 \le e < 1$ . En effectuant des changements de variables appropriés [12], la relation (IIIRI7) devient :

$$
u + ve + we2 = 0
$$
 (IIIR18)

avec 
$$
u = m(1)
$$
;  $v = (b + \frac{1}{2})[I(M+b+1) + I(M-b)] - m(0)$ ;  
\n
$$
+b
$$
\n
$$
w = \frac{1}{2}[I(M-b) - I(M+b+1)] \text{ et } m(j) = \sum_{k=b} I(k+M) (k)j
$$

Partant d'une valeur initiale de M, on en déduit e, racine de (IIIR18). Lorsque  $e \notin [0,1]$ , on prend alors une nouvelle valeur de M, partie entière de  $B_c$  et on recommence jusqu'à ce que e soit situé dans l'intervalle [0,1]. Ce processus est remarquablement efficace car au bout de 3 ou 4 itérations on obtient  $e \in [0,1]$  quelle que soit la forme du profil d'intensités mesurées.

La position de la raie  $I_{RJ}$  s'écrit finalement :

$$
\boxed{2\theta_{RJ} = 2\theta_I + B_c. pas}
$$
 (IIIR19)

où  $2\theta$ <sub>I</sub> est la valeur de  $2\theta$  de la première mesure de I<sub>RJ</sub>; B<sub>c</sub> le barycentre centré du profil IRJ; *pas* le pas en 29 entre deux mesures fournies par le DLL  $(\textit{pas} = 0.02^{\circ} \text{ dans } \text{ notre } \text{cas}).$ 

Comme dans le cas des méthodes de la CC M et de l'ARC, les valeurs des positions  $2\theta_{RJ}$  seront fonction de la largeur du domaine 2a. Le tableau IIIT2 et la figure IIIF14 montrent la variation de  $2\theta_{R1}$  et de la contrainte obtenue par ces trois méthodes en fonction de 2 a pour des mesures effectuées sur un acier XC42 trempé.

La variance du barycentre centré  $B_c = M + e$  a été calculée dans [13] en considérant e comme une variable aléatoire fonction de variables aléatoires l(k) suivant la loi statistique de Poisson.

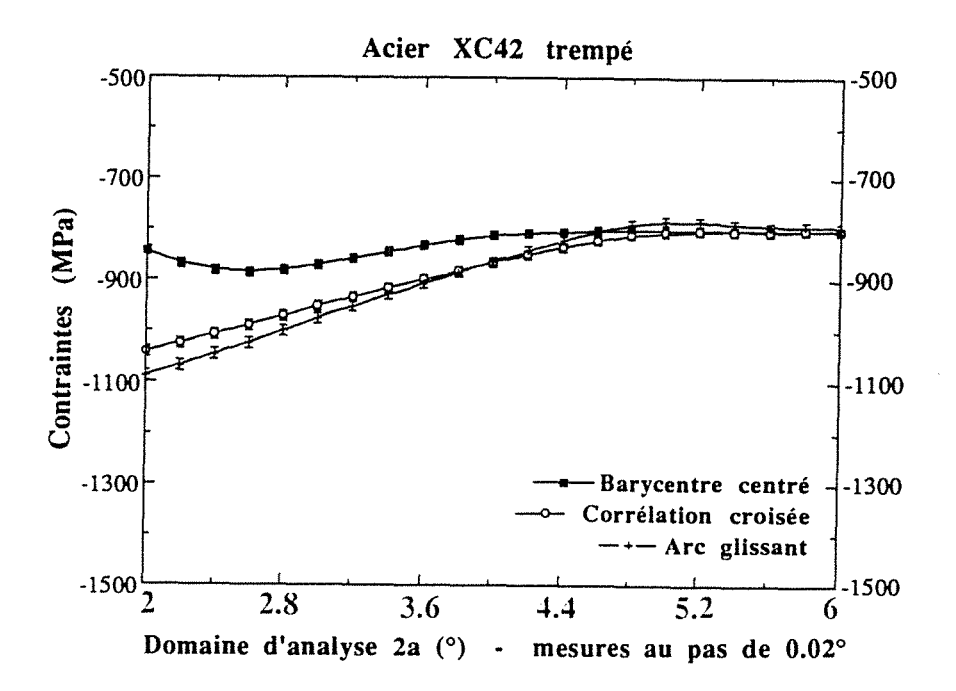

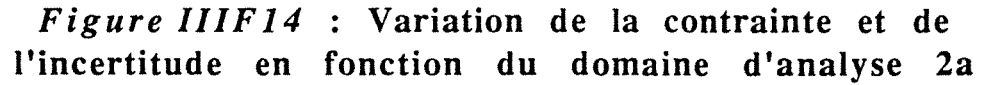

# 111.3.6 *Comparaison des trois méthodes de localisation*

Chacune de ces trois méthodes numériques constitue une méthode globale de localisation en tenant compte des mesures dans un domaine de largeur 2a et donne des résultats satisfaisants avec des profils très larges (largeur en 28 à mi-hauteur au moins égale  $\hat{a}$  5°).

Cependant, elles sont sensibles à la largeur du domaine d'analyse 2a *(tableau II1T2)* qui doit être convenablement choisie pour optimiser les valeurs des contraintes.

Dans nos applications *(figure IIIF14)*, les représentations des contraintes-incertitudes en fonction de 2a, montrent qu'il faut se situer à ses grandes valeurs pour avoir une bonne appréciation, étant donné la largeur des raies.

Nous avons le plus souvent utilisé dans nos applications la méthode du barycentre centré car elle converge rapidement vers la solution. Sur un matériel récent ces trois méthodes peuvent être utilisées avec une durée raisonnable et dans nos programmes de calcul nous les utilisons toutes les trois pour établir des comparaisons *(figure IIIFI4).* 

# **111.4** CONSTANTES ELASTIQUES RADIOCRISTALLOGRAPHIQUES (CER) [16]

Nous avons considéré au paragraphe II.4 que les constantes élastiques S<sub>1</sub> et  $\frac{1}{2}$  S<sub>2</sub> sont indépendantes des indices de Miller hkl. En général cela n'est pas le cas et il convient d'utiliser les valeurs corrigées  $S_1^*$  et  $S_2^*$  de ces constantes qui sont liées aux orientations cristallines des plans hkl et au type de comportement du matériau adopté [19][20]. On a alors:

$$
S_1^* = S_1 + A_1 \frac{1}{2} S_2
$$
;  $S_2^* = A_2 S_2$ 

Le facteur d'orientation  $\Gamma = \frac{h^2 k^2 + h^2 l^2 + k^2 l^2}{(h^2 + h^2)^2}$ de l'orientation cristalline (hkl) et en posant  $\delta = \frac{5(A-1)}{3+2A}$  où A est le  $\frac{k(n+1)(k+1)}{(n^2+k^2+1^2)^2}$  se calcule à partir facteur d'anisotropie des grains de matière inclus dans une matrice globalement isotrope,  $A_1$  et  $A_2$  s'écrivent :

$$
A_1 = -(0.2 - \Gamma)\delta \; ; \qquad A_2 = 1 - 3A_1
$$

On remarque que l'effet de l'anisotropie sera plus grand lorsque  $\Gamma$  diffère de 0.2 (comportement moyen macroscopique du matériau). Le facteur d'anisotropie A est déterminé suivant trois modèles théoriques classiques [21] *(figure IIIF25)* :

**0** Modèle de VOIGT : l'hypothèse faite dans ce modèle est que l'état des déformations du matériau est homogène et les facteurs  $S_1^*$  et  $S_2^*$  sont respectivement égaux à  $S_1$  et  $S_2$  donc A = 1.

@ Modèle de REUSS : il considère que l'état de contrainte du matériau ne varie pas dans le volume étudié. Les contraintes  $\sigma_{ii}$  dans le cristallite sont des contraintes macroscopiques et A s'écrit :

 $A = \frac{2(s_{11} - s_{12})}{s_{44}}$  où  $s_{11}$ ,  $s_{12}$  et  $s_{44}$  sont les constantes élastiques du monocristal pour le système cubique.

 $\Theta$  Modèle de KRÖNER : il considère que dans le polycristal, chaque cristallite peut être assimilé à une inclusion sphérique possédant les propriétés du monocristal. Cette inclusion est entourée par la matrice isotrope formée par l'agrégat polycristallin. A s'écrit donc:  $A = \frac{8G^2 + G(9\alpha + 12\mu) + 6\alpha\mu}{4}$  $8G^2+G(9\alpha+12\beta)+6\alpha\beta$ 

où G, le module de cisaillement du polycristal, est solution de l'équation du troisième degré  $G^3 + aG^2 + bG + c = 0$ 

$$
\text{avec}
$$
\n
$$
a = \frac{1}{8} (9\alpha + 4\beta) \text{ ; } b = -\frac{1}{4} \mu (3\alpha + 12\mu) \text{ ; } c = -\frac{3}{4} \alpha \mu \beta
$$
\n
$$
3\alpha = (s_{11} + 2s_{12})^{-1} \text{ ; } 2\beta = (s_{11} - s_{12})^{-1} \text{ ; } \mu = s_{44}^{-1}
$$

Exemple: Application à la famille de plans  $\{211\}$  du Fe $\alpha$ 

 $s_{11} = 6.98 \, 10^{-6} \, MPa^{-1}$ ;  $s_{12} = -2.49 \, 10^{-6} \, MPa^{-1}$ ;  $s_{44} = 9.27 \, 10^{-6} \, MPa^{-1}$ ;  $\alpha = 166 700 \text{ MPa}$ ;  $G = 81 400 \text{ MPa}$  avec  $v = 0.29$  et  $E = 210 000 \text{ MPa}$ 

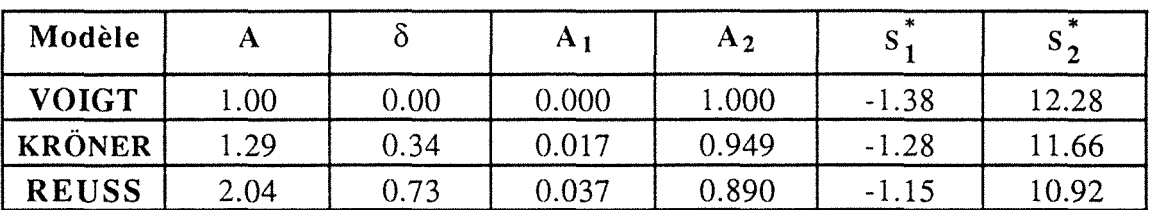

*Tableau IIIT3:* CER suivant le modèle adopté  $S_1^*$  et  $S_2^*$  sont en 10<sup>-6</sup> MPa<sup>-1</sup> (d'après [16])

Pour ces trois modèles mécaniques, on admet que chaque cristallite de l'agrégat polycristallin possède les comportements élastiques du monocristal et que le matériau est isotrope à l'échelle macroscopique.

Dans le cas des matériaux anisotropes [22][23] présentant des textures, ces trois modèles classiques ne sont plus valables et, il faudra mesurer pour chaque direction  $D_{\phi,\chi}$  [20] les CER correspondantes ou les calculer à partir des fonctions de distribution des orientations (FDO) [24][25].

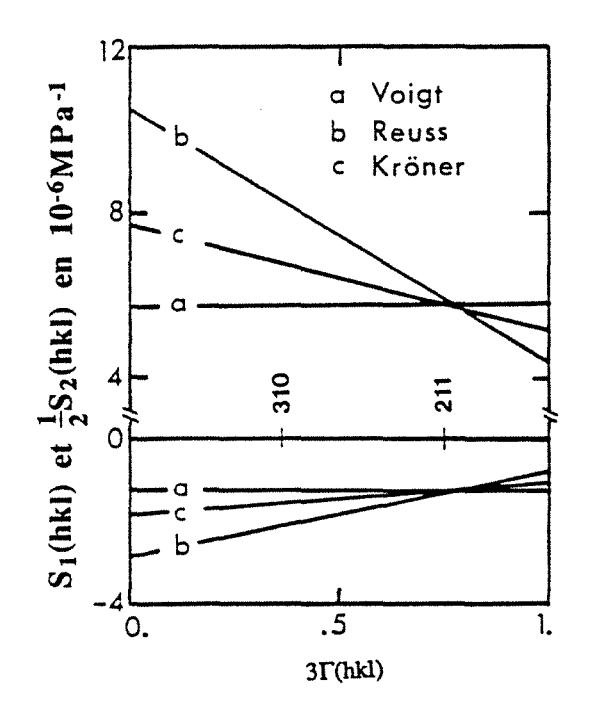

Figure IIIF15 : Evolution des CER en fonction de 3 $\Gamma$ (hkl)  $(d'après [19]$ 

#### **111.5 DETERMINATION DE LA CONTRAINTE DANS UNE DIRECTION**

#### **111.5.1** *Calcul de la contrainte*  $\sigma_{\phi}$

#### **0** *Déformation conventionnelle* **(Lagrange)**

**En 114.5** nous avons vu par **(IIR23)** que dans **un** état de contraintes planes,  $\theta_{\phi,\chi}$  est une fonction linéaire de sin<sup>2</sup> $\chi$ :

 $\theta_{\phi, \chi} = \theta_N - p \cdot \sin^2 \chi$  (IIIR20) avec  $p = \frac{1}{2} S_2 \sigma_{\phi} t g \theta_N$ 

En utilisant le modèle de VOIGT, la contrainte  $\sigma_{\phi}$  dans une direction  $\phi$ s'écrit :

$$
\sigma_{\phi} = \frac{p}{\frac{1}{2} S_2 t g \theta_N}
$$
 (IIIR21)

Le calcul de  $\sigma_{\phi}$  consiste à déterminer la pente p et l'ordonnée à l'origine  $\theta_N$  par régression linéaire [34] de **(IIIR20)** sur ND points de coordonnées  $(X_i, Y_i)$  avec :

 $X_i = \sin^2\chi_i$ ; ND le nombre de directions  $(\phi, \chi)$  $Y_i$  : valeurs mesurées de  $2\theta_{(\phi,\chi)}$ 

ND En posant  $\Sigma = \Sigma$  on obtient :  $i=1$ 

$$
p = \frac{\sum \gamma_i \sum X_i - \text{ND} \sum Y_i X_i}{\text{ND} \sum (X_i)^2 - (\sum X_i)^2} = \frac{N_1}{D_1}
$$
 (IIIR22)

$$
\theta_{\rm N} = \frac{\sum \gamma_i \sum (X_i)^2 - \sum \gamma_i X_i \sum X_i}{\rm ND} \sum (X_i)^2 - (\sum X_i)^2} = \frac{\rm N_2}{\rm D_1}
$$
 (IIIR23)

## @ *Déformation rationnelle* (logarithmique)

Ici la contrainte  $\sigma_{\phi}$  est calculée à partir de la relation (IIR26) :

Ln(sin $\theta_{\phi,\chi}$ ) = Z  $_{\phi,\chi}$ (sin<sup>2</sup> $\chi$ ) = q - p.sin<sup>2</sup> $\chi$  (IIIR24) avec p =  $\frac{1}{2}$  S<sub>2</sub> $\sigma_{\phi}$ 

Comme au paragraphe précédent, en utilisant le modèle de VOIGT, la contrainte est calculée après avoir déterminé la pente p par régression linéaire de (IIIR24) sur ND points de coordonnées  $(X_i, Y_i)$  avec Y<sub>i</sub> les valeurs mesurées de Ln(sin $\theta_{\phi, \chi}$ ) :

$$
\sigma_{\varphi} = \frac{p}{\frac{1}{2} S_2}
$$
 (IIIR25)

$$
avec \quad p = \frac{\sum Y_i \sum X_i - \text{ND} \sum Y_i X_i}{\text{ND} \sum (X_i)^2 - (\sum X_i)^2} = \frac{N_1}{D_1}
$$
 (IIIR26)

**111.5.2** *Estimation de l'incertitude*  $\Delta \sigma_{\rm o}$  *sur la contrainte*  $\sigma_{\rm o}$ 

#### **0** *Déformation conventionnelle* (Lagrange)

L'incertitude  $\Delta\sigma_0$  est obtenue par la relation :

$$
(\Delta \sigma_{\varphi})^2 = \sum \left[ \frac{\partial \sigma_{\varphi}}{\partial Y_i} \right]^2 . (\Delta Y_i)^2 \qquad (IIIR27)
$$

avec  $\Delta Y_i = Y_i$  - Y ci. Y ci étant les valeurs calculées de Yi par (IIIR20)

La dérivation de (IIIR21) par rapport à Yi donne :

$$
-\frac{\partial \sigma_{o}}{\partial Y_{i}} = \frac{1}{\frac{1}{2} S_{2}} [\frac{\partial p}{\partial Y_{i}} \cot \theta_{N} + \frac{\partial \cot \theta_{N}}{\partial Y_{i}} p]
$$

$$
-\frac{\partial \sigma_{o}}{\partial Y_{i}} = \frac{1}{\frac{1}{2} S_{2} D_{1}} [(\text{NDXi} - \Sigma X_{i}) \cot \theta_{N} + \frac{p}{\sin^{2} \theta_{N}} (\Sigma (X_{i})^{2} - X_{i} \Sigma X_{i})] \qquad (\text{I IIR28})
$$

## @ *Déformation rationnelle* (logarithmique)

Comme précédemment, l'incertitude est obtenue par la relation (IIIR27) et par la dérivation de (IIIR25) par rapport à Yi avec :  $\Delta$ Y<sub>i</sub> = Y<sub>i</sub> - Y<sub>Ci</sub>. Y<sub>Ci</sub> étant les valeurs calculées de Y<sub>i</sub> par (IIIR24).

$$
\frac{\partial \sigma_o}{\partial Y_i} = \frac{1}{\frac{1}{2} S_2} \frac{\partial p}{\partial Y_i} = \frac{NDX_i - \Sigma X_i}{\frac{1}{2} S_2 D_1}
$$
 (IIIR29)

#### 111.5.3 *Optimisation du temps d'acquisition*

La précision de l'analyse menée sur la contrainte sera fonction de la durée des acquisitions. L'incertitude  $\Delta\sigma_{\phi}$  sur la contrainte sera donc fonction de cette durée et il va falloir déterminer le temps optimum d'acquisition à partir duquel on observe une faible incertitude sur la contrainte  $\sigma_{\rm o}$ .

Avec la stratégie d'acquisition en micro-pas  $\delta \sin^2 \chi$  par cumul des photons enregistrés par le DLL définie au § III.1.3 et les développements du paragraphe précédent, nous déterminons les contraintes et les incertitudes avec des temps d'acquisition différents. La durée optimale d'acquisition sera donc le temps au bout duquel les incertitudes ne s'améliorent plus sensiblement.

Il faut également noter que le positionnement du DLL a une grande importance lorsque les raies de diffraction se déplacent sensiblement suivant  $sin^2\chi$ . Une première acquisition rapide (moins de 5 secondes par  $sin^2\chi$ ) permet de corriger la position du DLL en cadrant la raie selon qu'elle soit plus ou moins tronquée pour des grandes ou petites valeurs de  $\sin^2 \chi$ .

La figure *IIIF16* situe le domaine de la durée d'acquisition pour une bonne appréciation de la contrainte avec une incertitude aussi faible que possible.

Par cette démarche expérimentale et pour une direction  $\phi$ , nous réalisons qu'une analyse peut être conduite en moins de 10 minutes en tenant compte des pertes de temps dues aux rotations angulaires des moteurs pas à pas.

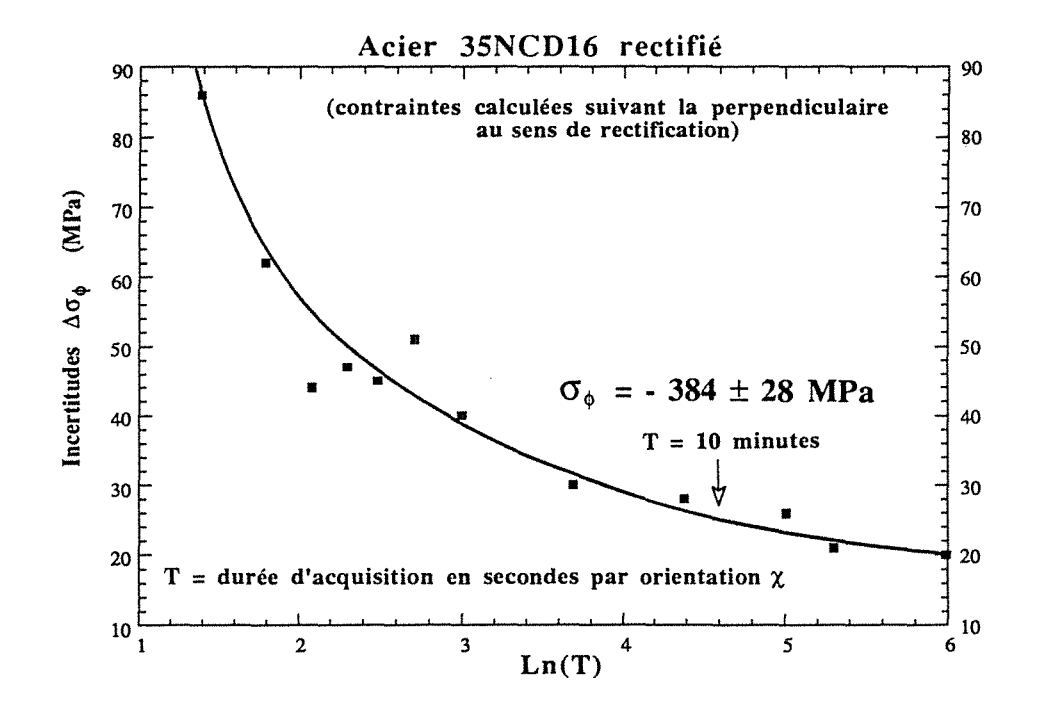

*Figure IIIF16*: Evolution de l'incertitude  $\Delta\sigma_{\phi}$  sur la contrainte  $\sigma_{\phi}$ en fonction de la durée d'acquisition (6 secteurs en  $\sin^2\chi$  : de 0 à 0.5) Radiation K $\alpha$  du Cr sur les plans (211) de l'acier

### 111.6 DETERMINATION DU TENSEUR TRIAXIAL DES CONTRAINTES

#### 111.6.1 *Calcul des contraintes*  $\sigma_k$

En tenant compte, dans les divers termes comportant les éléments du tenseur des contraintes, de l'existence de la composante  $\sigma_3$  normale à la surface de l'échantillon, le tenseur symétrique  $\overline{\sigma}$ s'écrit:

$$
\overline{\overline{O}} = \begin{pmatrix} \sigma_1 & \sigma_4 & \sigma_6 \\ \sigma_4 & \sigma_2 & \sigma_5 \\ \sigma_6 & \sigma_5 & \sigma_3 \end{pmatrix}
$$

Compte tenu de la faible pénétration des matériaux cristallins par les rayons X  $[28][29]$ , on néglige la valeur de  $\sigma_3$  [16][30] qui est obligatoirement nulle en surface.

Dans un ensemble ND de directions  $(\phi, \chi)$ , les contraintes  $\sigma_k$ seront déterminées à partir de la relation (IIR20) exprimant la variation de déformation calculée X et à partir de la variation de déformation mesurée  $X_M$ ;  $X_M$  qui peut exprimer soit  $X_C$  (IIR3) ou  $X_R$ (IIRIO) selon qu'on utilise la déformation conventionnelle ou la déformation rationnelle *(tableau IIT2)* :

$$
X = \varepsilon_{\phi,\chi} - \varepsilon_{\phi,0} = C_1\sigma_1 + C_2\sigma_2 + C_3\sigma_3 + C_4\sigma_4 + C_5\sigma_5 + C_6\sigma_6
$$

Les coefficients C<sub>k</sub> étant définis à partir de  $\frac{1}{2}S_2$ ,  $\phi$ , et  $\chi$  dans le tableau IIT2).

*Page* 6 4

 $X_C = (\theta_{\phi,0} - \theta_{\phi,\gamma}) \cot \theta_{\phi,0} = (\theta_N - \theta_{\phi,\gamma}) \cot \theta_N$  (déformation conventionnelle)

$$
X_R = Ln(sin\theta_{\phi,0}) - Ln(sin\theta_{\phi,\chi}) = Ln(sin\theta_N) - Ln(sin\theta_{\phi,\chi})
$$
  
(déformation rationale)

ND En posant  $u = X_{Mi} - X (X_{Mi} \text{ étant } X_C \text{ ou } X_R)$  et  $\Sigma = \Sigma$ , les 6 valeurs  $i=1$  $\sigma_k$  de contraintes seront obtenues en recherchant l'ensemble des  $\sigma_k$ qui rendent la somme  $\Sigma u^2$  minimale. On écrit alors :

$$
\frac{\partial}{\partial \sigma_k} \Sigma u^2 = 0 \Rightarrow \Sigma \frac{\partial u^2}{\partial \sigma_k} = \Sigma u \frac{\partial u}{\partial \sigma_k} = 0
$$

Ce qui donne en écriture matricielle :

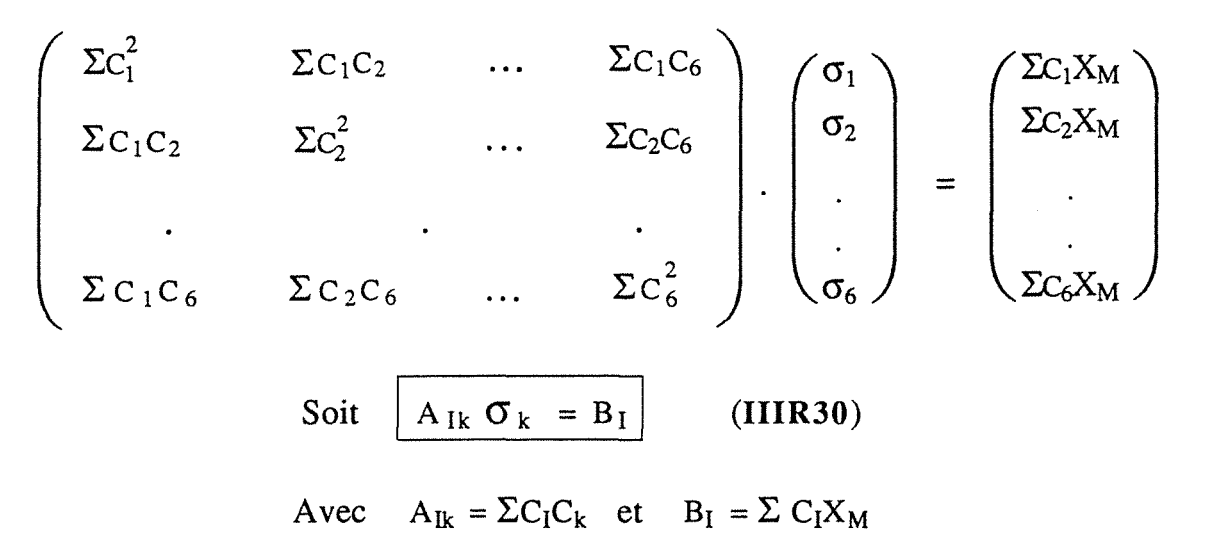

L'expression (IIIR30) est un système linéaire de 6 équations à 6 inconnues  $\sigma_k$ . Un tel système se résoud numériquement et nous avons utilisé la méthode de GAUSS [31], par triangulation de la matrice  $A_{1k}$ .
Pour calculer les contraintes  $\sigma_k$  y compris  $\sigma_3$ , nous avons utilisé la variation de la déformation calculée X définie comme la différence entre la déformation dans la direction  $D_{\phi,\gamma}$  et la déformation normale à la surface de l'échantillon (formule de la page 64) :

$$
X = \varepsilon_{0,y} - \varepsilon_{0,0} = \Sigma C_k \sigma_k
$$

La valeur mesurée de X dans ce cas s'écrit  $X_c$  ou  $X_R$  (page 65). Nous avons ensuite utilisé X pour effectuer une régression permettant le calcul des contraintes  $\sigma_k$ . Malheureuseument l'expression de X est une impossibilité théorique pour la méthode des moindres carrés car les coefficients C<sub>k</sub>, définis à partir de  $\frac{1}{2}$  S<sub>2</sub>,  $\phi$  et  $\chi$  dans le tableau IIT2 de la page 29, sont liés par la relation :  $C_1 + C_2 + C_3 = 0$  ce qui donne une valeur nulle au déterminant de la matrice principale du système IIIR30.

La résolution du système (IIIR30) de la page 65, de 6 équations à 6 inconnues  $\sigma_k$  par la méthode numérique de GAUSS par triangulation de la matrice A, a donné des solutions  $\sigma_k$  à cause des chutes numériques.

Compte tenu des faibles valeurs des termes en  $C_1 + C_2 + C_3$  qui ne donnent pas zéro dans la résolution des équations, le programme de calcul, n'a pas été sensible à cette restriction mathématique, car les tests de nullité de la matrice ont été pris en défaut.

Malgré les difficultés de cette procédure de calcul, les valeurs des contraintes  $\sigma_k$  ainsi calculées sont voisines de celles obtenues lorsque nous avons déterminé  $\theta_N$ ,  $\sigma_{11}$ - $\sigma_{33}$ ,  $\sigma_{22}$ - $\sigma_{33}$  et les contraintes de cisaillement en effectuant une régression elliptique de  $\theta_{\phi,\chi}$  dans trois directions de mesure  $\phi = 0^{\circ}$ , 45° et 90° (voir exemple de la page suivante).

Nous pensons toutefois qu'il serait possible d'éviter le cas  $C_1 + C_2 + C_3 = 0$ en effectuant la régression sur la déformation  $\varepsilon_{\varphi,\chi}$  et non sur X comme précédemment. La valeur calculée de la déformation s'écrit donc :

$$
\epsilon_{\varphi,\chi}^c = \ \Sigma \ C_k \sigma_k
$$

 $C_1 = \frac{1}{2} S_2 \cos^2 \phi \sin^2 \chi + S_1$ avec :  $C_2 = \frac{1}{2} S_2 \sin^2 \phi \sin^2 \chi + S_1$  $C_3 = \frac{1}{2} S_2 \cos^2 \chi + S_1$ et on a :  $C_1 + C_2 + C_3 = 3S_1 + \frac{1}{2}S_2$ 

C4 , Cs et C6 gardant leur valeur du tableau IIT2 de la page 29.

Les valeurs mesurées de  $\varepsilon_{0,x}$  sont dans ce cas :

$$
\varepsilon_{\phi,\chi}^{m} = \frac{\sin \theta_{0}}{\sin \theta_{\phi,\chi}} - 1 \quad \text{ou} \quad \varepsilon_{\phi,\chi}^{m} = \text{Ln} \, \frac{\sin \theta_{0}}{\sin \theta_{\phi,\chi}}
$$

Dans  $\varepsilon_{\phi,\chi}^{\mathfrak{m}}$   $\theta_{0}$  pourrait être déterminé par itération de manière à avoir  $\sigma_3 = 0$  en résolvant numériquement le système IIIR30 par la méthode de GAUSS par exemple. La première valeur de  $\theta_0$  peut être  $\theta_N$ .

|                                                 | $\sigma_{11}$ |        | $\sigma_{22}$ |        | $\sigma_{33}$ |          | $\sigma_{12}$ |       | $\sigma_{23}$ |      | $\sigma_{31}$ |    |
|-------------------------------------------------|---------------|--------|---------------|--------|---------------|----------|---------------|-------|---------------|------|---------------|----|
|                                                 | A             | B      | А             | B      | А             | B        | Α             | B     | Α             | B    | А             | B  |
| Poli                                            | $-548$        | $-566$ | $-517$        | $-531$ | 3±15          | $\Omega$ | $-1$          | 6     | -8            | $-9$ | $\Omega$      | 3  |
| $Poli + N$                                      | $-328$        | $-343$ | $-325$        | $-316$ | 21±16         | $\Omega$ | 3             | 12    | $-2$          | $-1$ | 0             | 2  |
| Poli + $N +$<br>$\gamma$ 'Fe <sub>4</sub> N     | $-457$        | -464   | $-433$        | -456   | $28 + 14$     | $\Omega$ | $-2$          | 25    | -9            | $-7$ | 2             |    |
| Rectifié                                        | $-365$        | $-374$ | $-36$         | $-44$  | $7\pm13$      | $\Omega$ | 3             | $-17$ | 49            | 48   | $\Omega$      |    |
| Rectifié +N                                     | $-368$        | $-316$ | $-356$        | $-282$ | $-38±16$      | $\Omega$ | - 1           | 2     | - 1           | 0    | -6            | -6 |
| $Rectifié + N$<br>+ $\gamma$ 'Fe <sub>4</sub> N | $-492$        | $-465$ | $-455$        | $-443$ | 14±15         | $\Omega$ | -8            | $-11$ | $-3$          | 0    | $\theta$      | 3  |

Acier 35NCD16 ( $\sigma_{ij}$  en MPa)

A :  $X = \varepsilon_{\varphi,\chi} - \varepsilon_{\varphi,0} = C_1 \sigma_{11} + C_2 \sigma_{22} + C_3 \sigma_{33} + C_4 \sigma_{12} + C_5 \sigma_{23} + C_6 \sigma_{31} \implies \text{les } \sigma_{ij}$ 

B:  $\theta_{\phi,\chi} = \theta_N + K [C_1(\phi)\sin^2\chi + C_2(\phi)\sin^2\chi] \Rightarrow \theta_N$ ; C<sub>1</sub>( $\phi$ ); C<sub>2</sub>( $\phi$ )

 $C_1(0) = \sigma_{11} - \sigma_{33}$  $C_1(90) = \sigma_{22} - \sigma_{33}$  $C_2(0) = \sigma_{13}$  $C_2(90) = \sigma_{23}$  $C_1(45) = \sigma_{12} + \frac{1}{2} [C_1(0) + C_1(90)]$ 

### **111.6.2** *Estimation des incertitudes*  $\Delta \sigma_k$

### **0** *Loi statistique de* **STUDENT-FISHER** [32]

L'estimation des incertitudes  $\Delta \sigma_k$  sur les contraintes  $\sigma_k$  revient à l'évaluation des variances  $\forall ar(\sigma_k) = (\Delta \sigma_k)^2$ . A partir de **(IIIR30)**  $\sigma_k \Sigma C_l C_k = \Sigma C_l X_M$  nous avons :

$$
\forall ar(\sigma_k) \Sigma (C_lC_k)^2 = \Sigma (C_l)^2 \forall ar(X_M)
$$
 (IIR31)

Il faut noter que la méthode des moindres carrés n'est physiquement justifiée que dans le cadre de deux hypothèses suivantes :

- $\bullet$  normalité des distributions  $X_M$  [33]
- + égalité de leurs variances

La deuxième hypothèse conduit à admettre que v  $ar(X_M)$  est constante dans toutes les directions ND . L'expression **(IIIR31)** devient alors :

$$
\forall ar(\sigma_k) \Sigma (C_l C_k)^2 = \forall ar(X_M) \Sigma (C_l)^2 \quad (IIIR32)
$$

 $var(X_M)$  est calculée en utilisant la loi de STUDENT-FISHER à ND-6 degrés de liberté avec un intervalle de confiance égal à  $100(1-\alpha)\%$ (généralement 95 % donc  $\alpha = 0.05$ ). Le nombre de degrés de liberté est ND-6 car le tenseur des contraintes comporte 6 composantes.

$$
\left| \nabla a \, r \left( X_M \right) \right| = \frac{\sum (X_M - X)^2}{ND \cdot 6} \quad \text{(IIIR33)}
$$

Par analogie à la relation **(IIIR30),** l'expression **(IIIR32)** est un système linéaire de 6 équations à 6 inconnues  $\forall a r(\sigma_k)$  que nous résolvons comme précédemment par l'algorithme de GAUSS .

Les incertitudes  $\Delta \sigma_k$  définitives sont obtenues par la relation :

$$
\Delta \sigma_{k} = \pm t_{\text{ND-6},\alpha} \sqrt{\sqrt{\alpha r(\sigma_{k})}}
$$
 (IIIR34)

où  $t_{ND-6,\alpha}$  est le coefficient de la loi de STUDENT-FISHER donné par les tables statistiques en fonction du degré de liberté et de l'intervalle de confiance [26].

Dans notre cas  $ND = 66$  on a  $t_{60.005} = 2.0003$ 

La précision de l'estimation est fonction du nombre ND de mesures effectuées. La loi statistique de STUDENT-FISHER présente l'avantage d'éviter le calcul des variances sur les positions des raies de diffraction  $\theta_N$  et  $\theta_{\phi,\gamma}$ .

# $\Theta$  *Estimation des variances*  $\Delta \sigma_k$  *en tenant compte des* variances sur les positions des raies de diffraction [34] [35]

Les positions des raies sont calculées avec certaines erreurs. Il faut tenir compte de ces erreurs lorsqu'on ne considère plus les  $\forall$  ar(X<sub>M</sub>) de l'expression (IIIR31) comme des constantes mais comme des variables liées à v ar $(\theta_N)$  et v ar $(\theta_{\phi,\chi})$ . Dans cette condition les variances de  $X_M$  sont calculées à partir des relations (IIR3) et (IIR10).

*Déformation conventionnelle* La variance de la relation (IIR3) donne :

$$
\forall ar(X_M) = \forall ar[(\theta_N - \theta_{\phi,\chi})\cot\theta_N]
$$

$$
= \left[\frac{\partial X_{\rm M}}{\partial \theta_{\rm N}}\right]^2 \vee ar(\theta_{\rm N}) + \left[\frac{\partial X_{\rm M}}{\partial \theta_{\phi,\chi}}\right]^2 \vee ar(\theta_{\phi,\chi})
$$

$$
\mathbf{var}(X_M) = \left[ \cot \theta_N + \frac{\theta_{\phi, \chi} - \theta_N}{\sin^2 \theta_N} \right]^2 \vee ar(\theta_N) + \cot^2 \theta_N \vee ar(\theta_{\phi, \chi})
$$
\n(IIIRS5)

*Déformation rationnelle* : La variance de la relation (IIR10) donne :

$$
\mathbf{var}(X_M) = \mathbf{cot}^2 \theta_N \quad \forall \mathbf{ar}(\theta_N) + \mathbf{cot}^2 \theta_{\phi, \chi} \forall \mathbf{ar}(\theta_{\phi, \chi})
$$
 (IIIR36)

 $var(\theta_N)$  et v ar $(\theta_{\phi,\chi})$  sont déterminées à partir de la méthode ayant servi à la localisation de la position des raies de diffraction.

Les incertitudes  $\Delta \sigma_k$  définitives sont obtenues par la relation suivante :

$$
\Delta \sigma_k = \pm \sqrt{var(\sigma_k)}
$$
 (IIIR37)

 $var(\sigma_k)$  étant obtenues après résolution du système (IIIR31).

### $III.6.3$  Optimisation des 6 orientations  $\phi$  de mesures

Pour accéder aux valeurs des contraintes, il faut choisir des valeurs de  $\phi$  et de  $\chi$  bien distribuées dans le demi-espace de mesure tout en évitant des valeurs telles que  $\phi' = \phi + 180^\circ$  car  $\chi'$  devient - $\chi$ dans la représentation des ellipses  $2\theta_{\phi,\chi}$  fonction de sin<sup>2</sup> $\chi$  *(figures IIIF7).* 

Lorsqu'il s'agit d'un matériau homogène quasi isotrope et en choisissant les mêmes valeurs de  $\chi$  pour chaque direction  $\phi$ , nous déterminons la matrice principale  $A_{1k}$  (IIIR30) qui ne dépend que de  $\phi$ et x. Pour des mesures effectuées suivant des séries différentes de 6 orientations  $\phi$ , il apparaît des écarts sensibles sur les contraintes et les incertitudes.

Soit le tenseur de contraintes planes  $\sigma_{\rm r}$  obtenu expérimentalement pour 6 orientations  $\phi = 0^\circ$ ; 45°; 90°; 120°; 200°; 340°.

$$
\overline{\overline{O}}_F = \begin{pmatrix} -560 & -7 & 2 \\ -7 & -504 & -5 \\ 2 & -5 & -7 \end{pmatrix} MPa
$$

Calculons la matrice colonne du second membre  $B_1$  en effectuant le produit matriciel  $B_I = A_{Ik} \sigma_{Fk}$  (IIIR38) après avoir choisi 6 valeurs de  $\phi$  différentes des 6  $\phi$  qui ont servi aux mesures. Nous remarquons qu'en calculant le tenseur  $\overline{\sigma}_c$  par résolution du système linéaire A<sub>Ik</sub>  $\sigma_{Ck}$  = B<sub>I</sub> (IIIR39) des 6 équations à 6 inconnues  $\sigma_{Ck}$ , nous ne retrouvons pas toujours les valeurs initiales  $\sigma_{Fk}$  quelles que soient les  $6\phi$ .

En dehors de l'instabilité des calculs due aux troncatures numériques, une bonne fiabilité de la détermination des contraintes (résolution du système (IIIR30)) réside donc dans le bon choix des valeurs de  $\phi$ .

# **0** *Détermination des orientations*  $\phi$

Notre choix d'orientations de mesures en  $\phi$  est constitué par 3 directions de base  $0^{\circ}$ , 45° et 90° plus 3 autres directions de mesures  $\phi_4$ ,  $\phi_5$  et  $\phi_6$  (figure *IIIF17*). Nous pouvons déterminer ces 3 autres directions de manière à avoir une meilleure stabilité de la matrice A.

En posant  $\delta \sigma_1 = |\sigma_{F1} - \sigma_{C1}|$  (IIIR40)

il revient alors à déterminer dans l'intervalle ]90°, 360°[, les zones à éviter c'est-à-dire les zones où les triplets  $(\phi_4, \phi_5, \phi_6)$  rendent l'écart  $\delta \sigma_1$  important.

Ces triplets sont calculés de la manière suivante : Soient  $\delta\phi_4$ ,  $\delta\phi_5$  et  $\delta\phi_6$  ( $\delta\phi_i$  pouvant prendre des valeurs 0.1 à 5) des incréments fixés sur ces orientations  $\phi$ . Nous écrivons :

> $\phi_4 = 90 + m\delta\phi_4$  $\phi_5 = \phi_4 + m\delta\phi_5$  m entier;  $\delta\phi_4 \neq \delta\phi_5 \neq \delta\phi_6$  $\Phi_6 = \Phi_5 + m \delta \Phi_6$

Pour chaque valeur de m et lorsque les valeurs de  $\phi_4$ ,  $\phi_5$  et  $\phi_6$ sont comprises dans l'intervalle ]90°, 360°[, nous les introduisons dans les équations (IIIR38) et (IIIR39) pour le calcul de  $\delta\sigma_1$  de l'expression (IIIR40). Les valeurs  $\phi_i$  + 180° étant bien entendu évitées.

Nous remarquons que la plupart des triplets  $(\phi_4, \phi_5, \phi_6)$ , donnant des écarts  $\delta\sigma_1$  importants (50 à 200 MPa), se situent dans les zones suivantes *(figure IIIF17)* :

]90°' 100°] ; [ 130°, 140°] ; [ 170°, 190°] ; [215°, 235°] ; [260°, 280°] ; [310°, 320°].

Les zones à éviter sont donc les directions de base  $(0^{\circ}; 45^{\circ}; 90^{\circ})$  + 90 ou 180° à 10° près. Lorsque les valeurs des triplets  $(\phi_4, \phi_5, \phi_6)$  sont situées dans cette zone, les coefficients de la matrice A varient très peu par rapport aux coefficients calculés dans les 3 directions de base.

Ces zones à éviter sont sensiblement les mêmes lorsqu'on change de tenseur  $\overline{\sigma}_{\overline{n}}$ , dans lequel les éléments de cisaillement sont plus importants. Ce dernier tenseur est obtenu sur un échantillon rectifié avec  $\sigma_{11}$  perpendiculaire au sens de rectification :

$$
\overline{\overline{O}}_F = \begin{pmatrix} -359 & 5 & 6 \\ 5 & -30 & 48 \\ 6 & 48 & 15 \end{pmatrix} MPa
$$

Parmi les triplets  $(\phi_4, \phi_5, \phi_6)$  donnant des valeurs  $\delta \sigma_1$  aussi faibles que possible dans le reste de l'intervalle ]90°, 360°[, nous avons retenu 10 triplets qui ont une meilleure répartition dans cet intervalle (tableau ci-dessous).

Sur un acier 35NCD 16 nous déterminons sur les faces rectifiée et polie, les tenseurs de contraintes  $\overline{0}$  et les incertitudes  $\Delta \sigma_1$  pour ces 10 séries de directions  $\phi$  c'est-à-dire (0°; 45°; 90°) + chaque triplet  $(\phi_4, \phi_5, \phi_6)$  que nous notons  $\phi$ Mi :

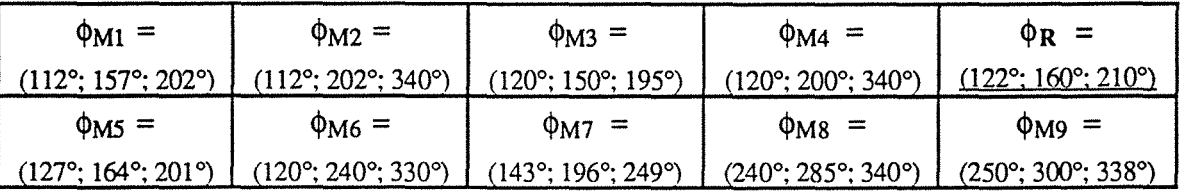

Pour ces 10 séries de directions  $\phi$  et dans les mêmes conditions expérimentales, les contraintes varient très peu *(figure IIIF18)* mais les écarts entre les incertitudes sont plus importants *(figure 11/F 19)* .

Nous avons retenu comme valeurs de  $\phi$ , que nous notons  $\phi_R$ (R comme référence), les 6 orientations  $\phi$  sur lesquelles les incertitudes  $\Delta \sigma_k$  sont plus faibles :

$$
\phi_R = 0^{\circ} - 45^{\circ} - 90^{\circ} - 122^{\circ} - 160^{\circ} - 210^{\circ}
$$
 (IIIR41)

 $\phi_R$  sera alors les 6 orientations  $\phi$  que nous utiliserons dans nos mesures avec 11 valeurs de *x* variant de -45 à 45° au pas de 0.1 en  $sin^2\gamma$ .

Les figures (IIIF18), (IIIF19) montrent les variations de  $(\sigma_1)_{\text{dM}i}$ et de  $(\Delta \sigma_1)_{\phi Mi}$  de quelques valeurs  $\phi Mi$  par rapport à  $\phi_R$ .

Des angles symétriques en  $\chi$  sont à éviter car pour I = 1 à 4 et  $k = 5$  et 6 les coefficients  $a_{1k}$  de la matrice A deviennent nuls et le système (IIIR30) dégénère en 2 systèmes indépendants: un premier de 4 équations à 4 inconnues  $\sigma_k$  (k=1 à 4) et un deuxième de 2 équations à 2 inconnues  $\sigma_5$  et  $\sigma_6$ .

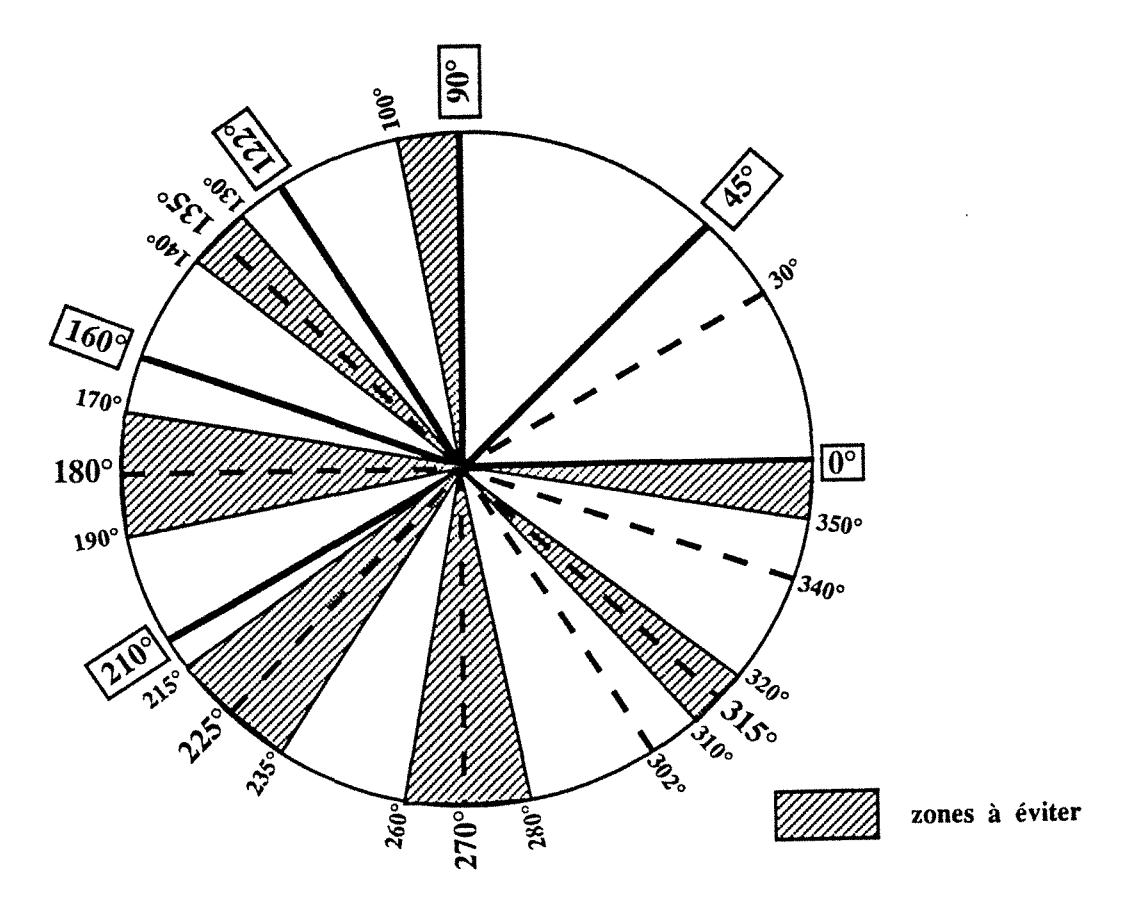

*Figure IIIF17* : Représentation des 6 orientations <i>R de mesures et des zones à éviter

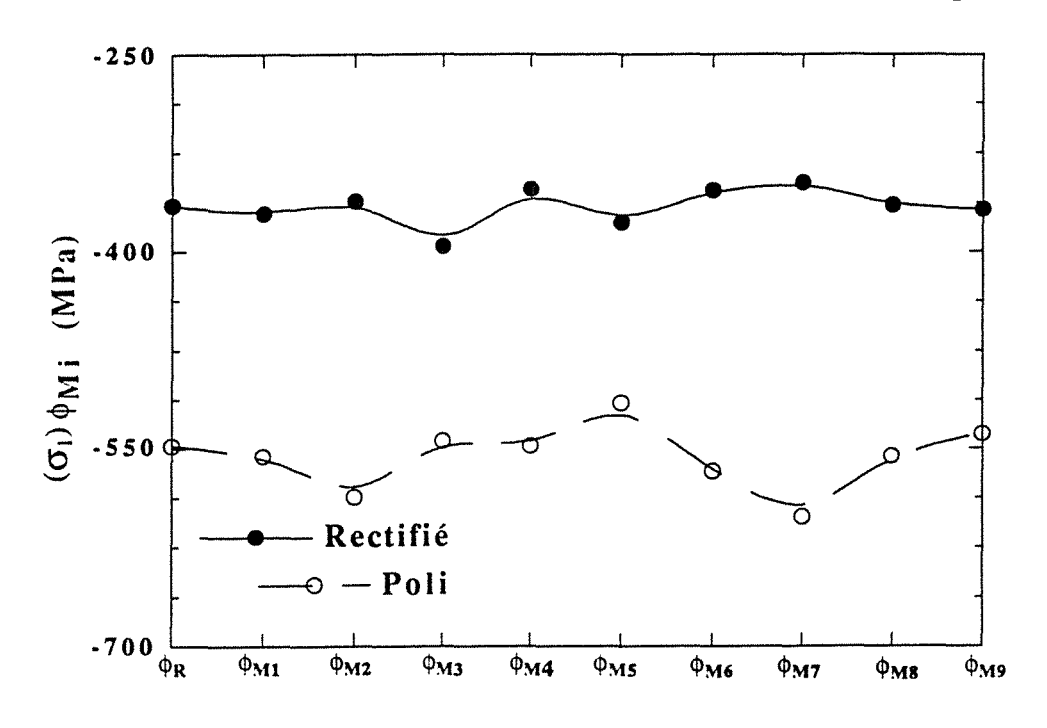

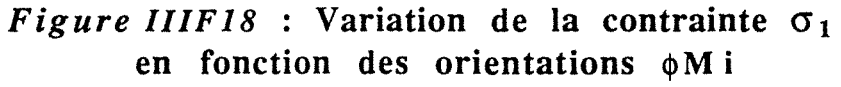

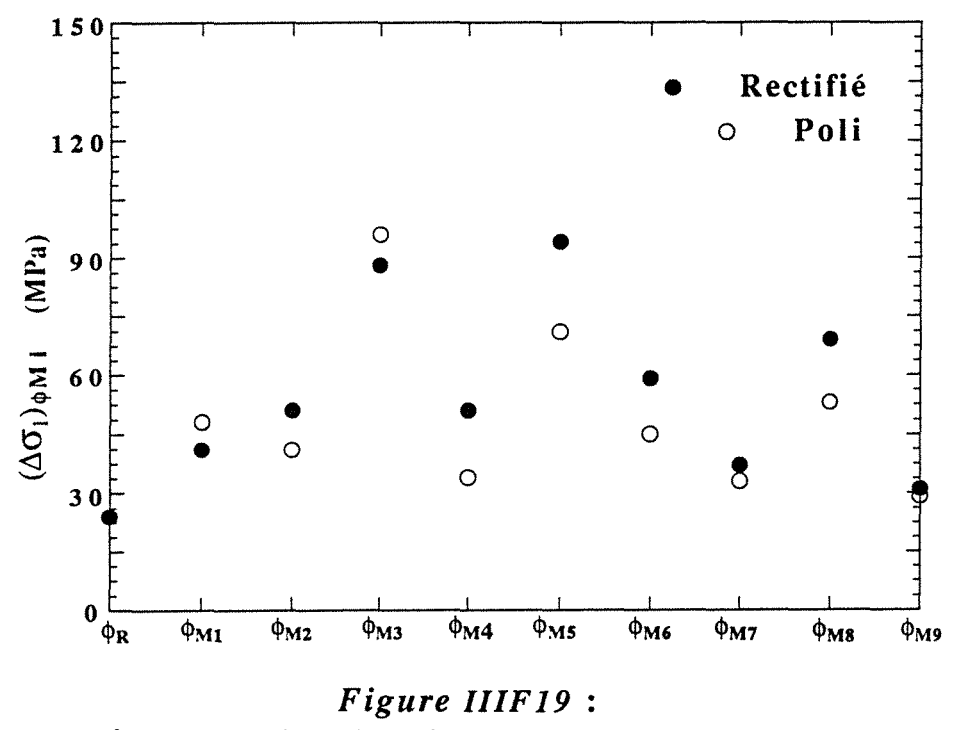

Comparaison de  $(\Delta \sigma_1)_{\phi R}$  à quelques valeurs de  $(\Delta \sigma_1)_{\phi M}$ 

# 111.6.4 Calcul des éléments principaux du tenseur des contraintes

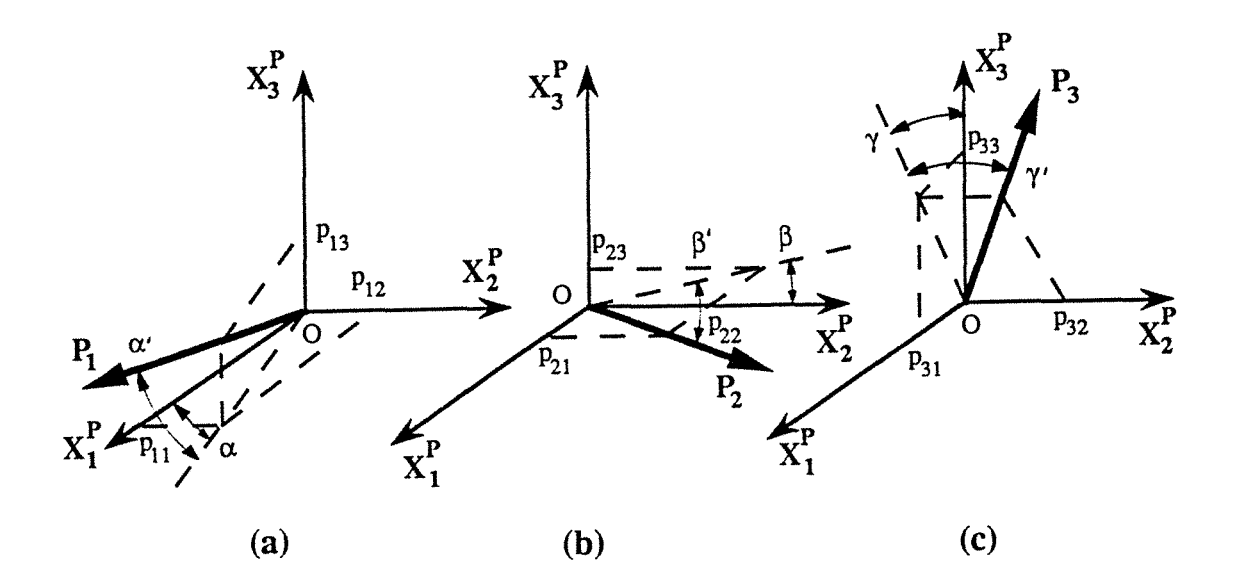

*Figure IIIF20* : Repérage angulaire des directions principales (a) repérage de  $P_1$  (b) repérage de  $P_2$  (c) repérage de  $P_3$ 

Il existe un repère  $(P_1, P_2, P_3)$  tel que les éléments non diagonaux du tenseur des contraintes  $\overline{O}$  sont nuls *(figure IIIF20)*. On obtient ces directions, par rapport au repère initial de la pièce  $(X_1^P, X_2^P)$ 

 $X_3^P$ , en diagonalisant la matrice du tenseur des contraintes  $\overline{O}$ .

Les valeurs propres  $\sigma_{\rm Pi}$  sont dites contraintes principales et les vecteurs propres associés sont dits directions principales.

On a alors le tenseur principal  $\overline{O}_P$  suivant :

$$
\overline{\overline{G}}_{P} = \left(\begin{array}{ccc} \sigma_{P1} & 0 & 0 \\ 0 & \sigma_{P2} & 0 \\ 0 & 0 & \sigma_{P3} \end{array}\right)
$$

### **0** *Contraintes principales*

Soit  $\sigma_{P}$  une contrainte principale; on doit avoir :

$$
\Delta(\sigma_{P}) = \det \left| \overline{\overline{G}} - \sigma_{P} \overline{I} \right| = 0
$$
  
avec  $\overline{\overline{I}}$  le tensor unité  $\overline{\overline{I}} = \begin{pmatrix} 1 & 0 & 0 \\ 0 & 1 & 0 \\ 0 & 0 & 1 \end{pmatrix}$   

$$
\Delta(\sigma_{P}) = -(\sigma_{P})^{3} + A(\sigma_{P})^{2} + B\sigma_{P} + C = 0
$$
 (IIIR42)

Avec  $A = \sigma_1 + \sigma_2 + \sigma_3$ ;  $B = \sigma_4^2 + \sigma_5^2 + \sigma_6^2 - \sigma_1 \sigma_2 - \sigma_2 \sigma_3 - \sigma_3 \sigma_1$ 

$$
C = \sigma_1 \sigma_2 \sigma_3 + 2 \sigma_4 \sigma_5 \sigma_6 - \sigma_1 \sigma_5^2 - \sigma_2 \sigma_6^2 - \sigma_3 \sigma_4^2
$$

L'équation (IIIR42) est un polynôme de degré 3 dont les racines peuvent être calculées sans difficulté par exemple par la méthode de NEWTON [36]:

$$
Soit \ \Delta(\sigma_P) = f(\sigma_P)
$$

avec  $f'(\sigma_P) = \frac{f(\sigma_P+h)-f(\sigma_P)}{h}$ h étant un accroissement infinitésimal

### @ *Directions principales*

Pour chacune des 3 contraintes principales  $\sigma_{P1}$ ,  $\sigma_{P2}$ ,  $\sigma_{P3}$ , correspond respectivement les directions principales  $P_1$ ,  $P_2$ ,  $P_3$ . Ces directions sont déterminées en résolvant les systèmes d'équations suivants :

$$
\overline{\overline{O}} P_1 - \sigma_{P1} P_1 = 0
$$
  

$$
\overline{\overline{O}} P_2 - \sigma_{P2} P_2 = 0
$$
  

$$
\overline{\overline{O}} P_3 - \sigma_{P3} P_3 = 0
$$

*Exemple* : *système des 3 équations qui définissent*  $(\alpha, \alpha')$ 

$$
P_1 = \begin{pmatrix} p_{11} \\ p_{12} \\ p_{13} \end{pmatrix}
$$

 $\overline{\overline{O}}$  P<sub>1</sub> -  $\sigma_{P1}$  P<sub>1</sub> = 0 donne:

$$
(\sigma_1 - \sigma_{P1})p_{11} + \sigma_4p_{12} + \sigma_6p_{13} = 0
$$
  
\n
$$
\sigma_4p_{11} + (\sigma_2 - \sigma_{P1})p_{12} + \sigma_5p_{13} = 0
$$
  
\n
$$
\sigma_6p_{11} + \sigma_5p_{12} + (\sigma_3 - \sigma_{P1})p_{13} = 0
$$

Le déterminant de ce système étant nul, on peut donc supprimer une équation et résoudre par rapport à une variable  $p_{11}$ par exemple.

Les directions principales P<sub>i</sub> sont en fait des rotations du repère initial  $(X_1^P, X_2^P, X_3^P)$  de la pièce d'angles  $(\alpha, \alpha')$ ,  $(\beta, \beta')$  et  $(\gamma, \gamma')$ 

*(figure IIIF20)* tel que :

$$
tg\alpha = \frac{p_{12}}{p_{11}}; \ttg\alpha' = \frac{p_{13}}{\sqrt{p_{11}^2 + p_{12}^2}}
$$

$$
tg\beta = \frac{p_{23}}{p_{22}}; \ttg\beta' = \frac{p_{21}}{\sqrt{p_{22}^2 + p_{23}^2}}
$$

$$
tg\gamma = \frac{p_{31}}{p_{33}^2}; \ttg\gamma' = \frac{p_{32}}{\sqrt{p_{33}^2 + p_{31}^2}}
$$

### (IIIR43)

### Avec:

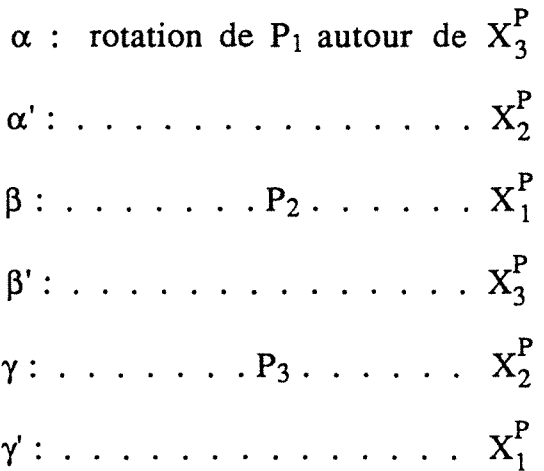

Les éléments principaux à considérer du tenseur des contraintes sont :

> $\sigma_{P1}$  associée à  $(\alpha, \alpha')$  $\sigma_{P2}$  associée à  $(\beta, \beta')$  $\sigma_{P3}$  associée à  $(\gamma, \gamma')$

# (IIIR44)

Nous avons déterminé 6 angles  $(\alpha, \alpha')$ ,  $(\beta, \beta')$ ,  $(\gamma, \gamma')$  pour définir les 3 directions principales P<sub>1</sub>, P<sub>2</sub>, et P<sub>3</sub> mais compte tenu de la condition d'orthogonalité entre ces 3 directions, 3 angles suffiraient pour les définir.

## III.7 STRUCTURE GENERALE DES LOGICIELS

Dans ce paragraphe, nous résumons sous forme d'organigrammes les développements précédents. Comme le montre la figure IIIF21, le logiciel se compose essentiellement de 4 grandes parties :

## 0 *Acquisition des données (figure IIIF22)*

Le lancement des programmes STRACO (contrainte uniaxiale) et STRAC3D (contrainte triaxiale) écrits en langage DCO [ 43] et contenus dans le DACO-MP est respectivement réalisé par les programmes INISTRIX et INI3D à partir du calculateur COMPAQ.

Lorsque les informations utiles à la gestion du diffractomètre ont été convenablement chargées, le COMPAQ peut être utilisé à d'autres tâches par la ligne L<sub>2</sub>

Il est toutefois important de signaler que tout accès au DACO-MP interrompt les opérations de mesures : la ligne  $L1$  ne peut donc être utilisée que lorsque  $L3$  est libre.

### @ *Stockage des mesures (annexe* JAl)

A la fin des acquisitions, l'opérateur peut récupérer, quand il le désire, les mesures I(n) dans le disque dur du calculateur COMPAQ sous forme de fichiers. (I: intensités (eps); n: numéro d'ordre de mesures fournies le DLL). Nous aurons trois types de fichiers :

 $F1$  : un seul profil ( $\phi$ , o) pour la détermination de 2 $\theta$ <sub>N</sub> (4172) octets)

 $E2: 6$  ou 11 profils  $(\varphi, \chi)$  - une seule direction  $\varphi$  pour une analyse uniaxiale des contraintes (25032 ou 45892 octets)

 $E3$ : 66 profils ( $\phi, \chi$ ) - 6 directions  $\phi$  pour une analyse triaxiale des contraintes (276144 octets)

## **C)** *Vérification des fichiers (annexe IA2)*

Avant de passer au traitement de ces fichiers, nous avons introduit la possibilité de les vérifier en représentant les tableaux I(n) et les conditions de mesures:  $\phi$ ,  $\chi$ , N, T, 20 du DLL,  $\Delta \sin^2 \chi$ ,  $\delta \sin^2 \chi$ , ...

### **0** *Traitement des mesures*

Cette partie est la plus importante des logiciels et regroupe toutes les opérations d'analyse d'une raie de diffraction depuis l'enregistrement du profil brut à l'obtention des contraintes. Les organigrammes des figures IIIF23 à IIIF25 représentent sommairement la structure des programmes CALSTRIX (contrainte uniaxiale) et CALSTR3D (contrainte triaxiale) écrits en langage RM/FORTRAN [42].

Il serait fastidieux de faire figurer dans ce mémoire tous les programmes rédigés pour ces analyses de contraintes/déformations. Nous signalons tout simplement qu'il faut disposer d'un calculateur assez performant pour pouvoir exécuter ces programmes avec un temps réduit.

A titre d'exemple nous donnons les tailles des versions exécutables des deux principaux programmes de traitement de mesures :

> CALSTRIX : 162496 octets CALSTR3D : 386496 octets

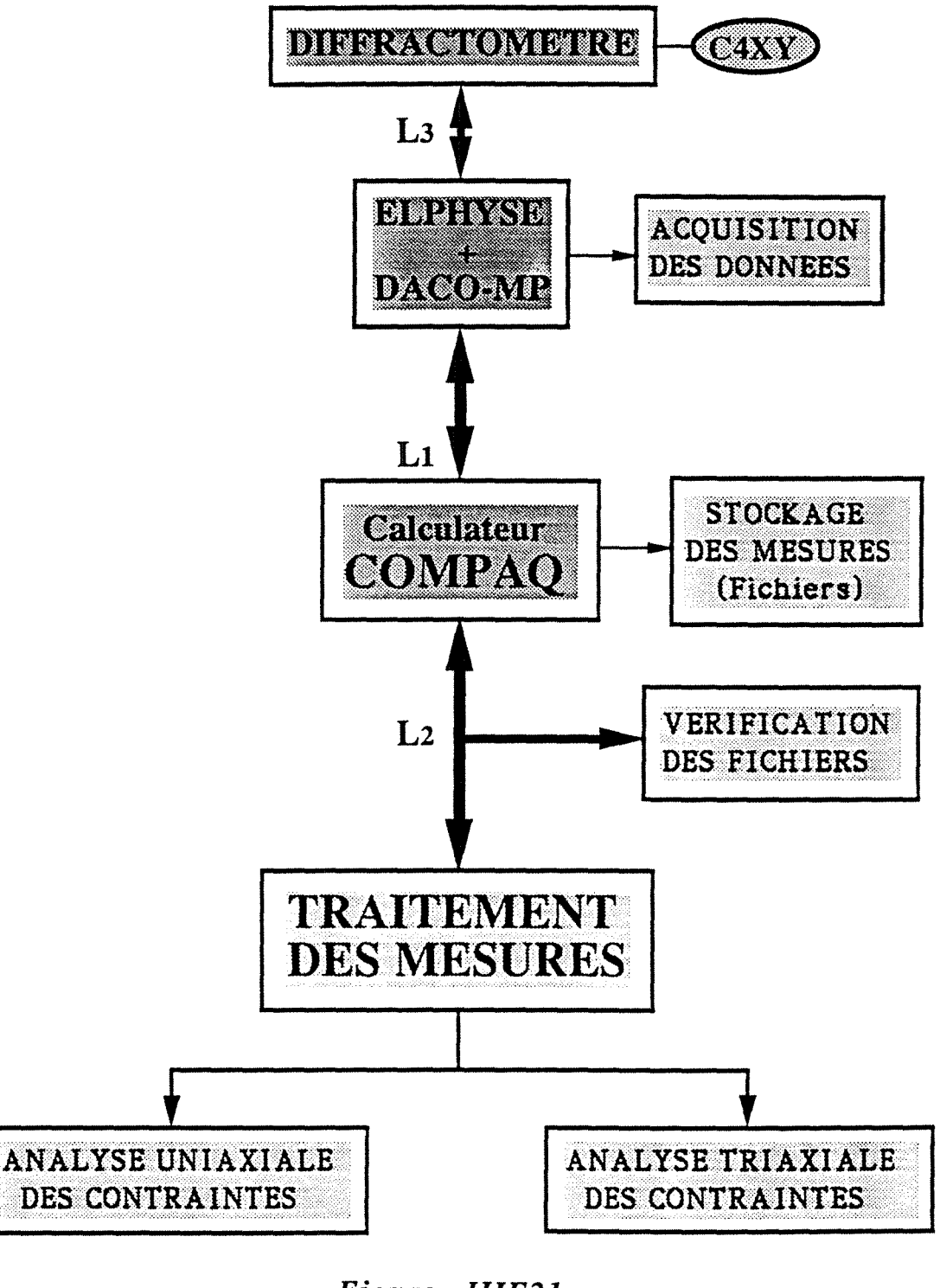

*Figure IIIF21* : Organigramme des équipements diffractométriques et des grandes parties des logiciels

Page 79

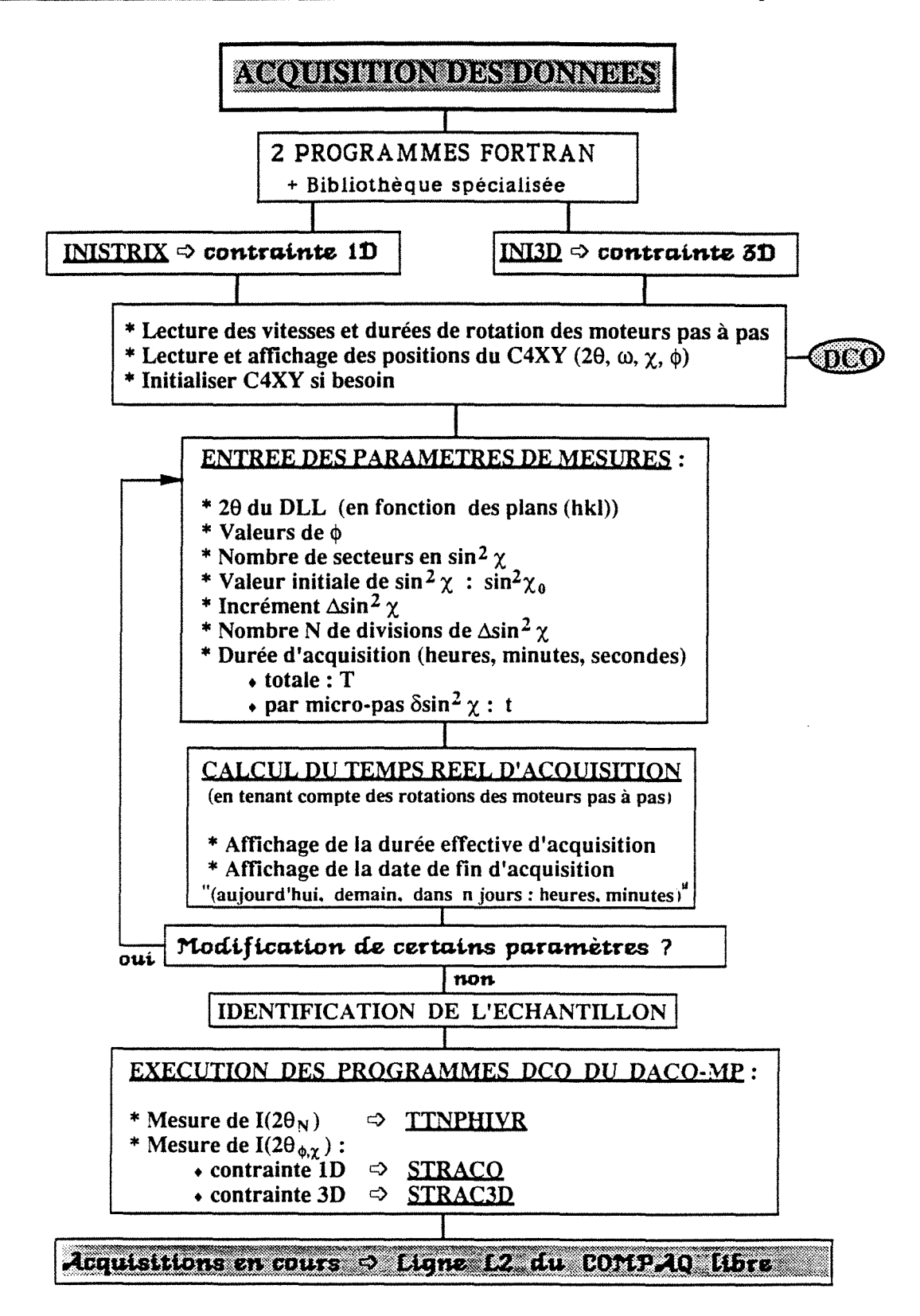

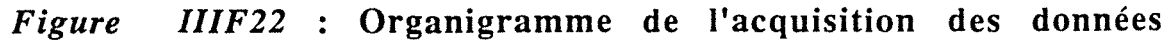

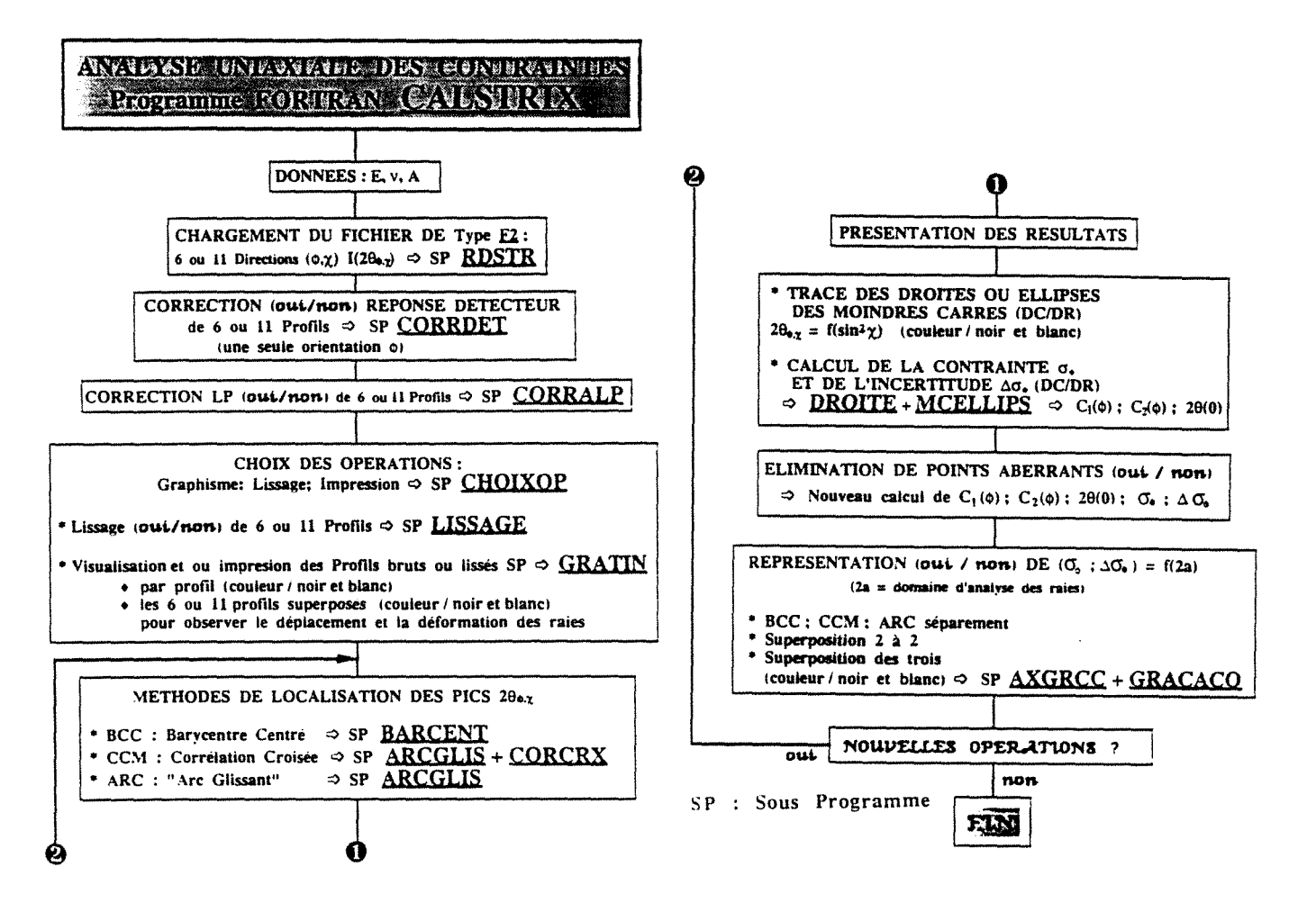

DC : Définition Conventionnelle de la déformation  $\mathcal{E}_{\phi,\chi} = \frac{\Delta d}{d_0}$ DR : Définition Rationnelle de la déformation  $E_{\phi,\chi} = \text{Ln} \frac{d_{\phi,\chi}}{d\rho}$ 

*Figure IIIF23* : Organigramme du logiciel CALSTRIX (contrainte uniaxiale)

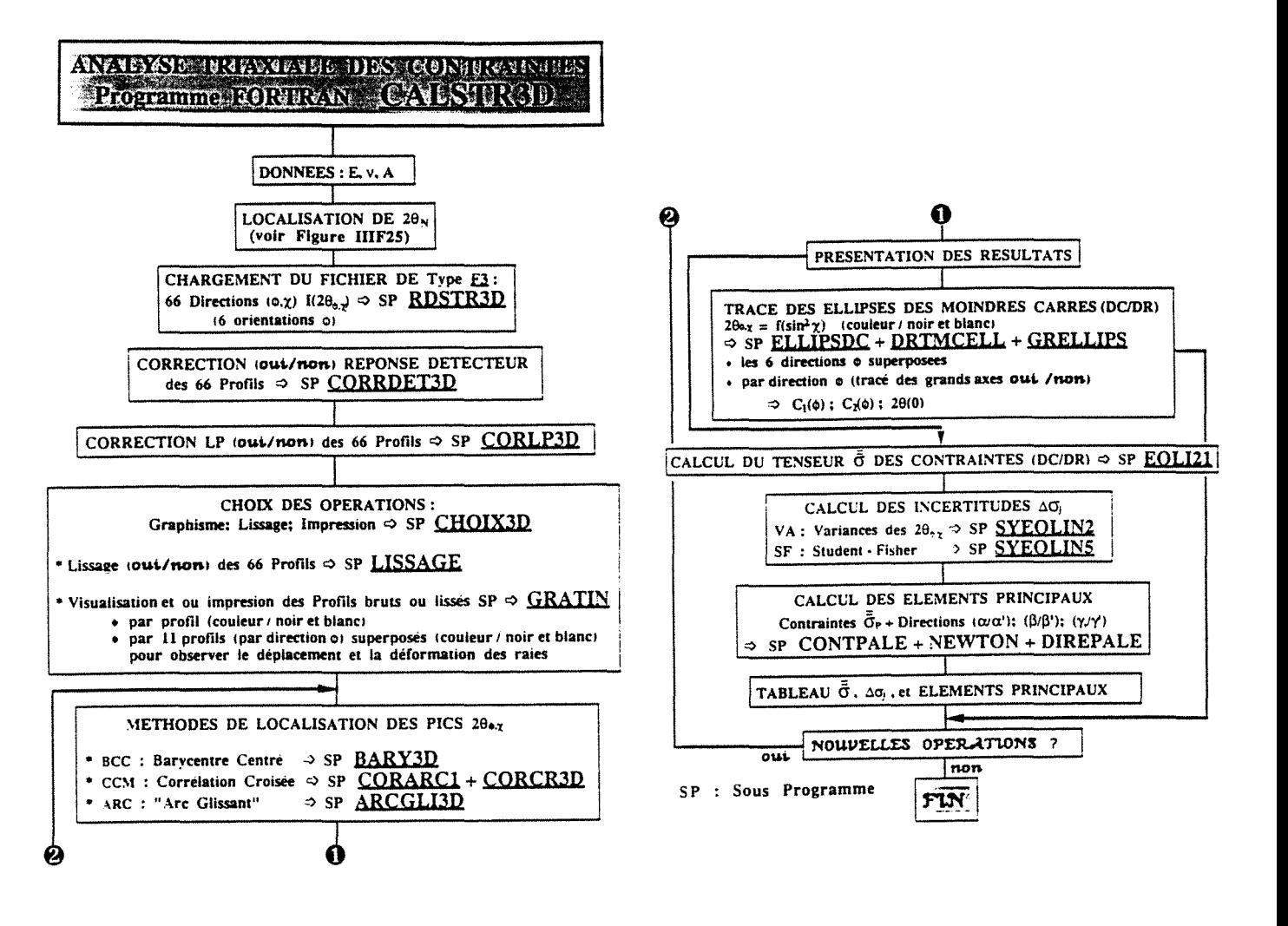

DC : Définition Conventionnelle de la déformation  $\mathcal{E}_{\phi,\chi} = \frac{\Delta d}{d\sigma}$ do DR : Définition Rationnelle de la déformation  $E_{\phi,\chi} = \text{Ln}~\frac{d_{\phi,\chi}}{d\rho}$ 

# *Figure IIIF24* : Organigramme du logiciel CALSTR3D (contrainte triaxiale)

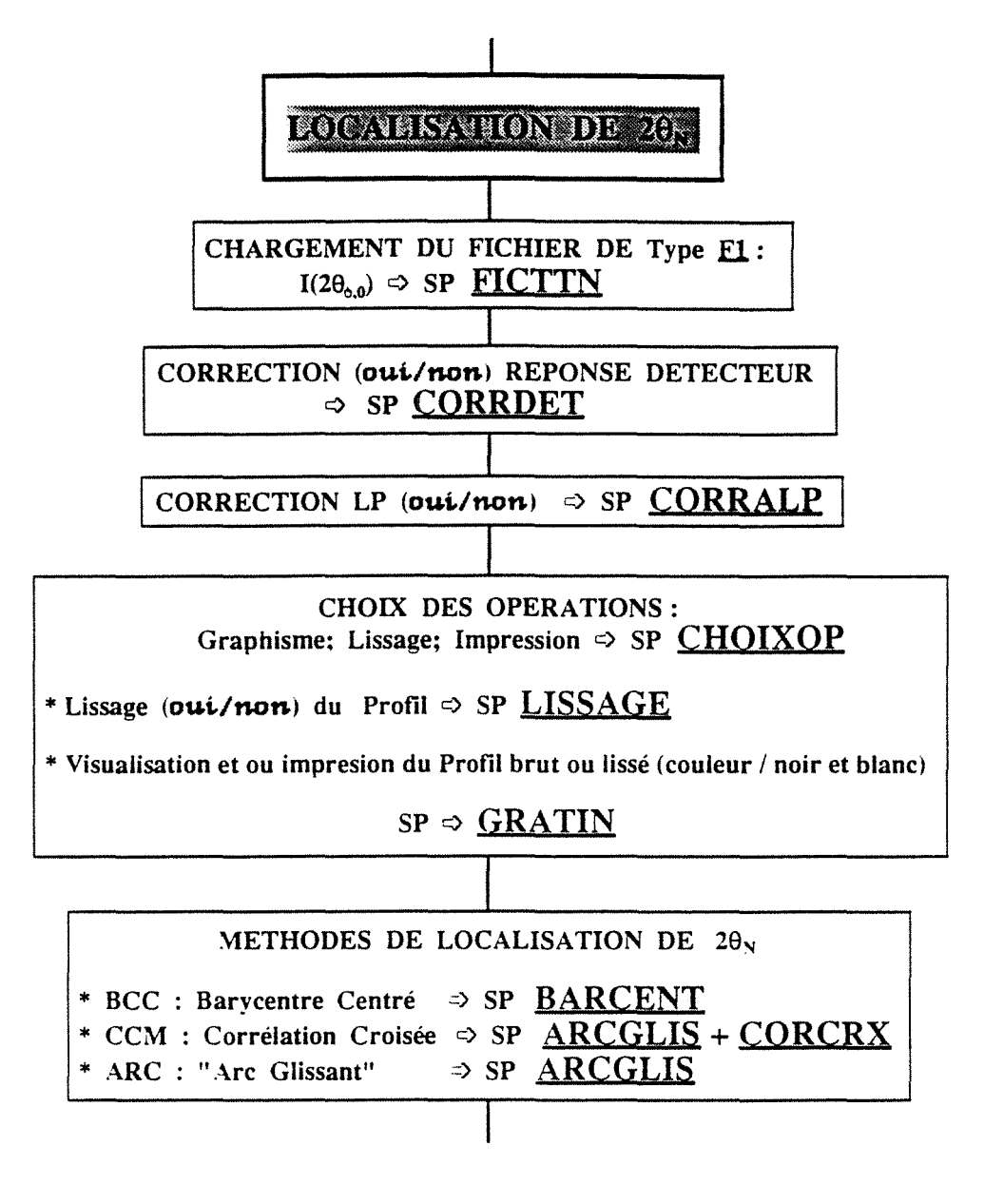

*Figure IIIF25* : Organigramme de la localisation de 2 $\theta_N$ 

# **CHAPITRE IV**

 $\Box$ 

[

 $\Box$ 

 $\hbox{\bf 1}$ 

1

 $\mathbf{I}$ 

 $\blacksquare$ 

l

L

 $\Box$ 

1

# **APPLICATIONS**

Dans le développement des chapitres précédents, nous avons évoqué par endroits certains matériaux faisant partie de nos applications. Nous regroupons dans ce chapitre, de façon plus détaillée, les résultats obtenus sur les échantillons analysés et les observations qui s'imposent.

Compte tenu de la nature de ces échantillons (matrice ferritique de l'acier), nous résumons dans le tableau IVT1 les conditions de mesures et de détermination des contraintes.

La notation  $2\theta(0)$  utilisée dans la plupart des tableaux de ce chapitre, correspond à  $2\theta_N$  calculé pour  $sin^2\chi = 0$ . Nous rappelons  $égelement$  que  $DC$  et  $DR$  correspondent aux définitions du paragraphe 11.3 c'est-à-dire :

DC : Définition Conventionnelle de la déformation  $\epsilon_{\phi, \chi} = \frac{\Delta d}{d\rho}$ DR : Définition Rationnelle de la déformation  $\epsilon_{\phi,\chi} = \text{Ln} \frac{d_{\phi,\chi}}{d_0}$ 

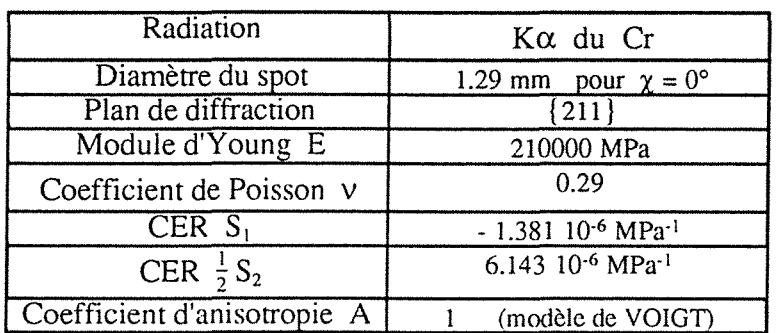

#### $Tableau$  *IVT1* :

Conditions de mesures et de détermination des contraintes

### IV.l ACIER XC42 RECTIFIE

La première application a porté sur une rondelle  $XC42$  de  $\varnothing 35x5$ rectifiée sur laquelle nous avons enregistré 66 profils correspondant à 6 directions  $\phi$  et 11 directions  $\chi$  dans les conditions définies en III.1.c et 111.6.3. Les conditions de mesures et de détermination des contraintes sont celles du tableau IVT1. La durée d'acquisition par profil est de 4 minutes et le DLL a été positionné à  $2\theta_{\text{D}} = 156.5^{\circ}$ .

Page 85

Une acquisition supplémentaire a été indispensable pour la détermination de 2 $\theta_N$  en positionnant l'échantillon à  $\chi = 0^\circ$  et en cumulant les intensités du DLL sur 360° en  $\phi$  pendant 12 minutes. Dans cette position et avec l'hypothèse d'isotropie de l'échantillon, nous amenons tous les plans parallèles à sa surface en position de diffraction.

Comme le montre l'exemple de la figure IVF1, les profils d'intensités ont une largeur à mi-hauteur en 29 d'environ 2.5°. Ce qui peut être considéré comme un profil fin par rapport au cas de certains échantillons que nous avons analysés tels qu'un XC42 trempé par exemple.

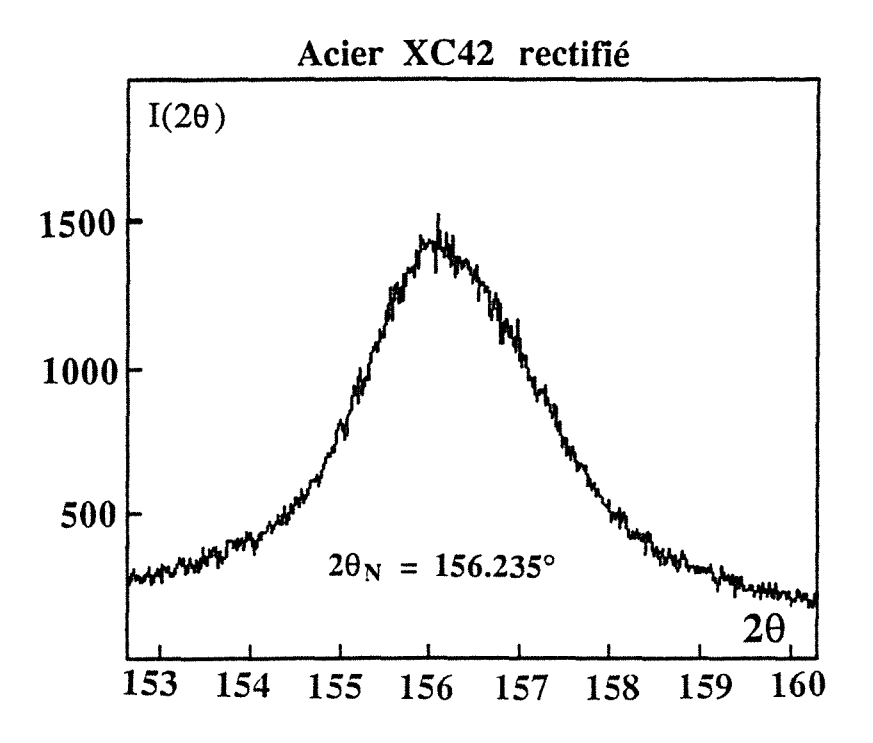

Acquisition à  $\gamma = 0$  et cumul des intensités du DLL sur 360° en  $\phi$  avec un pas de 1° et une durée de comptage de 2 secondes par pas

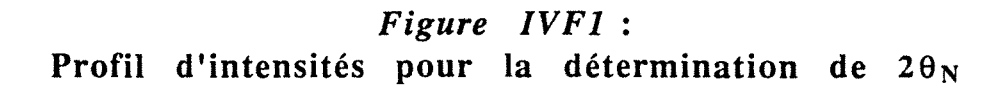

 $\overline{\phantom{a}}$ 

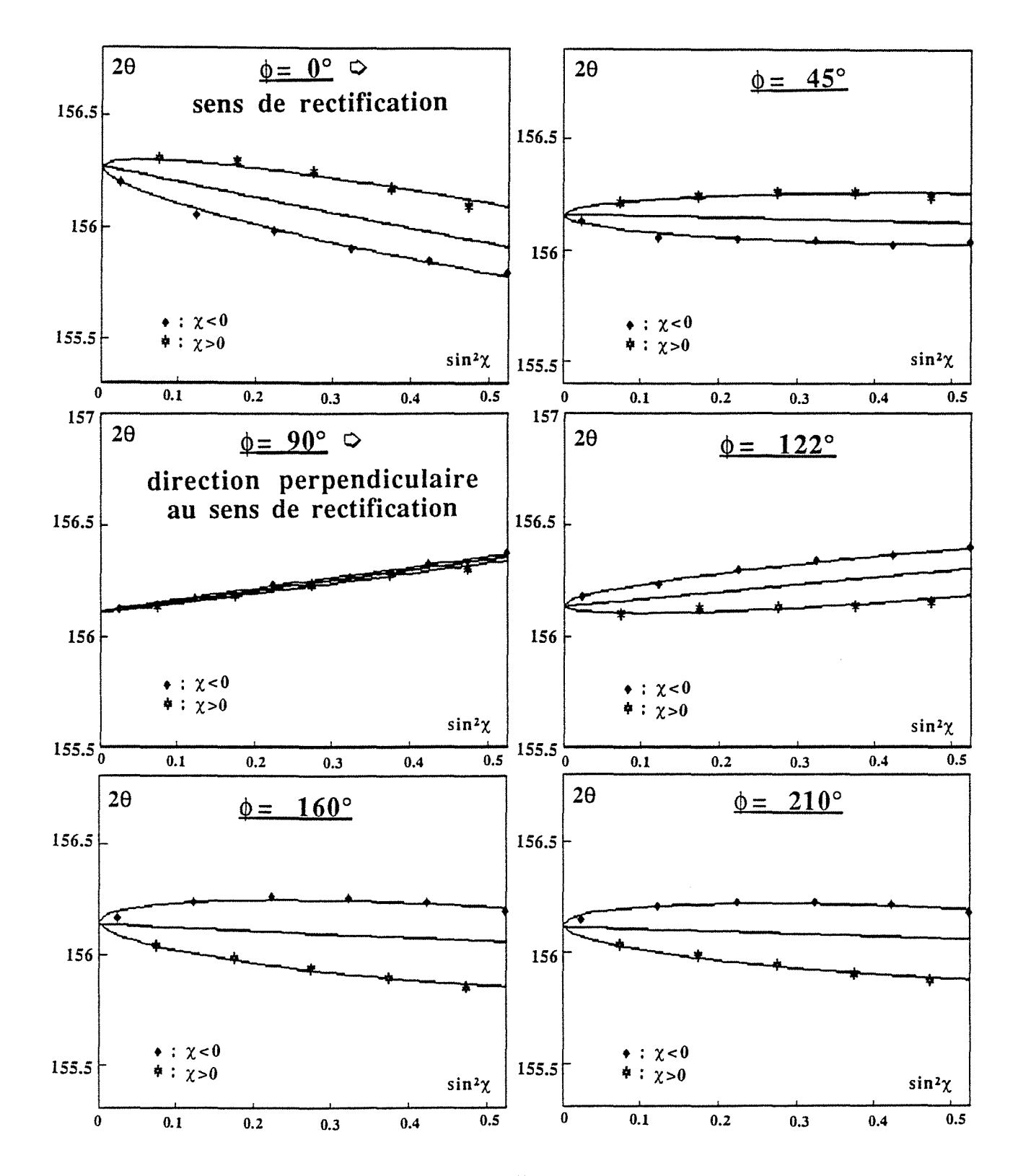

Figure IVF2 : Acier XC42 rectifié - Evolution des ellipses des moindres carrés en fonction des orientations  $\phi$ 

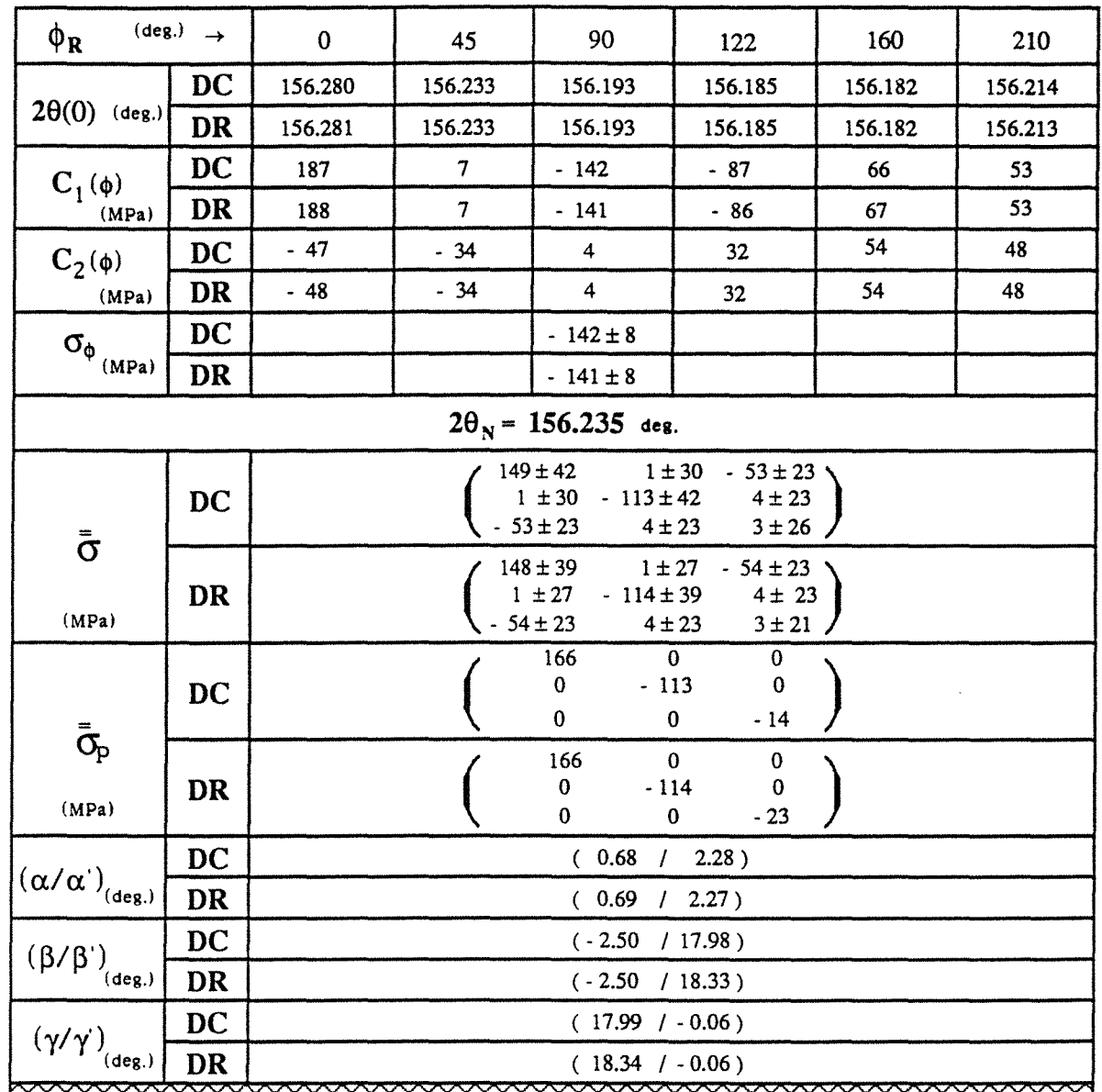

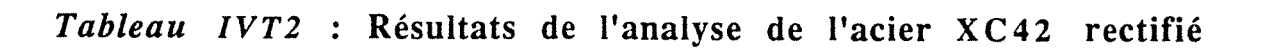

 $\bar{\mathcal{A}}$ 

Les coefficients  $C_1(\phi)$ ,  $C_2(\phi)$  du tableau IVT2 et l'évolution des ellipses de la figure IVF2 (grands axes et ouvertures) montrent que les contraintes sont de traction  $(\sigma_{11})$  suivant le sens de rectification ( $\phi = 0^{\circ}$ ) et de compression ( $\sigma_{22}$ ) suivant la direction perpendiculaire ( $\phi = 90^{\circ}$ ). Nous avons calculé la contrainte  $\sigma_{\phi}$  seulement suivant  $\phi = 90^{\circ}$ car le modèle n'est linéaire en  $\sin^2\chi$  que suivant cette direction.

Les résultats obtenus en utilisant les deux définitions de la déformation (DC) et (DR) sont presque identiques.

Le calcul des éléments principaux du tenseur montre que l'axe 1 est principal  $((\alpha/\alpha') \approx 0^{\circ}).$ 

### IV.2 ACIER 35NCD16

Les matériaux élaborés par revêtement superficiel sont de plus en plus utilisés (outil de coupe par exemple) et il est indispensable de connaître l'état de contraintes de leur surface avant et après les dépôts. C'est le cas de cet acier faiblement allié, sur lequel sera déposé une fine couche de nitrure de titane. Avant d'effectuer ce dépôt, les surfaces sont préparées selon la configuration ci-dessous et pour lesquelles les contraintes ont été déterminées.

- Surfaçage de l'acier suivi d'une trempe et d'un revenu
	- \* Face rectifiée
	- \* Face rectifiée puis polie
- Diffusion d'azote sans formation de nitrure de fer
	- \* Face rectifiée
	- \* Face rectifiée puis polie
- Diffusion d'azote avec formation de nitrure  $\gamma'Fe_4N$  ou  $EFe_{2.3}N$ 
	- Face rectifiée
	- \* Face rectifiée puis polie

Les conditions de mesures et de détermination des contraintes sont celles du paragraphe précédent mais le DLL est positionné à  $2\theta_{\rm D} = 155.5^{\circ}$ .

## **0** Surfaçage suivi d'une trempe et **d'un** revenu : face rectifiée

Le coefficient  $C_2(90)$  du tableau IVT3 correspondant à  $\sigma_{23}$ montre bien l'orientation dans laquelle les contraintes de cisaillement ont plus d'effet sur la déformation. L'ouverture de l'ellipse des moindres carrés (Annexe IIA2) y est donc plus importante alors qu'elle est quasi nulle dans la direction perpendiculaire  $(C_2(0) \approx 0)$ , ce qui se retrouve bien au niveau du tenseur des contraintes où  $\sigma_{23}$  $C_2(90)$  et  $\sigma_{31} \approx C_2(0)$ . La linéarité du modèle en sin<sup>2</sup> $\chi$  suivant l'orientation  $\phi = 0^\circ$  a permis de calculer  $\sigma_\phi$  qui est quasi identique à  $\sigma_{11}$ du tenseur des contraintes.

Le calcul des éléments principaux du tenseur montre que l'axe 1 est principal  $((\alpha/\alpha') \approx 0^{\circ})$ .

| $\phi_R$                                                                       | $(\text{deg.}) \rightarrow$ | $\bf{0}$                                                                                                    | 45      | 90                                                               | 122                                       | 160     | 210                    |  |  |
|--------------------------------------------------------------------------------|-----------------------------|----------------------------------------------------------------------------------------------------|---------|------------------------------------------------------------------|-------------------------------------------|---------|------------------------|--|--|
| $2\theta(0)$ (deg.)                                                            | $\overline{D}C$             | 155.540                                                                                                    | 155.532 | 155.555                                                          | 155.543                                   | 155.539 | 155.552                |  |  |
|                                                                                | DR                          | 155.544                                                                                                    | 155.535 | 155.556                                                          | 155.544                                   | 155.542 | 155.554                |  |  |
| $C_1(\phi)$                                                                    | $_{\rm DC}$                 | - 380                                                                                                    | $-228$  | $-43$                                                            | $-160$                                    | $-361$  | $-289$                 |  |  |
| (MPa)                                                                          | DR                          | $-374$                                                                                                    | $-226$  | $-44$                                                            | $-161$                                    | $-357$  | $-288$                 |  |  |
| $C_2(\phi)$                                                                    | DC                          | 1                                                                                                    | 36      | 48                                                               | 40                                        | 18      | $-21$                  |  |  |
| (MPa)                                                                          | DR                          | $\mathbf{1}$                                                                                                    | 36      | 48                                                               | 40                                        | 18      | $-21$                  |  |  |
| $\sigma_{\rm o}$                                                               | DC                          | $-380 \pm 11$                                                                                                    |         |                                                                  |                                           |         |                        |  |  |
| (MPa)                                                                          | DR                          | $-374 \pm 10$                                                                                                    |         |                                                                  |                                           |         |                        |  |  |
| $2\theta_{N}$                                                                  | $(\deg.)$                   |                                                                                                    |         | 155.557                                                          |                                           |         |                        |  |  |
| $\bar{\bar{\sigma}}$                                                           | DC                          | $3 + 18$<br>$379 \pm 25$<br>$0 \pm 15$<br>$3 + 18$<br>$-46 \pm 25$<br>$49 \pm 15$<br>$0 \pm 15$<br>$49 + 15$<br>$-5 \pm 13$ |         |                                                                  |                                           |         |                        |  |  |
| (MPa)                                                                          | DR                          |                                                                                                    |         | $-365 \pm 24$<br>3 ± 17<br>$-36 \pm 24$<br>0 ± 14<br>$49 \pm 14$ | $3 + 17$<br>0 ± 14<br>$49 \pm 14$<br>7±13 |         |                        |  |  |
| $\bar{\bar{\sigma}}_{\hspace{-0.5pt}{}_{\hspace{-0.5pt}{}_{\hspace{-0.5pt}P}}$ | DC                          | $-379$<br>$\frac{0}{19}$<br>0<br>0<br>0<br>Ō<br>28<br>0                                                                     |         |                                                                  |                                           |         |                        |  |  |
| (MPa)                                                                          | DR                          |                                                                                                    |         | $-365$<br>$-68$<br>0<br>0                                        | $\bf{0}$<br>0<br>0<br>39<br>0             |         |                        |  |  |
|                                                                                | <b>DC</b>                   | $(-0.53 / 0.07)$                                                                                                    |         |                                                                  |                                           |         |                        |  |  |
| $(\alpha/\alpha')_{\text{(deg.)}}$                                             | DR                          | $(-0.53)$<br>$0.07$ )                                                                                                    |         |                                                                  |                                           |         |                        |  |  |
| $(\beta/\beta')$                                                               | DC                          |                                                                                                    |         | $(-33.66$ / 0.48)                                                |                                           |         |                        |  |  |
| $(\texttt{deg.})$                                                              | DR                          |                                                                                                    |         | $(-33.16 / 0.48)$                                                |                                           |         |                        |  |  |
| $(\gamma/\gamma')$                                                             | DC                          |                                                                                                    |         | €                                                                | $0.28$ / 33.65)                           |         |                        |  |  |
| $(\deg.)$                                                                      | DR                          |                                                                                                    |         | C                                                                | $0.28$ / 33.16)<br><del>www.www.</del> ww |         | <del>www.www.</del> ww |  |  |

 $\phi = 90^\circ \Rightarrow$  sens de rectification

Tableau IVT3 : Résultats de l'analyse de l'acier 35NCD16 rectifié sans diffusion d'azote

### @ Surfaçage suivi d'une trempe et d'un revenu: face rectifiée puis polie

Par rapport aux valeurs du tableau IVT 3, les faibles valeurs de  $C_2(\phi)$  du tableau IVT4 montrent que le polissage de cet acier a été réalisé dans de bonnes conditions. Les déformations dues à l'effet de cisaillement ont été éliminées et dans toutes les directions  $\phi$ , les ellipses (Annexe IIA2) sont des droites ce qui situe l'échantillon dans un état de contraintes planes.

Le modèle étant linéaire en sin<sup>2</sup> $\chi$  dans toutes les orientations  $\phi$ , nous avons pu calculer les 6 valeurs  $\sigma_{\phi}$  et leur comparaison à 0° et 90° concorde bien respectivement avec  $\sigma_{11}$  et  $\sigma_{22}$  du tenseur des contraintes. Les éléments principaux montrent que tous les axes orthogonaux et parallèles à la surface de l'échantillon sont des axes principaux.

| $\phi_R$                                                                        | $(\text{deg.})$ $\rightarrow$ | 0                                                                                                    | 45            | 90                                     | 122                               | 160          | 210                     |  |  |  |
|---------------------------------------------------------------------------------|-------------------------------|----------------------------------------------------------------------------------------------------|---------------|----------------------------------------|-----------------------------------|--------------|-------------------------|--|--|--|
|                                                                                 | $\mathbf{D}\mathbf{C}$        | 155.112                                                                                                    | 155.117       | 155.115                                | 155.107                           | 155.099      | 155.108                 |  |  |  |
| $2\theta(0)$ (deg.)                                                             | <b>DR</b>                     | 155.116                                                                                                    | 155.120       | 155.118                                | 155.110                           | 155.102      | 155.112                 |  |  |  |
|                                                                                 | DC                            | $-578$                                                                                                    | $-556$        | - 542                                  | $-554$                            | - 579        | $-565$                  |  |  |  |
| $C_1(\phi)$<br>(MPa)                                                            | DR                            | - 566                                                                                                    | $-542$        | - 531                                  | $-543$                            | - 567        | - 553                   |  |  |  |
| $C_2(\phi)$                                                                     | DC                            | 3                                                                                                    | - 6           | - 9                                    | - 3                               | $-2$         | 7                       |  |  |  |
| (MPa)                                                                           | DR                            | 3                                                                                                    | - 5           | - 9                                    | - 3                               | $-2$         | $\overline{\mathbf{z}}$ |  |  |  |
| $\sigma_{\phi}$                                                                 | DC                            | $-578 \pm 8$                                                                                                    | $-556 \pm 12$ | $-542 \pm 18$                          | $-554 \pm 8$                      | $-579 \pm 9$ | $-565 \pm 16$           |  |  |  |
| (MPa)                                                                           | <b>DR</b>                     | $-566 \pm 8$                                                                                                    | $-542 \pm 12$ | $-531 \pm 18$                          | $-543 \pm 7$                      | $-567 \pm 8$ | $-553 \pm 15$           |  |  |  |
|                                                                                 |                               | $2\theta_N = 155.130$ deg.                                                                                                |               |                                        |                                   |              |                         |  |  |  |
| $\bar{\sigma}$                                                                  | DC                            | $-559 \pm 26$<br>$-1 \pm 18$<br>$0 \pm 13$<br>$-1 \pm 18$ - 525 ± 26 - 10 ± 13<br>$0 + 13$<br>$-10 \pm 13$<br>$4 \pm 17$  |               |                                        |                                   |              |                         |  |  |  |
| (MPa)                                                                           | DR                            | $-548 \pm 24$ $-1 \pm 17$<br>$0 + 13$<br>$-1 \pm 17 - 517 \pm 24$<br>$-8 \pm 13$<br>$0 \pm 13$<br>$-8 \pm 13$<br>$3 + 15$ |               |                                        |                                   |              |                         |  |  |  |
| $\bar{\bar{\sigma}}_{\hspace{-0.5pt}{}_{\hspace{-0.5pt}{}_{\hspace{-0.5pt}p}}}$ | DC                            | $\overline{0}$<br>$-559$<br>$\pmb{0}$<br>$-525$<br>0<br>0<br>0<br>$\bf{o}$<br>4                                           |               |                                        |                                   |              |                         |  |  |  |
| (MPa)                                                                           | DR                            |                                                                                                    |               | $-548$<br>$-517$<br>0<br>0<br>$\bf{0}$ | $\Omega$<br>$\mathbf 0$<br>0<br>3 |              |                         |  |  |  |
| $\left  \left( \alpha / \alpha' \right)_{\text{(deg.)}} \right $                | DC                            | (1.71)<br>$\prime$<br>$0.09$ )                                                                                            |               |                                        |                                   |              |                         |  |  |  |
|                                                                                 | DR                            | $(1.83 / -0.07)$                                                                                                    |               |                                        |                                   |              |                         |  |  |  |
| $(\beta/\beta')$<br>$($ deg.)                                                   | DC                            |                                                                                                    |               | (1.08)<br>$\mathcal{L}$                | 1.69)                             |              |                         |  |  |  |
|                                                                                 | <b>DR</b>                     |                                                                                                    |               | (0.88)                                 | 1.85)                             |              |                         |  |  |  |
| $(\gamma/\gamma)$                                                               | DC                            | $(0.00 / -1.08)$                                                                                                    |               |                                        |                                   |              |                         |  |  |  |
| (deg.)                                                                          | DR                            | $(0.00 / -0.88)$                                                                                                    |               |                                        |                                   |              |                         |  |  |  |

Tableau IVT4 : Résultats de l'analyse de l'acier 35NCD16 rectifié puis poli sans diffusion d'azote

### <sup>~</sup>Diffusion d'azote sans formation de nitrure de fer

La première préparation des surfaces est réalisée par diffusion d'azote (3%  $N_2 + H_2$ ) à 3 mbars sans formation de nitrure sur les deux faces de l'échantillon. Cette diffusion dans la matrice initiale faces de l'échantillon. Cette  $\alpha$  + carbure crée sur une épaisseur d'environ 150  $\mu$ m, une couche de  $\alpha$  + MN ; avec M = Cr + Mo *(figure IVF3)*.

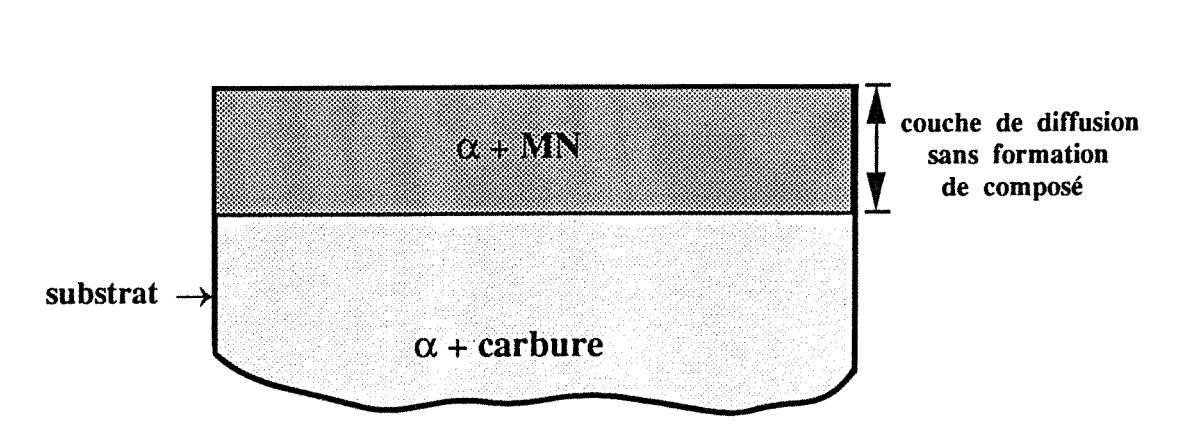

 $M = Cr + Mo$ MN : CFC avec  $a \approx 4.15 \text{ Å}$ 

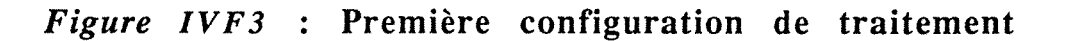

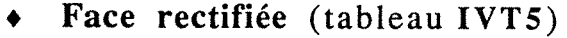

| $(\text{deg.}) \rightarrow$<br>$\phi_R$               |                 | $\bf{0}$                                                                                                    | 45           | 90           | 122              | 160                     | 210           |  |  |  |
|-------------------------------------------------------|-----------------|----------------------------------------------------------------------------------------------------|--------------|--------------|------------------|-------------------------|---------------|--|--|--|
| $2\theta(0)$ (deg.)                                   | <b>DC</b>       | 155.229                                                                                                    | 155.249      | 155.256      | 155.226          | 155.216                 | 155.220       |  |  |  |
|                                                       | <b>DR</b>       | 155.230                                                                                                    | 155.250      | 155.257      | 155.227          | 155.217                 | 155.221       |  |  |  |
| $C_1(\phi)$                                           | $\overline{DC}$ | $-319$                                                                                                    | $-300$       | $-284$       | $-317$           | $-335$                  | $-329$        |  |  |  |
| (MPa)                                                 | DR              | $-316$                                                                                                    | - 297        | $-282$       | $-313$           | $-331$                  | $-325$        |  |  |  |
| $C_2(\phi)$                                           | <b>DC</b>       | $-6$                                                                                                    | $\bf{0}$     | $\bf{0}$     | $\boldsymbol{2}$ | 4                       | 8             |  |  |  |
| (MPa)                                                 | DR              | $-6$                                                                                                    | $\bf{0}$     | $\mathbf{0}$ | $\boldsymbol{2}$ | $\overline{\mathbf{4}}$ | 8             |  |  |  |
| $\sigma_{\rm o}$                                      | <b>DC</b>       | $-319 \pm 13$                                                                                                    | $-300 \pm 5$ | $-284 \pm 5$ | $-317 \pm 9$     | $-335 \pm 10$           | $-329 \pm 16$ |  |  |  |
| (MPa)                                                 | DR              | $-316 \pm 13$                                                                                                    | $-297 \pm 5$ | $-282 \pm 5$ | $-313 \pm 9$     | $-331 \pm 10$           | $-325 \pm 15$ |  |  |  |
| $2\theta_{N}$                                         | $(\text{deg.})$ |                                                                                                    |              | 155.220      |                  |                         |               |  |  |  |
| $\bar{\bar{\sigma}}$                                  | <b>DC</b>       | $372 \pm 25$<br>$-1 \pm 18$<br>$-6 \pm 14$<br>$-1 \pm 18$ - 360 $\pm 25$<br>$-1 \pm 14$<br>$-6 \pm 14$<br>$-1 \pm 14$<br>$-38 \pm 15$ |              |              |                  |                         |               |  |  |  |
| (MPa)                                                 | DR              | $368 \pm 27 - 1 \pm 19$<br>$-6 \pm 14$<br>$-1 \pm 19 - 356 \pm 27$<br>$-1 \pm 14$<br>$-6 \pm 14$<br>$-1 \pm 14$<br>$-38 \pm 16$       |              |              |                  |                         |               |  |  |  |
| $\bar{\bar{\sigma}}_{\!\scriptscriptstyle\mathrm{P}}$ | <b>DC</b>       | $-372$<br>$\mathbf{0}$<br>$\bf{0}$<br>$-360$<br>$^{0}_{0}$<br>$\begin{smallmatrix} 0 \\ -38 \end{smallmatrix}$<br>$\mathbf{0}$        |              |              |                  |                         |               |  |  |  |
| (MPa)                                                 | <b>DR</b>       | $-368$<br>0.356<br>$\bf{0}$<br>$\mathbf{0}$<br>$\bf{0}$<br>0<br>$-38$<br>0                                                            |              |              |                  |                         |               |  |  |  |
| $\bigl( \alpha/\alpha^{\prime}\bigr)_{\sf (deg.)}$    | <b>DC</b>       | 4.77<br>1.04)<br>$\left($<br>$\top$                                                                                                   |              |              |                  |                         |               |  |  |  |
|                                                       | <b>DR</b>       | $\overline{(\ }$<br>4.77<br>$\overline{1}$<br>1.06)                                                                                   |              |              |                  |                         |               |  |  |  |
| $(\beta/\beta')_{\text{(deg.)}}$                      | DC              | 0.11<br>$\overline{(\ }$<br>$\overline{1}$<br>4.79)                                                                                   |              |              |                  |                         |               |  |  |  |
|                                                       | DR              | 0.11 /<br>4.79)<br>$\left($                                                                                                    |              |              |                  |                         |               |  |  |  |
| $(\gamma/\gamma)$<br>(deg.)                           | <b>DC</b>       | $(-1.03)$<br>0.17)                                                                                                    |              |              |                  |                         |               |  |  |  |
|                                                       | DR              | $(-1.03) /$<br>0.17)                                                                                                    |              |              |                  |                         |               |  |  |  |

( $\phi = 90^{\circ} \Rightarrow$  sens de rectification)

Tableau IVT5:

Résultats de l'analyse de l'acier 35NCD16 rectifié diffusion d'azote sans formation de nitrure de fer

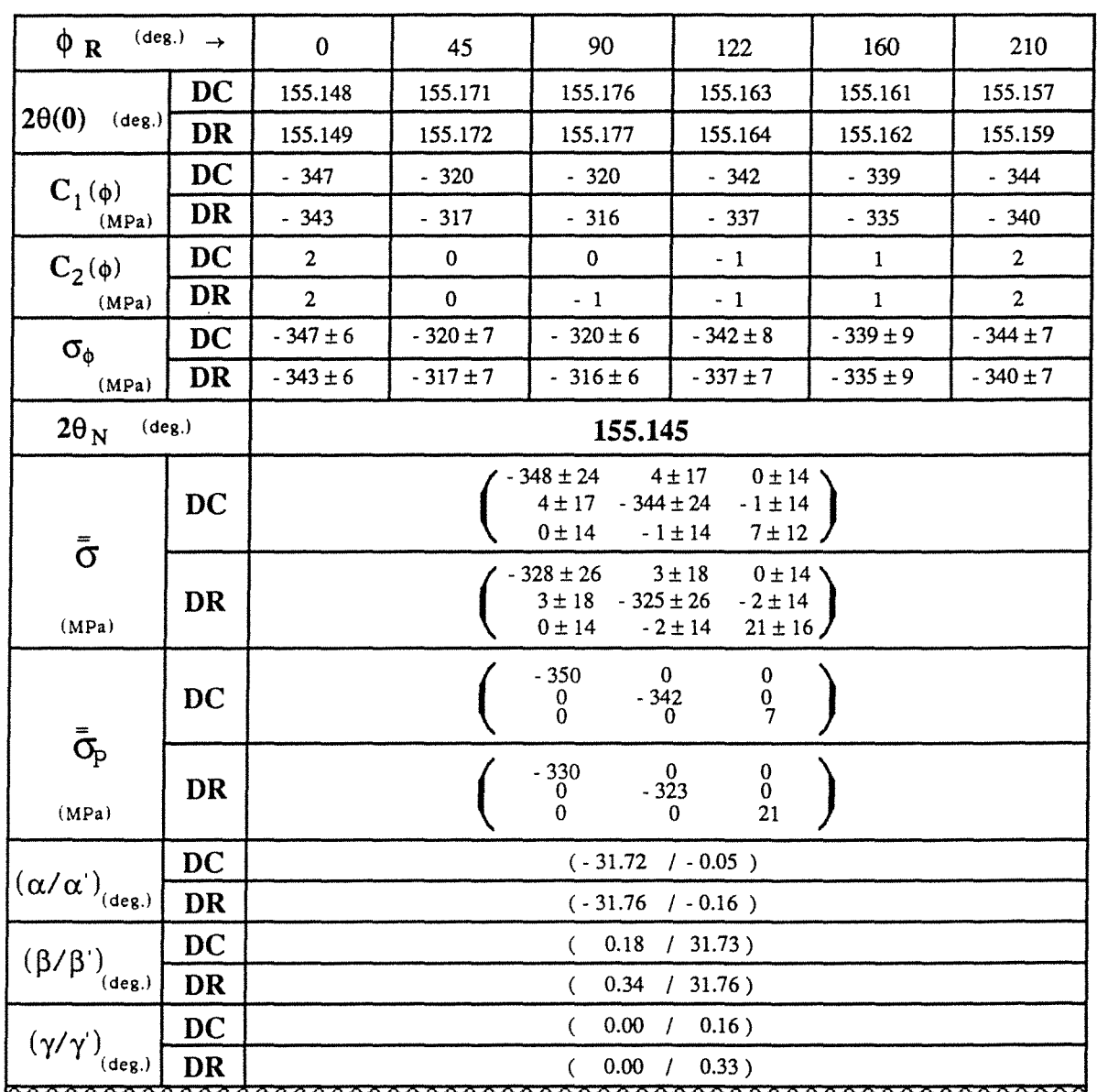

# Face rectifiée puis polie (tableau IVT6)

Tableau IVT6 :

Résultats de l'analyse de l'acier 35NCD16 rectifié puis poli diffusion d'azote sans formation de nitrure de fer

## **O** Diffusion d'azote avec formation de nitrure de fer  $\gamma'Fe_4N$

Dans cette configuration la préparation des surfaces est réalisée par nitruration à 3 mbars en phase gazeuse (10-20%  $N_2$  + 80-90% H<sub>2</sub>). Il se forme sur une épaisseur de 3 à 4  $\mu$ m, une couche de nitrure de fer y'Fe4N suivant le schéma de la figure IVF4.

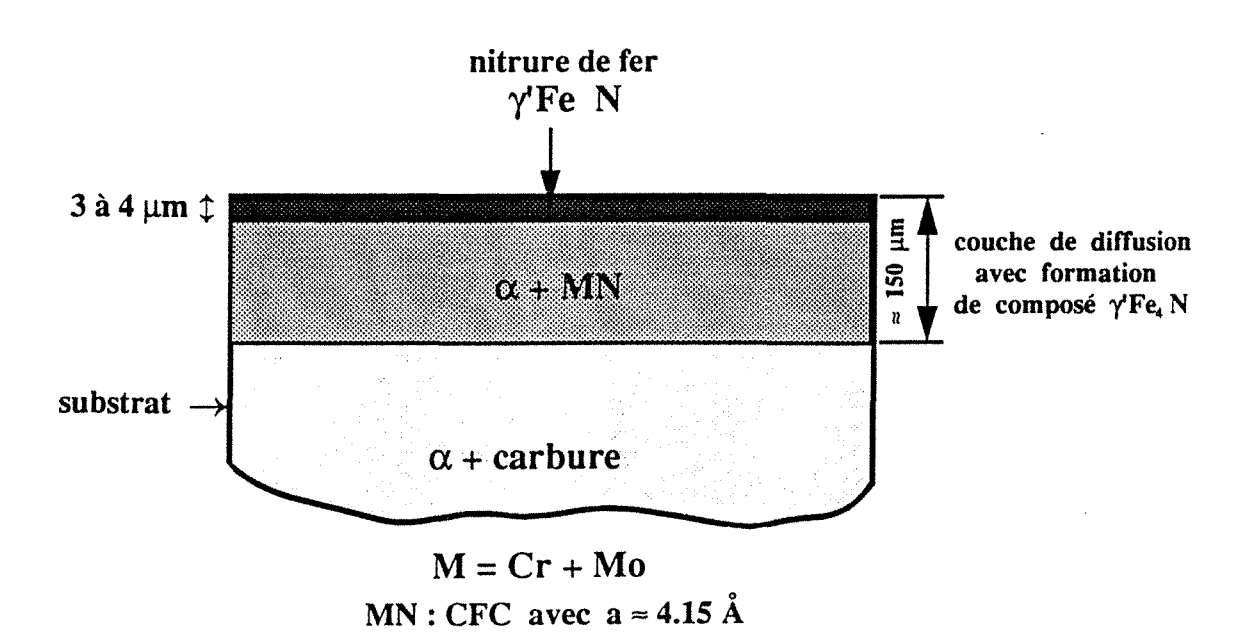

*Figure IVF4* : Deuxième configuration de traitement

# + Face rectifiée (tableau IVT7)

|                                                       |           | <b>A</b> 1                                                                                                    |               |                                     |                                                               |               |               |  |  |  |
|-------------------------------------------------------|-----------|----------------------------------------------------------------------------------------------------|---------------|-------------------------------------|---------------------------------------------------------------|---------------|---------------|--|--|--|
| $(\text{deg.}) \rightarrow$<br>$\phi_R$               |           | $\mathbf{0}$                                                                                                    | 45            | 90                                  | 122                                                           | 160           | 210           |  |  |  |
| $2\theta(0)$<br>$(\text{deg.})$                       | DC        | 154.531                                                                                                    | 154.511       | 154.518                             | 154.524                                                       | 154.497       | 154.502       |  |  |  |
|                                                       | DR        | 154.533                                                                                                    | 154.513       | 154.519                             | 154.526                                                       | 154.500       | 154.504       |  |  |  |
|                                                       | DC        | $-473$                                                                                                    | $-473$        | $-450$                              | $-449$                                                        | $-494$        | $-512$        |  |  |  |
| $C_1(\phi)$<br>(MPa)                                  | DR        | - 465                                                                                                    | - 465         | $-443$                              | $-442$                                                        | $-486$        | $-503$        |  |  |  |
| $C_2(\phi)$                                           | DC        | 3 <sup>1</sup>                                                                                                    | $-6$          | $\mathbf{0}$                        | $-1$                                                          | $-1$          | $\mathbf{0}$  |  |  |  |
| (MPa)                                                 | DR        | 3 <sup>1</sup>                                                                                                    | - 6           | 0                                   | $-1$                                                          | $-1$          | $\bf{0}$      |  |  |  |
| $\sigma_{\phi}$                                       | DC        | $-473 \pm 22$                                                                                                    | $-473 \pm 18$ | $-450 \pm 21$                       | $-449 \pm 15$                                                 | $-494 \pm 20$ | $-512 \pm 26$ |  |  |  |
| (MPa)                                                 | <b>DR</b> | $-465 \pm 22$                                                                                                    | $-465 \pm 18$ | $-443 \pm 21$                       | $-442 \pm 15$                                                 | $-486 \pm 20$ | $-503 \pm 26$ |  |  |  |
| $2\theta_{N}$<br>$(\text{deg.})$                      |           |                                                                                                    |               | 154.491                             |                                                               |               |               |  |  |  |
| $\bar{\bar{\sigma}}$                                  | DC        | $-482 \pm 43$<br>$-10 \pm 29$<br>$0 \pm 18$<br>$-10 \pm 29$<br>$-444 \pm 43$<br>$-3 \pm 19$<br>$0 \pm 18 \phantom{00} -3 \pm 19 \phantom{00} 28 \pm 15$ |               |                                     |                                                               |               |               |  |  |  |
| (MPa)                                                 | DR        | $-492 \pm 41$<br>$-8 \pm 28$<br>$0 \pm 17$<br>$-455 \pm 41$ $-3 \pm 18$<br>$-8 \pm 28$<br>$0 \pm 17$<br>$-3 \pm 18$<br>$14 \pm 15$                      |               |                                     |                                                               |               |               |  |  |  |
| $\bar{\bar{\sigma}}_{\!\scriptscriptstyle\mathrm{P}}$ | DC        |                                                                                                    |               | $-484$<br>$-442$<br>$_{0}^{0}$      | 0<br>0<br>$\begin{smallmatrix} 0\\28 \end{smallmatrix}$<br>0. |               |               |  |  |  |
| (MPa)                                                 | DR        |                                                                                                    |               | $-494$<br>$\frac{0}{453}$<br>0<br>0 | $_{0}^{0}$<br>14<br>0                                         |               |               |  |  |  |
| $(\alpha/\alpha')_{\sf (deg.)}$                       | DC        | (13.89)<br>$0.09$ )                                                                                                    |               |                                     |                                                               |               |               |  |  |  |
|                                                       | <b>DR</b> | (11.70)<br>$0.05$ )<br>$\sqrt{ }$                                                                                                    |               |                                     |                                                               |               |               |  |  |  |
| $(\beta/\beta')_{\text{(deg.)}}$                      | DC        |                                                                                                    |               | (0.37 / 13.88)                      |                                                               |               |               |  |  |  |
|                                                       | DR        |                                                                                                    |               | (0.37 / 11.70)                      |                                                               |               |               |  |  |  |
| $(\gamma/\gamma^{\prime})_{_{(deg.)}}$                | DC        | $(0.01 / -0.36)$                                                                                                    |               |                                     |                                                               |               |               |  |  |  |
|                                                       | DR        |                                                                                                    |               | $(0.01 / -0.37)$                    |                                                               |               |               |  |  |  |
|                                                       |           |                                                                                                    |               |                                     |                                                               |               |               |  |  |  |

 $(\phi = 90^{\circ} \Rightarrow$  sens de rectification)

Tableau IVT7 :

Résultats de l'analyse de l'acier 35NCD16 rectifié diffusion d'azote avec formation de nitrure de fer y'Fe4N

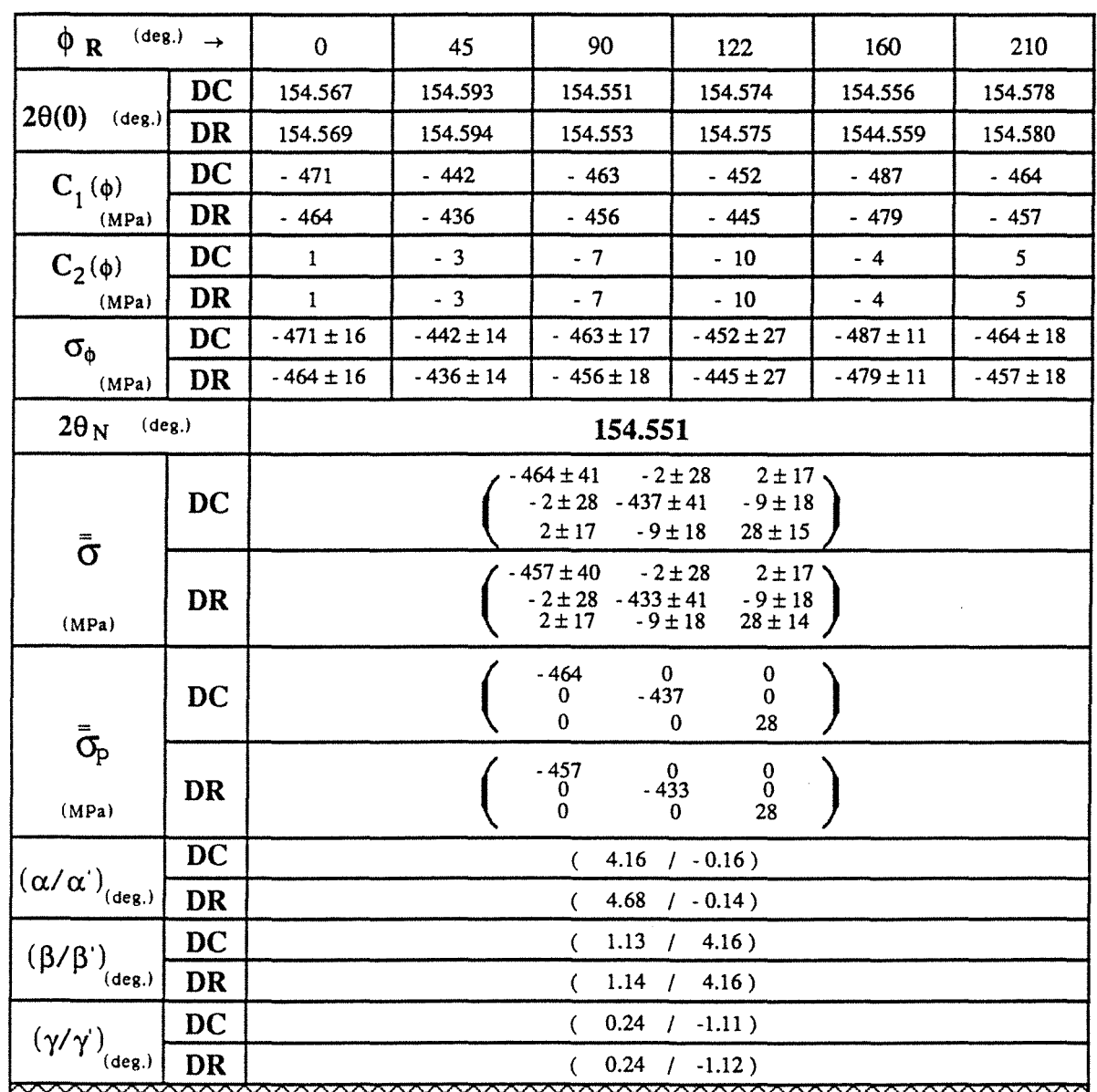

# • Face rectifiée puis polie (tableau IVTS)

Tableau IVTS :

Résultats de l'analyse de l'acier 35NCD 16 rectifié puis poli diffusion d'azote avec formation de nitrure de fer  $\gamma'Fe_4N$ 

L'analyse des tableaux IVT5 à IVT8 montre que la diffusion d'azote a créé une nouvelle distribution de contraintes par variation du volume de la ferrite des faces rectifiée et polie que nous avons étudiées précédemment.

Sur la face rectifiée, cette diffusion a établi un état de contraintes planes avec une augmentation de  $\sigma_{22}$ . Les ellipses,  $2\theta_{\phi,x}$ fonction de  $\sin^2 \chi$ , dues aux contraintes de cisaillement par rectification, sont transformées en droites (Annexe IIA2) quelles que soient les orientations  $\phi$ . Cet effet de distribution de contraintes est encore plus accentué avec la formation de nitrure  $\gamma'Fe_4N$  tout en conservant un état de contraintes planes.

Le même phénomène d'augmentation de l'état de compression est également observé sur la face polie en passant de la diffusion d'azote à la formation de nitrure de fer  $\gamma'Fe_4N$ .

Nous résumons dans le tableau IVT9 les contraintes calculées dans cet acier 35NCD16 suivant ces différentes configurations.

Signalons que nous n'avons pas pu analyser une troisième configuration qui nous a été présentée : diffusion d'azote avec formation de nitrure de fer  $EFe_{2,3}N$ . Cela est dû à l'épaisseur de ce nitrure ( $\approx 8 \mu$ m) qui ne peut pas être traversée par la radiation K $\alpha$  du Cr que nous avons utilisée (pénétration maximale  $\approx 6 \mu m$  dans un matériau ferritique).

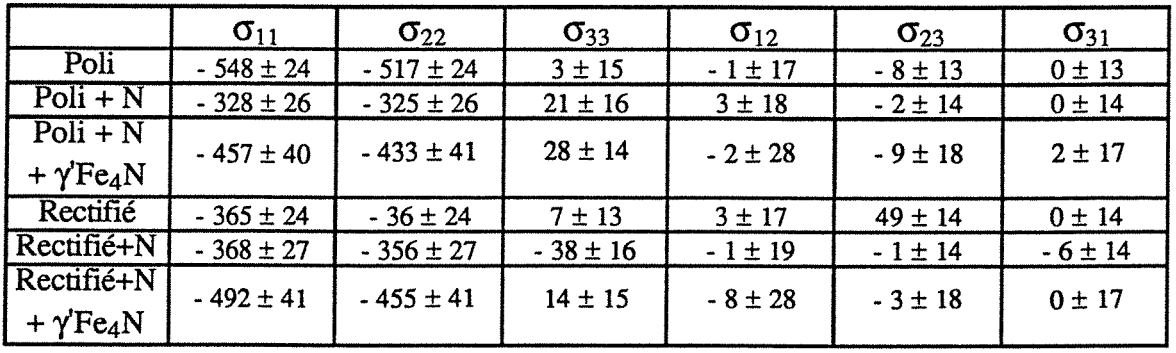

#### $(\sigma_{ii}$  en MPa)

Tableau IVT9 : Acier 35NCD16 - Contraintes selon le traitement et selon l'usinage de l'échantillon

# IV.3 DETERMINATION DES CONTRAINTES EN PROFONDEUR DANS UN CYLINDRE EN ACIER XC42 016x48 TREMPE

Nous étudions dans ce paragraphe la répartition des contraintes résiduelles en profondeur dans deux échantillons traités dans des conditions différentes.

# IV.3.1 Préparation des échantillons cylindriques

Chauffés par induction, l'un à  $865^{\circ}$ C et l'autre à 920 $^{\circ}$ C, ces échantillons ont été trempés dans l'eau salée ce qui crée une structure martensitique. Les rayons X n'étant diffractés que par une faible épaisseur de matériau, la détermination du profil de contraintes résiduelles dans la couche affectée thermiquement implique des usinages successifs jusqu'à la profondeur désirée. Pour éviter l'introduction de contraintes supplémentaires et respecter la symétrie cylindrique de l'état des contraintes, ces échantillons ont été usinés chimiquement après chaque mesure.

Les éprouvettes sont plongées dans une solution composée de 25% d'acide chlorhydrique, 25% d'acide nitrique et d'eau maintenue à  $30-35^{\circ}$ C et animées d'un mouvement de rotation ( $\approx 1$ tr/mn) afin d'uniformiser l'enlèvement de matière en évitant au dégagement gazeux d'emprunter des chemins préférentiels.

## IV.3.2 Correction sur les mesures de contraintes en profondeur

L'usinage des couches successives de matière sans introduction de contraintes supplémentaires provoque une modification des contraintes dans le volume cylindrique restant. Les mesures à différentes profondeurs doivent donc être corrigées pour tenir compte de la modification du champ de contraintes liée à l'enlèvement de matière.

En coordonnées cylindriques *(figure IV F* 5 *),* la correction préconisée par M.G. MOORE et W.P. EVANS [14] est basée sur les hypothèses suivantes :
- + l'enlèvement de matière se fait sur l'ensemble du cylindre
- + les contraintes de cisaillement sont nulles:  $\tau_{rz} = \tau_{r\theta} = \tau_{\theta z} = 0$
- $\bullet$  la contrainte axiale  $\sigma_z$  et circonférentielle  $\sigma_{\theta}$  ne varient que suivant le rayon r

Dans ces conditions on établit :

- Contrainte radiale calculée :  $\sigma_r(r_1) = -\int_{r_1}^{R} \frac{\sigma_{\theta_m}(r)}{r} dr$
- Contrainte circonférentielle corrigée :  $\sigma_{\theta}(r_1) = \sigma_{\theta m}(r_1) + \sigma_{r}(r_1)$
- R Contrainte axiale corrigée :  $\sigma_z(r_1) = \sigma_{zm}(r_1) - 2 \int_{r_1}^{r_2} \frac{\sigma_{zm}(r)}{r} dr$

où:  $R = rayon$  initial du cylindre  $r_1$  = nouveau rayon du cylindre  $\sigma_{\theta m}(r_1)$  = contrainte circonférentielle mesurée au rayon r<sub>1</sub>  $\sigma_{Zm}(r_1)$  = contrainte axiale mesurée au rayon r<sub>1</sub>

Les intégrales sont calculées par la méthode numérique des trapèzes.

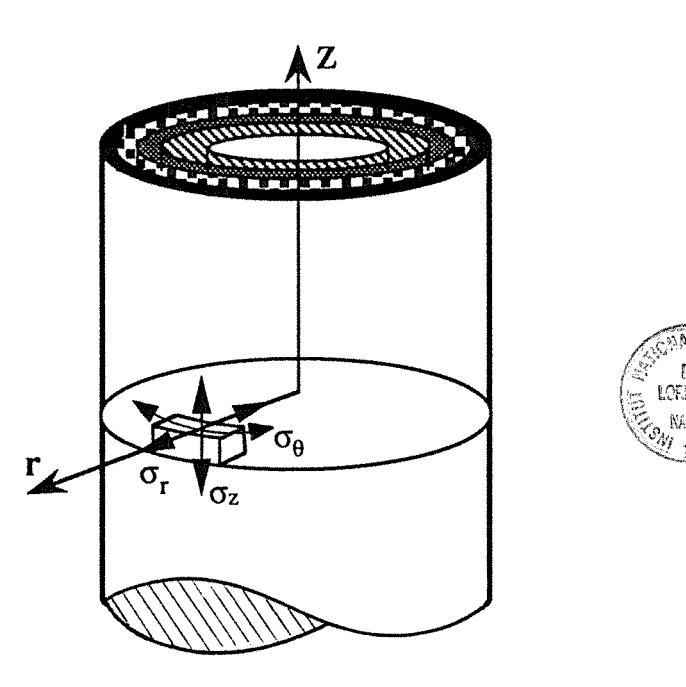

*Figure IVFS* : Notation des contraintes en coordonnées cylindriques

La détermination des tenseurs de contraintes a été, jusqu'ici, réalisée en utilisant les coordonnées cartésiennes. En passant en coordonnées cylindriques, ce qui est le cas des échantillons de ce paragraphe, il faut faire les correspondances suivantes au niveau des tenseurs :

 $\begin{pmatrix} \sigma_{11} & \sigma_{12} & \sigma_{13} \\ \sigma_{12} & \sigma_{22} & \sigma_{23} \\ \sigma_{13} & \sigma_{23} & \sigma_{33} \end{pmatrix}$  =  $\begin{pmatrix} \sigma_{Z} & \tau_{\theta Z} & \tau_{rZ} \\ \tau_{\theta Z} & \sigma_{\theta} & \tau_{r\theta} \\ \tau_{rZ} & \tau_{r\theta} & \sigma_{r} \end{pmatrix}$ 

coordonnées cartésiennes coordonnées cylindriques

Les tenseurs présentés dans les tableaux de l'annexe III sont exprimés en coordonnées cylindriques.

### IV .3.3 Analyse des résultats de contraintes résiduelles

Les mesures sont effectuées dans les conditions du tableau IVT1 avec une durée d'acquisition de 4 minutes par profil et en positionnant le DLL à  $2\theta_D$  ajusté au niveau des contraintes obtenues après chaque usinage jusqu'à une profondeur où l'évolution des contraintes n'est plus sensible. Ces profondeurs sont de 3.327 mm  $(r = 4.673$  mm) pour l'échantillon chauffé à  $T = 865^{\circ}$ C et de 3.59 mm  $(r = 4.41$  mm) pour T = 920 $^{\circ}$ C.

L'évolution de la forme des profils de diffraction *(figure IVF6* et *IVF7*) montre l'état des contraintes générées par la trempe après chauffage par induction. La zone fortement perturbée par ces traitements thermiques est mise en évidence par les représentations en fonction du rayon des largeurs à mi-hauteur *(figure IV F 8 ),* des positions des raies *(figure IVF9)* et des profils de dureté *(annexe II/Al)* établis par M. ZANDONA. Cette zone, à partir de laquelle l'état des contraintes ne varie plus avec la profondeur, s'étend sur une profondeur d'environ 2.25 mm (r = 5.75 mm) pour ces deux échantillons.

Signalons que les valeurs des largeurs à mi-hauteur de la figure IVFS ne sont que des valeurs apparentes car compte tenu de la largeur des profils qui débordent de la fenêtre du DLL et du fait qu'on ne peut pas déterminer l'intensité du fond continu, la valeur des largeurs à mi-hauteur de ces raies ne peuvent pas être déterminées.

Les contraintes issues de ces traitements sont en compression dans la zone affectée et de traction à cœur et sont légèrement plus élevées dans le sens circonférentiel  $\theta$ . Elles atteignent un maximum de -1200 MPa dans les zones martensitiques proches de la surface.

Nous remarquons sur les profils de contraintes  $(\sigma_z, \sigma_{\theta})$ , une discontinuité autour des valeurs de  $r = 7.5$  mm. Cette discontinuité est plus sensible sur l'échantillon chauffé à 865°C. Cela n'est pas dû à une erreur de nos méthodes de mesures ou de détermination des contraintes, car cette discontinuité a été aussi remarquée dans les travaux de M. ZANDONA qui mène des études de modélisation pour essayer d'expliquer ce phénomène.

Nous avons vérifié pour quelques rayons l'homogénéité circonférentielle en effectuant des mesures sur 4 points diamétralement opposés. La quasi homogénéité de  $\sigma$ <sub>z</sub> et  $\sigma$ <sub>e</sub> suivant une génératrice des échantillons a été également vérifiée pour quelques rayons par la détermination de leur valeur moyenne en balayant et cumulant les intensités d'une zone linéaire de 10 mm dans les conditions décrites au § III.l.c . Les résultats des contraintes obtenues par cette tactique figurent dans les annexes IIIA2 et IIIA3.

Les tenseurs des contraintes calculées en surface (r = 7.9 mm) et en profondeur  $(r \approx 5.5 \text{ mm})$ , montrent que les cisaillements sont négligeables et de ce fait les corrections dues à l'enlèvement de matière peuvent être appliquées.

(  $-1142 \pm 98$  57  $\pm 66$  $57 \pm 66$  -1220  $\pm 97$  $17 \pm 40$   $-63 \pm 41$  $(r = 7.9 \text{ mm})$  $17 \pm 40$  $-63 \pm 41$  $-34 \pm 36$  |  $-7 \pm 26$  0  $\pm$  18  $-7 \pm 10$  $0 \pm 18$  98  $\pm 25$  5  $\pm$  11  $-7 \pm 10$   $5 \pm 11$   $-5 \pm 9$  $(r = 5.8$  mm)

Chauffage à 865°C

 $-16 \pm 75$   $-1021 \pm 111$  $\mathsf{I}$  $-1006 \pm -110 - 16 \pm 75$  $\begin{bmatrix} 5 \pm 46 \\ -15 \pm 48 \end{bmatrix}$ (  $3 \pm 18$  -9  $\pm$  12 0  $\pm$  7  $-9 \pm 12$   $-9 \pm 18$  2  $\pm$  7  $5 \pm 46$  -15  $\pm 48$   $5 \pm 40$   $\begin{pmatrix} 0 \pm 7 & 2 \pm 7 & -1 \pm 7 \end{pmatrix}$  $(r = 7.9$  mm)  $(r = 5.4$  mm)

Chauffage à 920° C

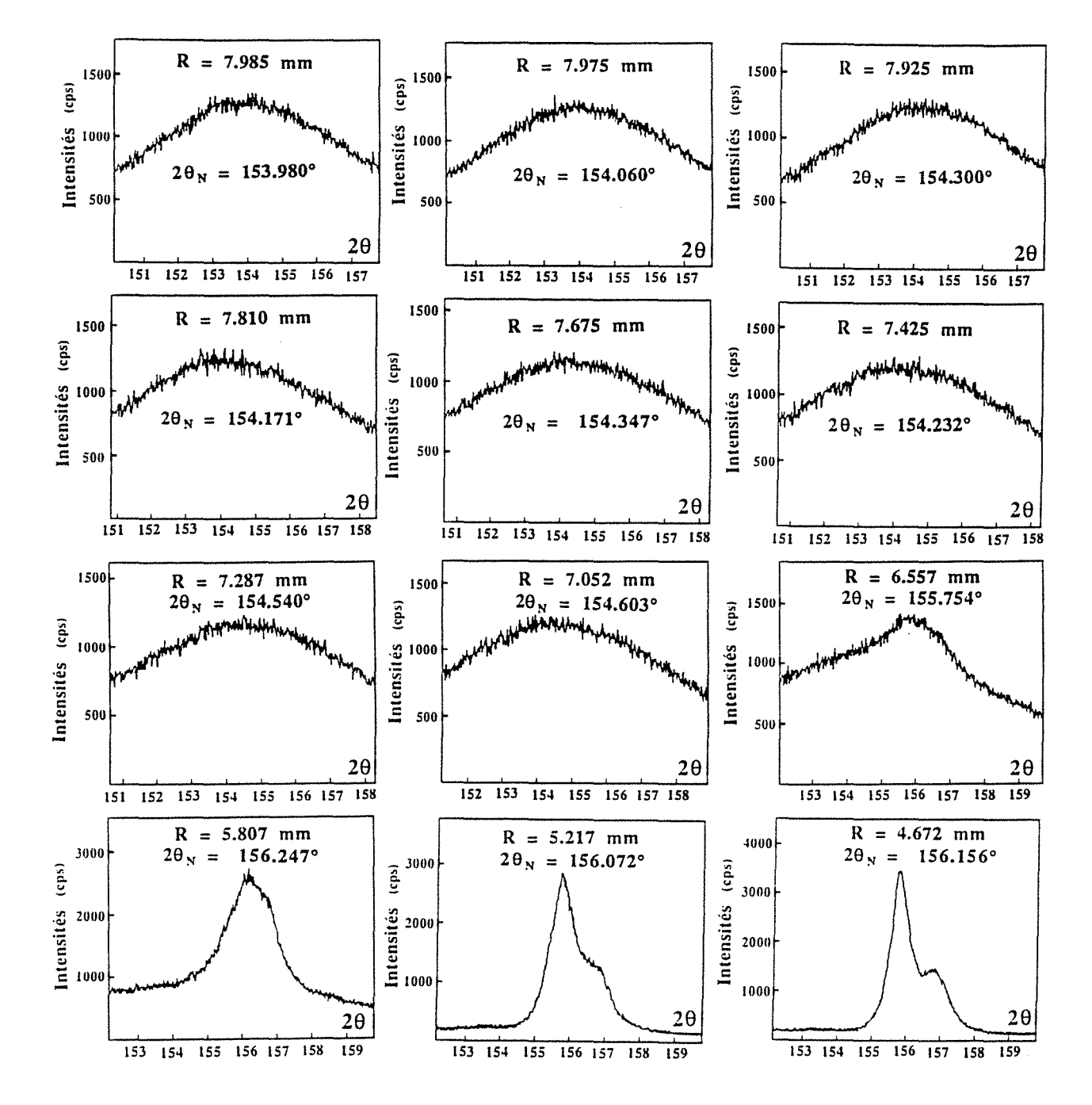

Acier XC42 Ø16 - chauffage par induction à 865°C

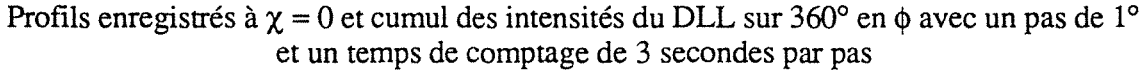

Figure IVF6: Evolution et forme des profils en fonction de la profondeur

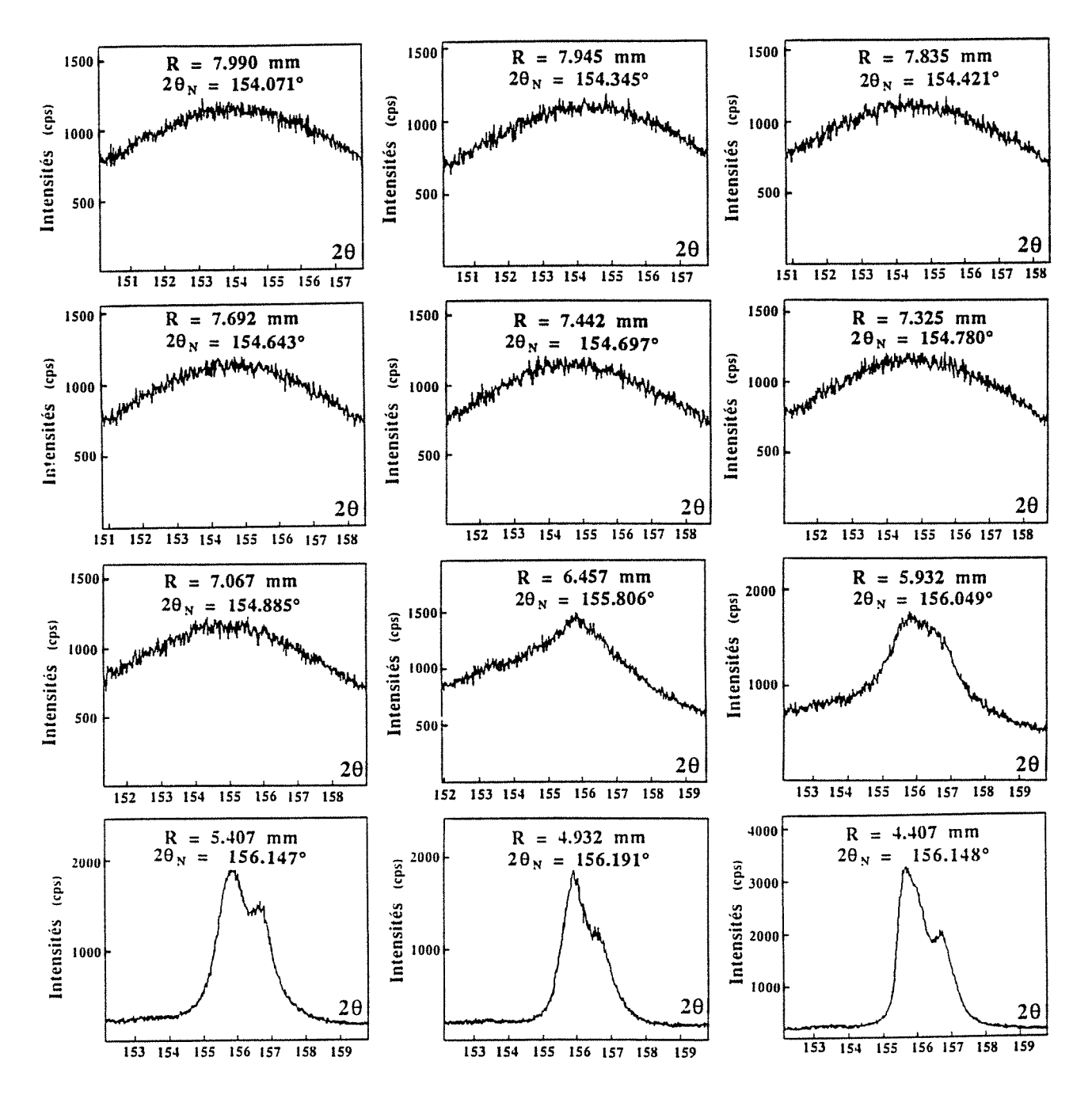

Acier XC42  $\varnothing$ 16 - chauffage par induction à 920°C

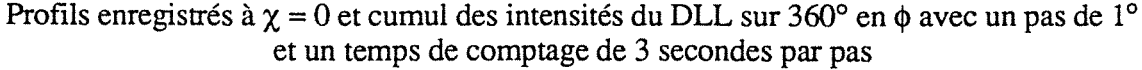

Figure IVF7: Evolution et forme des profils en fonction de la profondeur

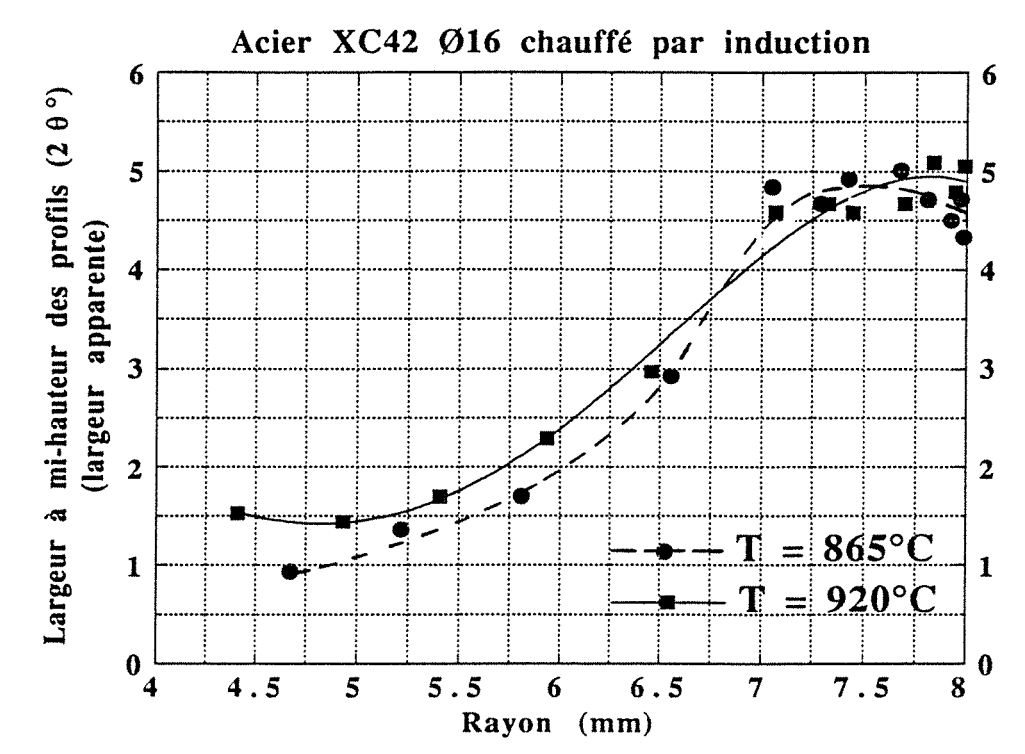

Figure IVF8 : Evolution de la largeur à mi-hauteur des profils des figures IVF6 et IVF7 en fonction de la profondeur

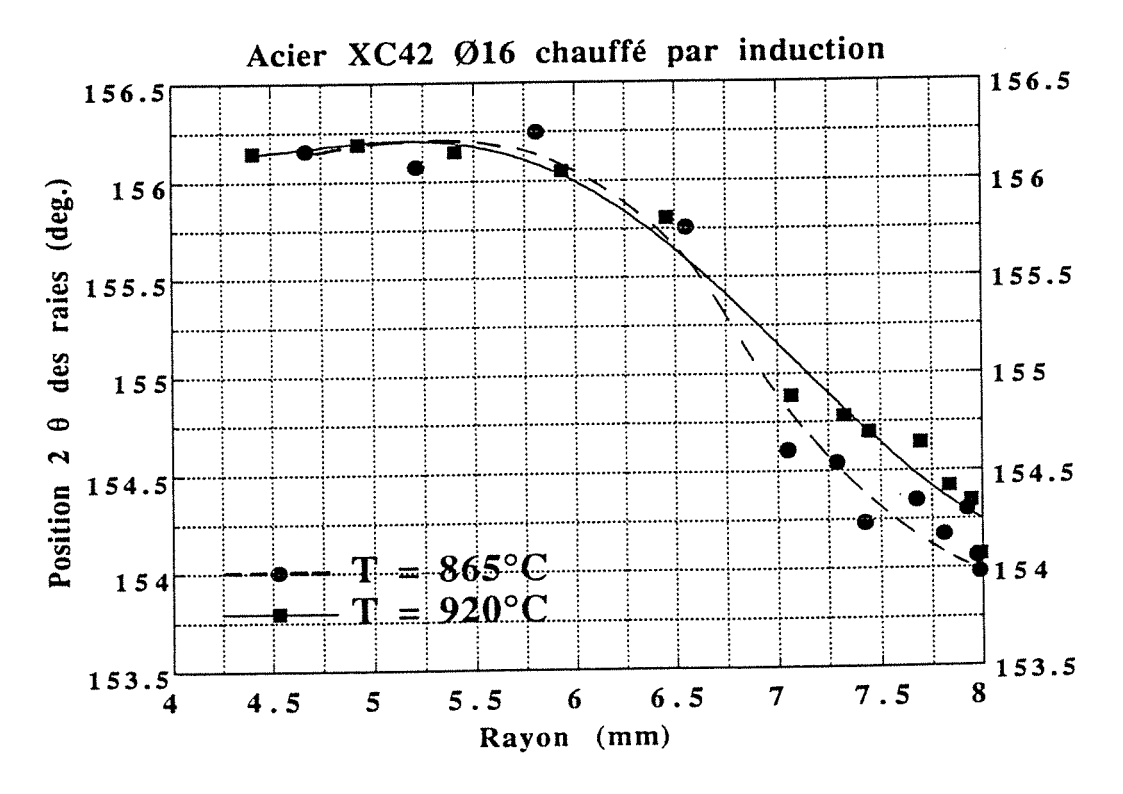

 $IVF9$ : Evolution de la position 20 des profils des Figure figures IVF6 et IVF7 en fonction de la profondeur

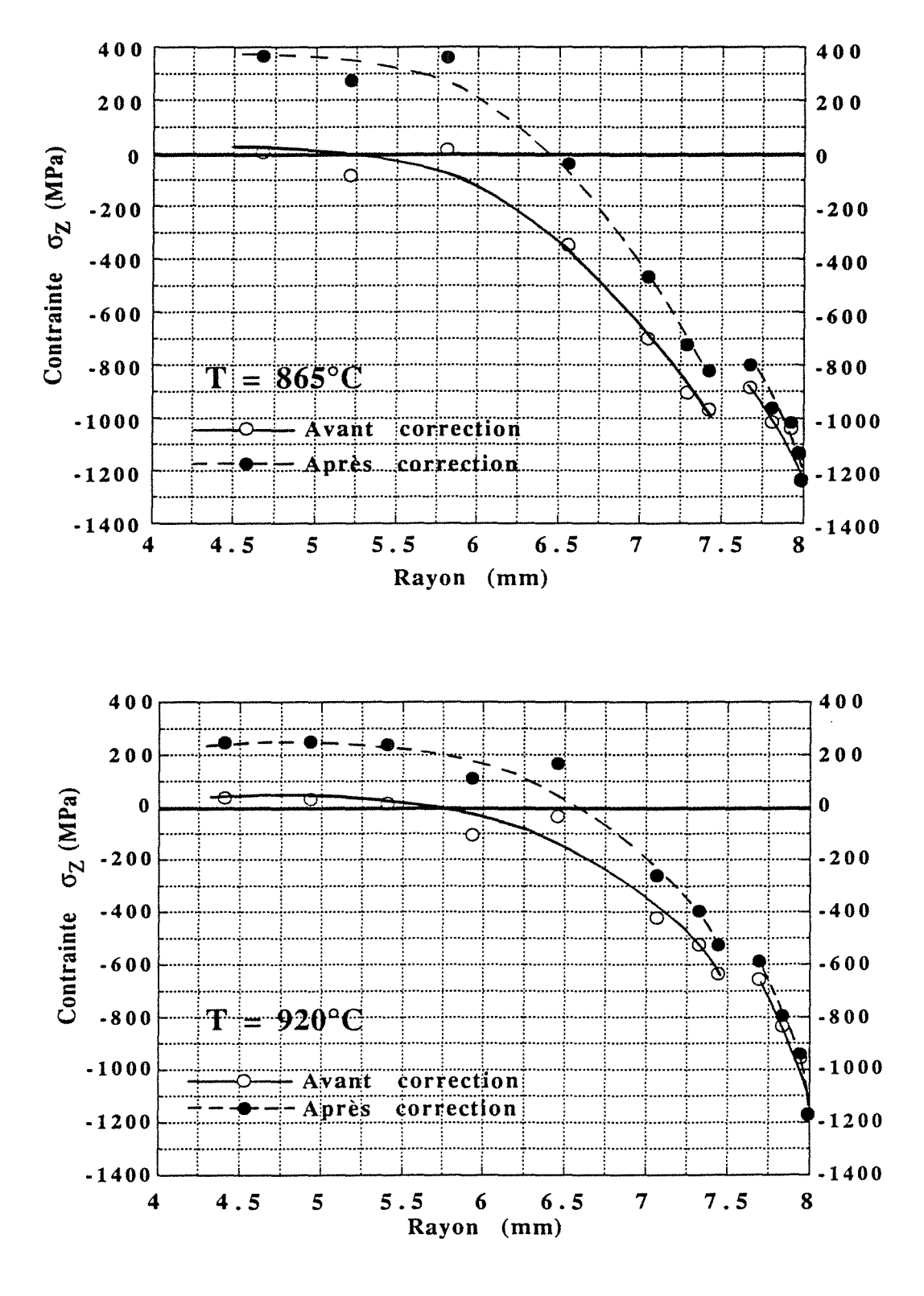

Figure IVF10: Profil de la contrainte axiale  $\sigma_Z$  dans les cylindres

 $\frac{1}{2}$ 

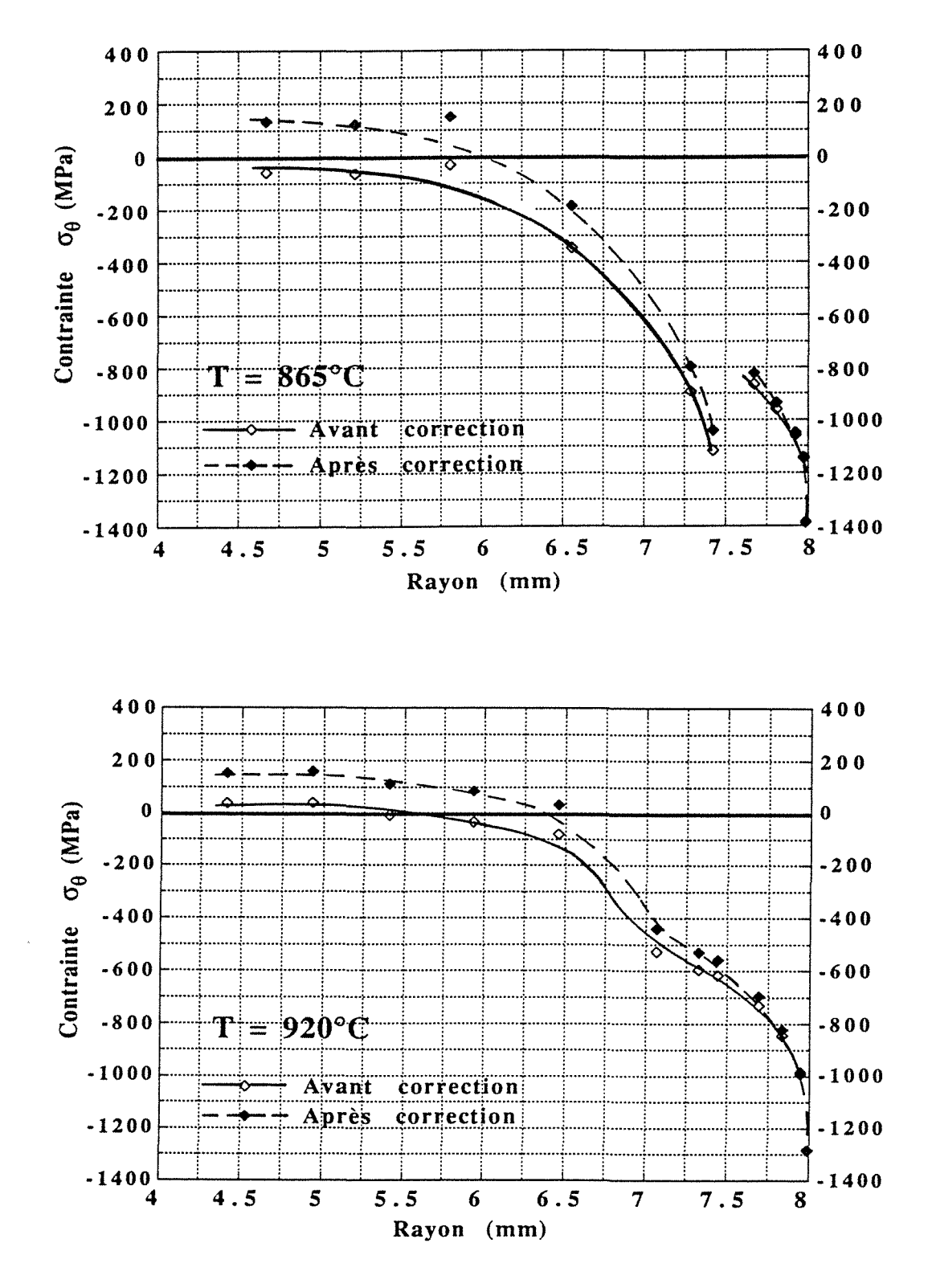

Figure IVF11 : Profil de la contrainte circonférentielle  $\sigma_{\theta}$ dans les cylindres

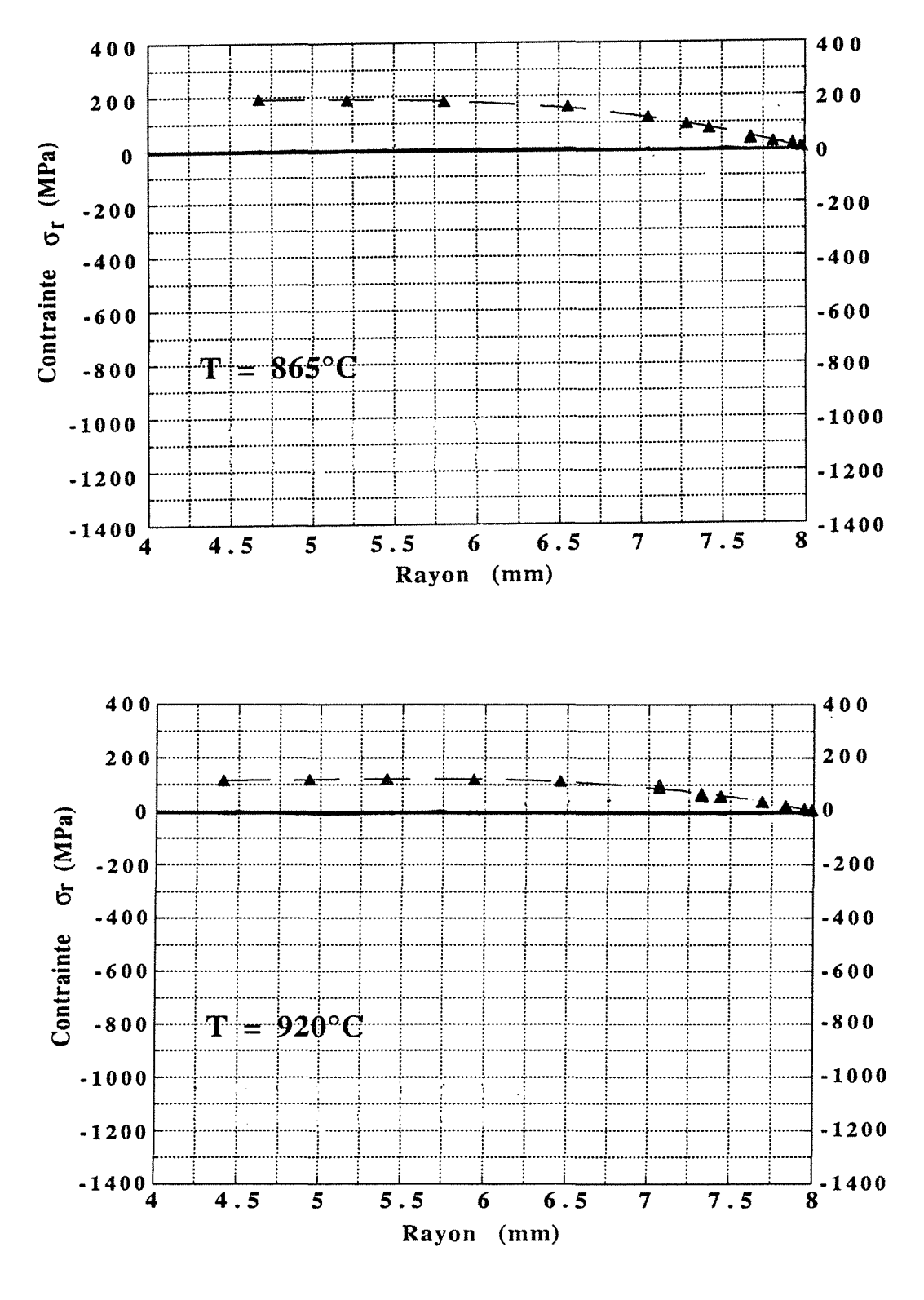

*Figure IVF12* : Profil de la contrainte radiale  $\sigma_r$  dans les cylindres

# **CONCLUSION**

Pour offrir des possibilités complémentaires d'analyse radiocristallographique des matériaux, le Service Commun de Diffractométrie X, a entrepris le développement d'un nouvel ensemble instrumental performant pour lequel nous avons rédigé et adapté des outils logiciels permettant la détermination des tenseurs triaxiaux de déformations/contraintes dans des matériaux à réseau très perturbé et caractérisé par des diffractogrammes à raies larges.

L'équipement diffractométrique que nous avons utilisé est constitué d'un prototype équipé d'un détecteur à localisation linéaire (DLL) et d'un goniomètre sur lequel est monté un berceau d'Euler ouvert et décentré utilisé en montage *x* avec au total 4 rotations et 2 translations.

Pour atteindre notre objectif, nous avons considéré deux éléments fondamentaux dans la mise au point des logiciels rédigés en langages RM/FORTRAN, DCO et une bibliothèque d'instructions spéciales servant de liaison entre ces deux langages de base:

### **w** Une bonne stratégie d'acquisition avec un DLL.

Nous avons utilisé la faculté de cumul d'acquisitions du DL L qui régularise les profils des raies des matériaux tout en rendant mieux compte des déformations dans un volume de matériau diffractant aussi étendu que possible. Cette méthode mise au point par A. PIANELLI, donne au profil de la raie une régularité spectaculaire dans le cas des matériaux à gros grains, et il est alors facile d'en déterminer la position avec précision. Nous en déduisons alors des valeurs de contraintes assorties d'une incertitude très faible.

Profitant des multiples possibilités de mouvements du goniomètre, nous avons enrichi les investigations au niveau des mesures, par balayage sur une zone linéaire (10 mm) en déplaçant l'échantillon de proche en proche suivant l'axe X. Cette méthode de mesure nous a permis d'évaluer la distribution des déformations dans cette zone en y déterminant une contrainte moyenne que nous comparons à la contrainte obtenue à partir d'une mesure ponctuelle.

L'analyse tridimensionnelle a nécessité au moins 6 directions  $\phi$ de mesures. Pour une meilleure fiabilité des contraintes nous avons optimisé ces directions qui nous servent de référence et que nous notons  $\phi_R$ : 0°, 45°, 90°, 122°, 160° et 210°.

Ces techniques de mesures ont demandé des moyens adaptés de programmation car le pilotage du goniomètre et la gestion des acquisitions s'effectuent en langage machine D CO avec un nombre limité d'instructions et de mémoire.

~Œ *Une bonne gestion des opérations de traitement des données.* 

La précision de calcul des contraintes résiduelles et des incertitudes est fondamentalement liée au degré de rigueur avec lequel on détermine la position de profils de diffraction.

Etant donné la nature des échantillons examinés, nous avons particulièrement à localiser des raies très larges (largeur en 28 à mi-hauteur au moins égale à 5°), et la plupart du temps, tronquées malgré la largeur du domaine d'acquisition du DLL.

Nous avons déterminé les positions des profils de diffraction en mettant au point deux méthodes (Corrélation Croisée Modifiée (CCM) et "Arc Glissant" (ARC)) ou en utilisant la méthode du Barycentre Centré (BCC). Chacune de ces trois méthodes numériques constitue une méthode globale de localisation des profils d'intensités  $I(2\theta)$ .

Nous avons le plus souvent utilisé dans nos applications la méthode du BCC car elle converge rapidement vers la solution.

Les contraintes à déterminer sont liées aux déformations dont les définitions peuvent être conventionnelle (Lagrange), rationnelle (Euler) ou logarithmique encore appelée rationnelle (voir § 11.3). Selon nos essais elles aboutissent à des valeurs de contraintes voisines. La définition logarithmique permet de calculer  $\theta_0$ , l'angle de diffraction en l'absence de contrainte des plans hkl dont on mesure les déformations. Sans avoir besoin de prélever de poudre du matériau, on procède à des acquisitions suivant deux directions  $\phi$ perpendiculaires de l'échantillon.

En analyse en trois dimensions des déformations/contraintes, l'optimisation du choix des orientations de mesures nous a conduit à 66 directions soit 6 valeurs  $\phi_R$  et 11 valeurs  $\chi$  tout en évitant des valeurs redondantes.

Par usage de la méthode des moindres carrés et des lois statistiques en régression multiple, nous avons déterminé les tenseurs triaxiaux des contraintes et les incertitudes correspondantes.

Le bilan de l'état des contraintes dans l'échantillon est complété par la détermination des contraintes principales et des rotations du repère principal par rapport au repère utilisé pour les mesures.

Dans cette étude nous avons fait une hypothèse simplificatrice qui est fondamentale: dans le volume irradié, le matériau analysé est homogène et quasi isotrope ce qui équivaut à la présence des contraintes macroscopiques uniquement.

Nous avons développé et mis au point sur ce diffractomètre des outils de mesures, d'interprétation et de présentation des résultats concernant les matériaux à réseau très déformé. Nous montrons qu'une analyse de contraintes peut être conduite en moins de 10 minutes pour une direction  $\phi$  et moins de 60 minutes pour un tenseur c'est-à-dire 6 directions  $\phi$  en acquisition ponctuelle sur un échantillon.

Notons que la possibilité de développer soi-même des outils logiciels suivant les besoins est un grand avantage de ce diffractomètre. Des modifications peuvent être apportées à ces différents programmes afin de mieux répondre aux besoins qui sont variables dans le temps.

Nous laissons "ce terrain défriché" à nos successeurs qui poursuivront nos investigations notamment dans l'amélioration des différentes méthodes d'interprétation développées.

Les progrès récents de la conception des diffractomètres et des détecteurs de rayonnement X, des moyens informatisés d'acquisition, de stockage, d'interprétation des mesures et de présentation des résultats, assurent par leurs combinaisons, une puissance et une fiabilité sans cesse croissantes à cette ancienne mais toujours jeune méthode qu'est la Diffractométrie X.

# REFERENCES BIBLIOGRAPHIQUES

[1] K. BADA WI, L. CASTEX, et J.M. SPRAUEL, Utilisation des déformations rationnelles dans la mesure des contraintes résiduelles par diffraction des rayons X, Groupement Français pour l'Analyse des Contraintes par Diffractométrie X, Oct., 1984.

### [2] G. MAEDER,

Mesure des contraintes résiduelles par diffraction X. Applications, Revue Française de Mécanique, 82, 1982, 57-70.

- [3] H. DÖLLE and J.B. COHEN, Residual stresses in ground steels, Metallurgical Transactions, Jan. 1980, 159-164
- [4] F. LECROISEY, B. MIEGE et A. SAINT-ETIENNE, Les Mémoires Techniques du CETIM, Mars 1978.
- [5] B.D. CULLITY, Elements of X-ray diffraction, Addison Wesley, 1978.

### [6] G. MAEDER,

Définition des ordres de contraintes résiduelles analysées par diffractométrie X, Groupement Français pour l'Analyse des Contraintes par Diffractométrie X, Oct., 1984.

### [7] V.M. HAUK,

Evaluation of macro- and micro-residual stresses on textured materials by X-ray, neutron diffraction and defflexion measurements, Advances in X-ray Analysis, 29, 1986, 1-15.

- [8] L. CASTEX, J.L. LEBRUN, G. MAEDER et J.M. SPRAUEL, Publications Scientifiques et Techniques de l'ENSAM 1981, 124-133.
- [9] A. GUINIER, Théories et Techniques de la Radiocristallographie, 2e Edition DUNOD, Paris 1956, 482.

### [10] M. KNUUTTILA,

Computer controlled residual stress analysis and its application to carburrized steel, Ph. D. Thesis, Linkôping Studies in Science and Technologie, Dissertation N° 81-1982.

- [11] I.C. NOYAN and J.B. COHEN, Residual stress measurement by diffraction and interpretation, Springer, New York Imc., 1987, 176.
- [12] F. CONVERT,

Localisation des pics de diffraction par la méthode du Barycentre-Centré, calcul d'un doublet Ka, Groupement Français pour l'Analyse des Contraintes par Diffractométrie X, Oct., 1984.

- [13] F. CONVERT, Variance du Barycentre-Centré, Rapport d'Etudes du CETIM N° 102000, Fév. 1985.
- [14] M.G. MOORE, W.P. EVANS, Correction for stress layers in X-ray diffraction residual stress analysis, SAE Transactions, Vol 66, 1958, 341-345.
- [15] L. CASTEX, J.L. LEBRUN, G. MAEDER et J.M. SPRAUEL, Publications Scientifiques et Techniques de l'ENSAM 1981, 156.
- [16] L. CASTEX et J.M. SPRAUEL, Evolution récente de l'analyse des contraintes résiduelles par diffractométrie X, Revue Française de Mécanique, 2, 1987, 103-110.
- [17] G. MAEDER, J.L. LEBRUN et J.M. SPRAUEL, Caractérisation mécanique des surfaces par diffraction X, Matériaux et Techniques, Avr.- Mai, 1981, 135-149.
- [18] J.M. SPRAUEL, J.L. LEBRUN, J.P. ODENT et G. IMBERT, Automatisation de la mesure des contraintes résiduelles sur un goniomètre équipé d'un détecteur à localisation linéaire, Mémoires et études Scientifiques Revue de Métallurgie, Fév., 1982, 73-78.
- [19] H. DOLLE,

The influence of multiaxial stress states, stress gradients and elastic anisotropy on the evaluation of (residual) stresses by X-rays, Journal of Applied Crystallography, 12, 1979, 489-501.

[20] K. PERRY, I.C. NOYAN, P.J. RUDNIK and J.B. COHEN, The measurement of elastic constants for the determination of stresses by X-rays, Advances in X-ray Analysis, 27, 1984, 159-170.

[21] C. M. BRAKMAN,

Diffraction elastic constants of textured cubic materials, The Voigt model case, Philosophical Magazine A, 1987, Vol. 55, No 1, 39-58.

- [22] J.M. SPRAUEL, M. BARRAL and S. TORBATY, Measurement of stress gradients by X-ray diffraction, Advances in X-ray Analysis, 26, 1983, 217-224.
- [23] I.C. NOYAN,

Effect of gradients in multi-axial stress states on residual measurements with X-ray, Metallurgical Transactions, 14A, Feb. 1983, 249-257.

- [24] M. BARRAL, J.L. LEBRUN, J.M. SPRAUEL and G. MAEDER, X-ray macrostress determination on textured material; use of the ODF for calculating the X-ray compliances, Metallurgical Transactions, 13A, July 1987, 1229-1238.
- [25] C. M. BRAKMAN, Surface spherical harmonies and intensity and strain pole figures of cubic textured materials, Acta Crytallography 1987 A43, 270-283.
- [26] C. A. BENNETT and N.L. FRANKLIN, Statistical in chemistry and the chemical industry, Walter A. Shewhart Editor, USA 1954, 245 and 696.
- [27] G. SAPORTA, Théories et Méthodes de la Statistique, Edition TECHNIP 1978, 211.
- [28] V.M. HAUK, R.W.M. OUDELHOVEN and G.J.H. VAESEN, The state of residual stress in the near surface region of homogeneous and heterogeneous materials after gringing, Metallurgical Transactions, 13A, July 1982, 1239-1243.
- [29] A. GUINIER, Théories et Techniques de la Radiocristallographie, 2e Edition DUNOD, Paris 1956, 15.

### [30] G. MAEDER,

Développements actuels de la détermination des contraintes par diffraction des rayons X, Matériaux et Techniques, Sept. -Oct., 1988, 5-12.

- [31] P. PELLETIER, Techniques Numériques Appliquées au Calcul Scientifique, Masson et Cie Paris 1971, 92.
- [32] J. MOTHES, Mesure et Statistique, Techniques de l'Ingénieur, Mesures et Contrôle, R 560.
- [33] M. NEUILLY, Erreurs de mesure, Techniques de l'Ingénieur, Mesures et Contrôle, R 280.
- [34] P. RUDNIK and J.B. COHEN, Errors due to counting statistics in the triaxial strain (stress) tensor determined by diffraction, Advances in X-ray Analysis, 29, 1986, 79-88.
- [35] I.C. NOYAN and J.B. COHEN, Residual stress measurement by diffraction and interpretation, Springer, New York Imc., 1987, 181.
- [36] J. LEGRAS, Méthodes et Techniques de l'Analyse Numérique, DUNOD Paris 1971
- [37] A. PIANELLI, Improvement of the X-ray line protïles in order to determine residual stresses, International Conference on Residual Stresses ICRS2, Nov. 1988, 136-140.
- [38] A. PIANELLI, P. ARCHAMBAULT, A. AZIM, Mesure des déformations/contraintes dans des matériaux à gros grains, Colloque Diffraction des Rayons X et Applications à la Caractérisation des Matériaux-Nancy Faculté des Sciences Campus Victor Grignard, 7 Déc. 1989.
- [39] M.R. JAMES, J.B. COHEN, Treatise on Materials Science and Technologie, Vol 19A, 1980, 1-62.
- [40] J. AVRIL, Encyclopédie VISHA Y d'analyse des contraintes, 20.
- [41] L.W. CRANE, Heat treatment methodes and Media, July 1979, 1-10.
- [42] RM/FORTRAN Ryan-McFarland, Phoenix Computer Products, 320 Norwood Park South- Norwood, MA 02062- USA
- [43] DACO-MP User Reference Manual SOCABIM FRANCE

# **ANNEXES**

 $\sqrt{2}$ 

 $\overline{\Gamma}$ 

 $\sqrt{2}$ 

 $\sqrt{2}$ 

 $\Box$ 

### ANNEXE 1

**STOCKAGE DES MESURES** (création de fichiers dans le COMPAQ)

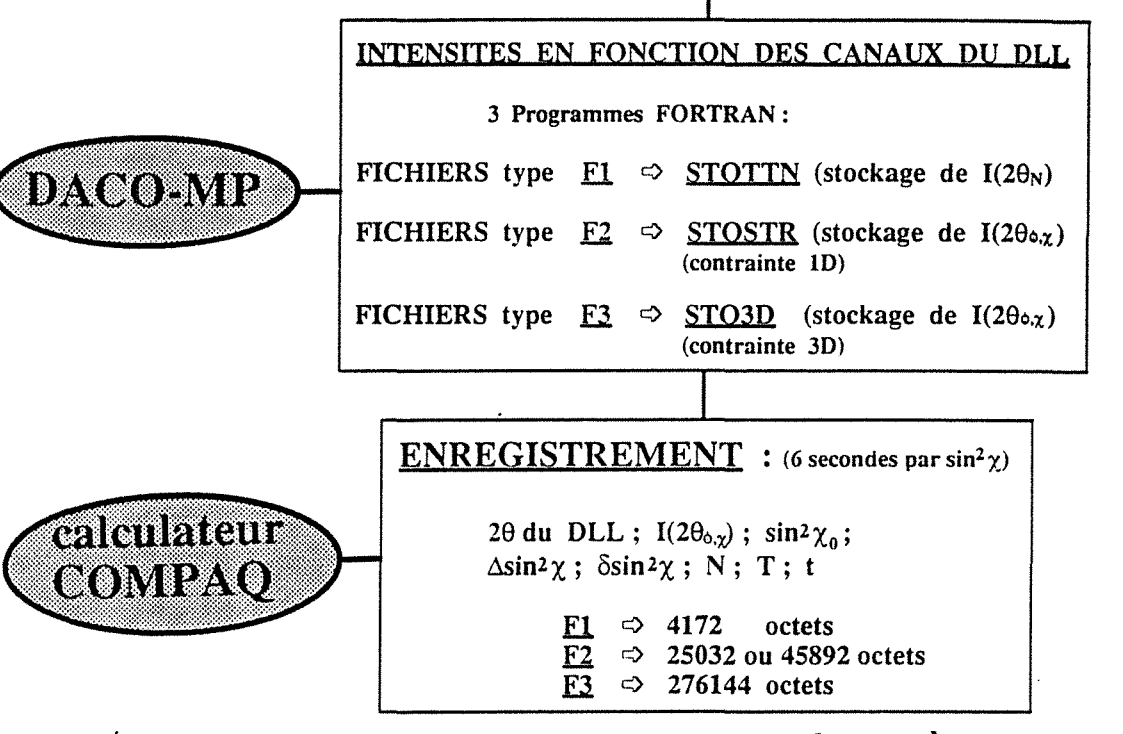

*Annexe* IAI : Organigramme de stockage des mesures

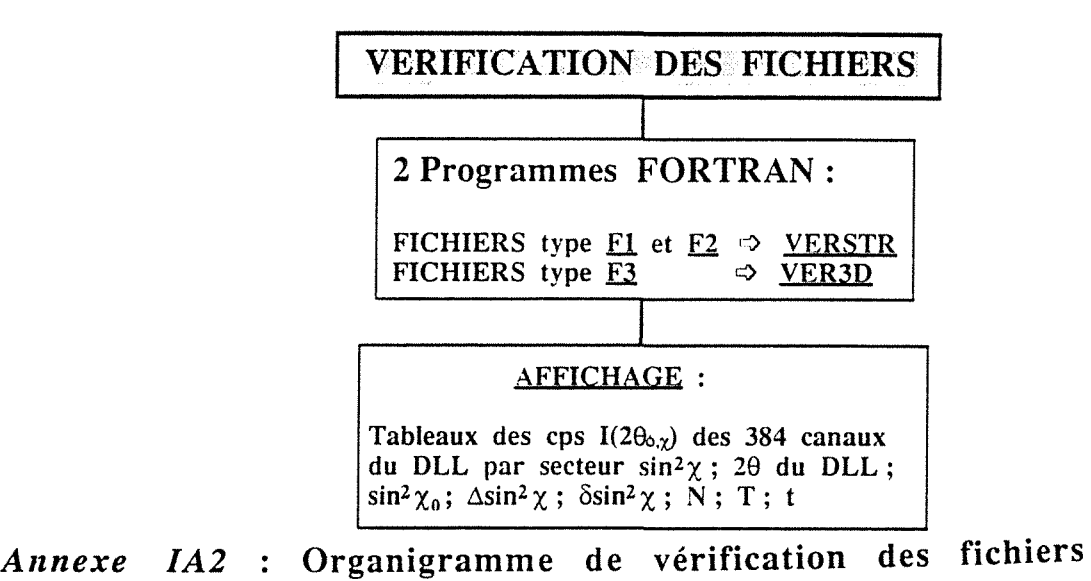

#### Annexe IIAI : Acier 35NCD16

Profils d'intensités selon les traitements

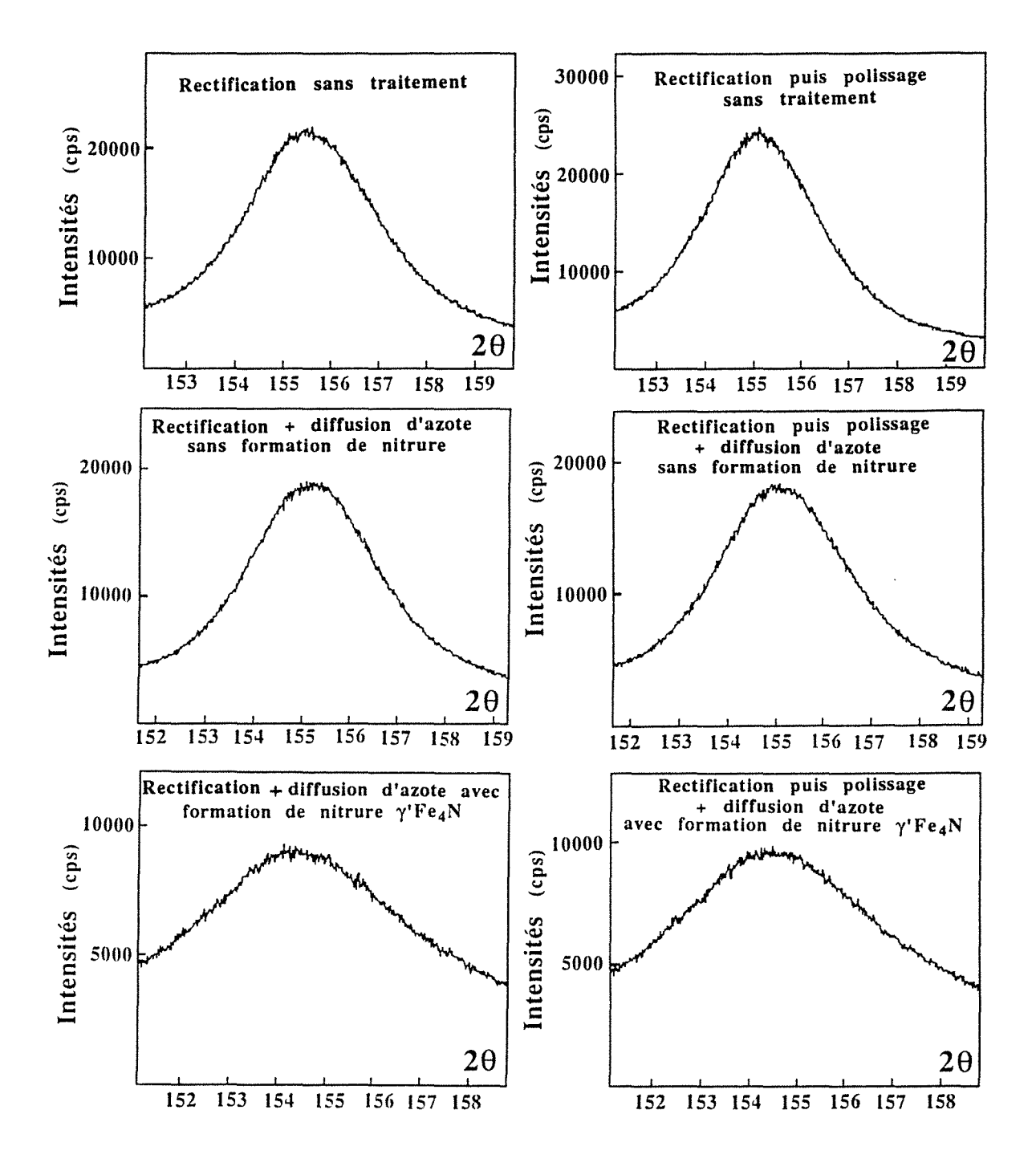

Page 121

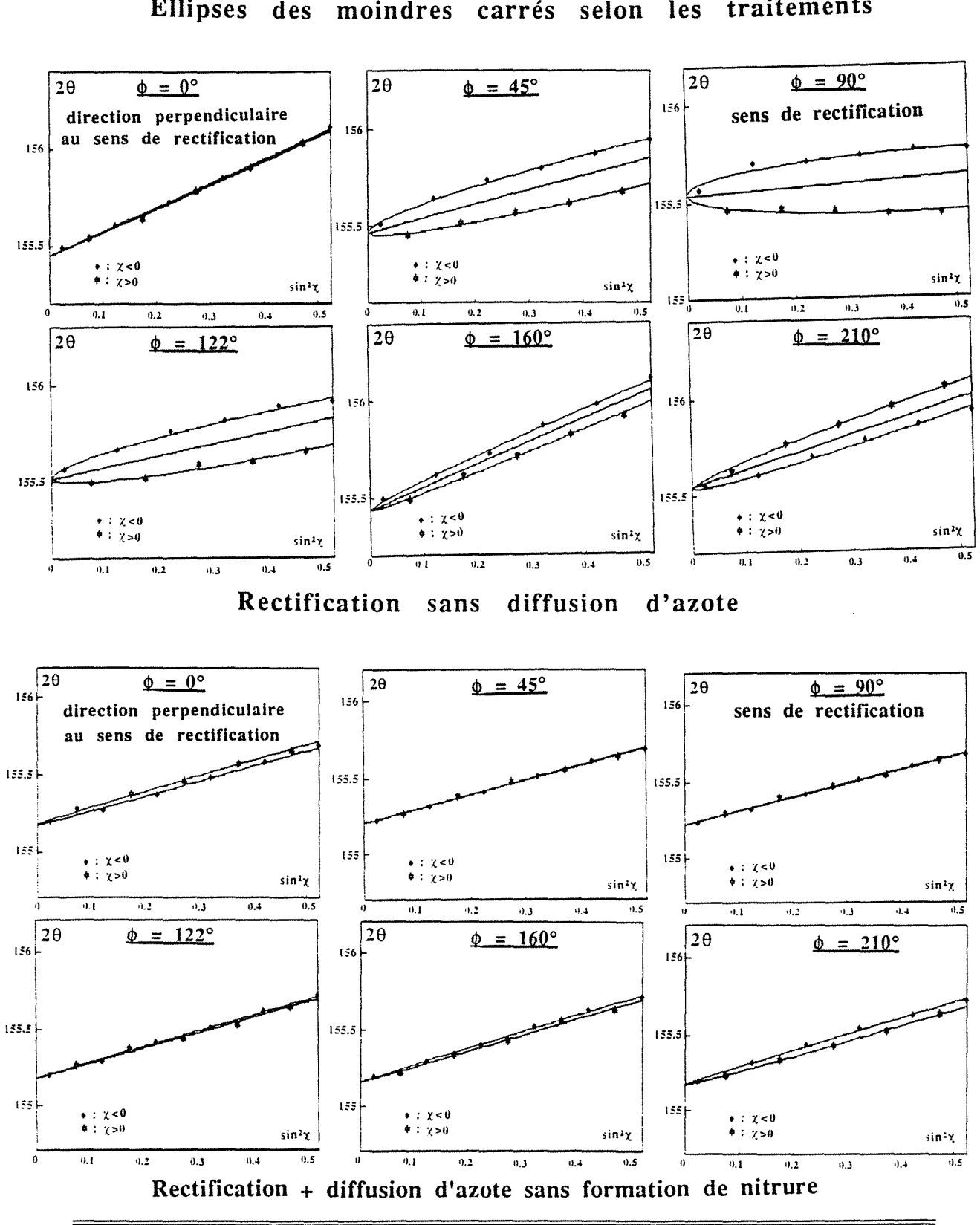

## Annexe IIA2 : Acier 35NCD16 Ellipses des moindres carrés selon les traitements

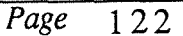

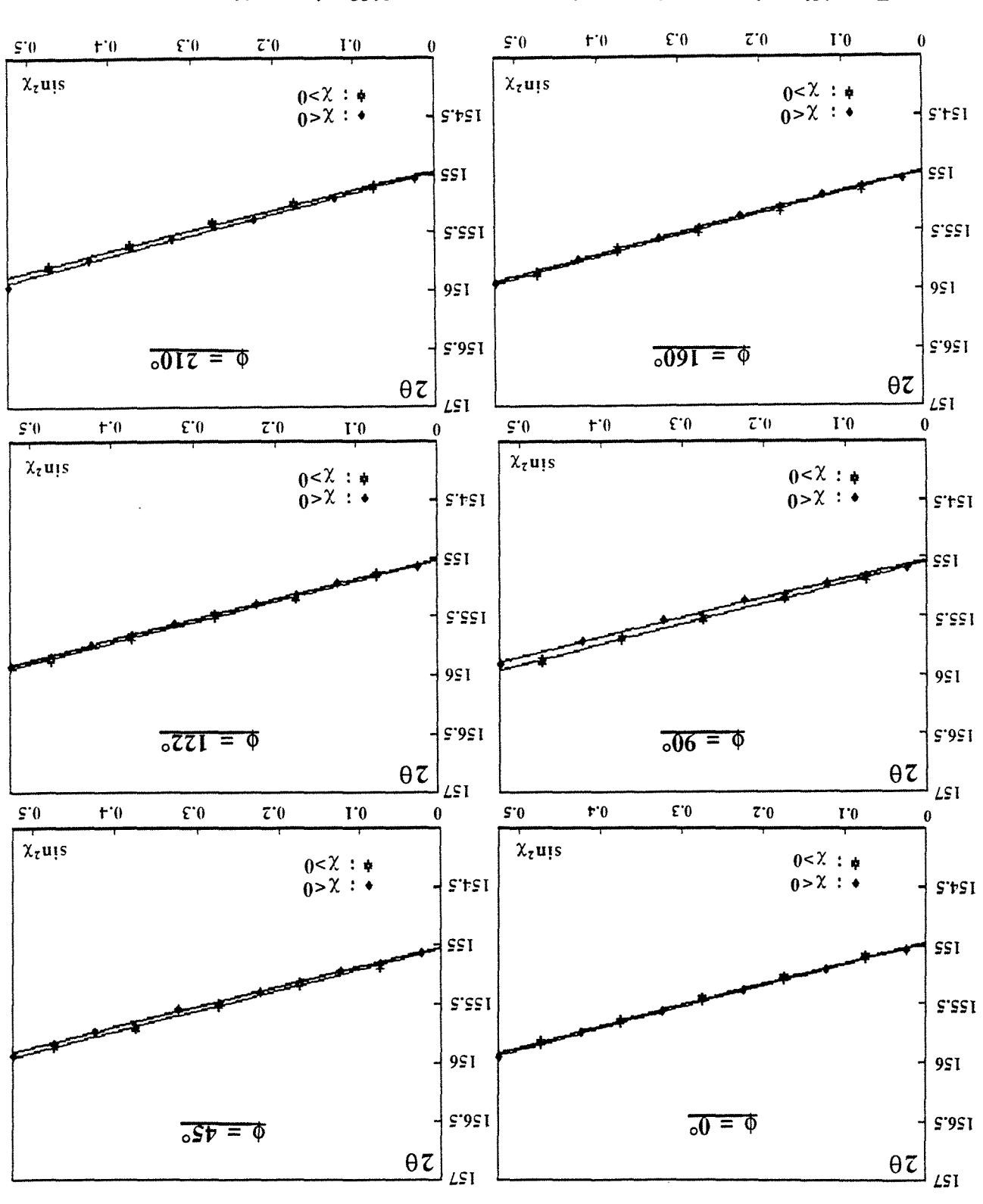

Bectification puis polissage sans qittanion d'azote

 $\epsilon \tau$  I  $\partial \delta v_d$ 

## ANNEXE III Acier XC42 chauffé par induction

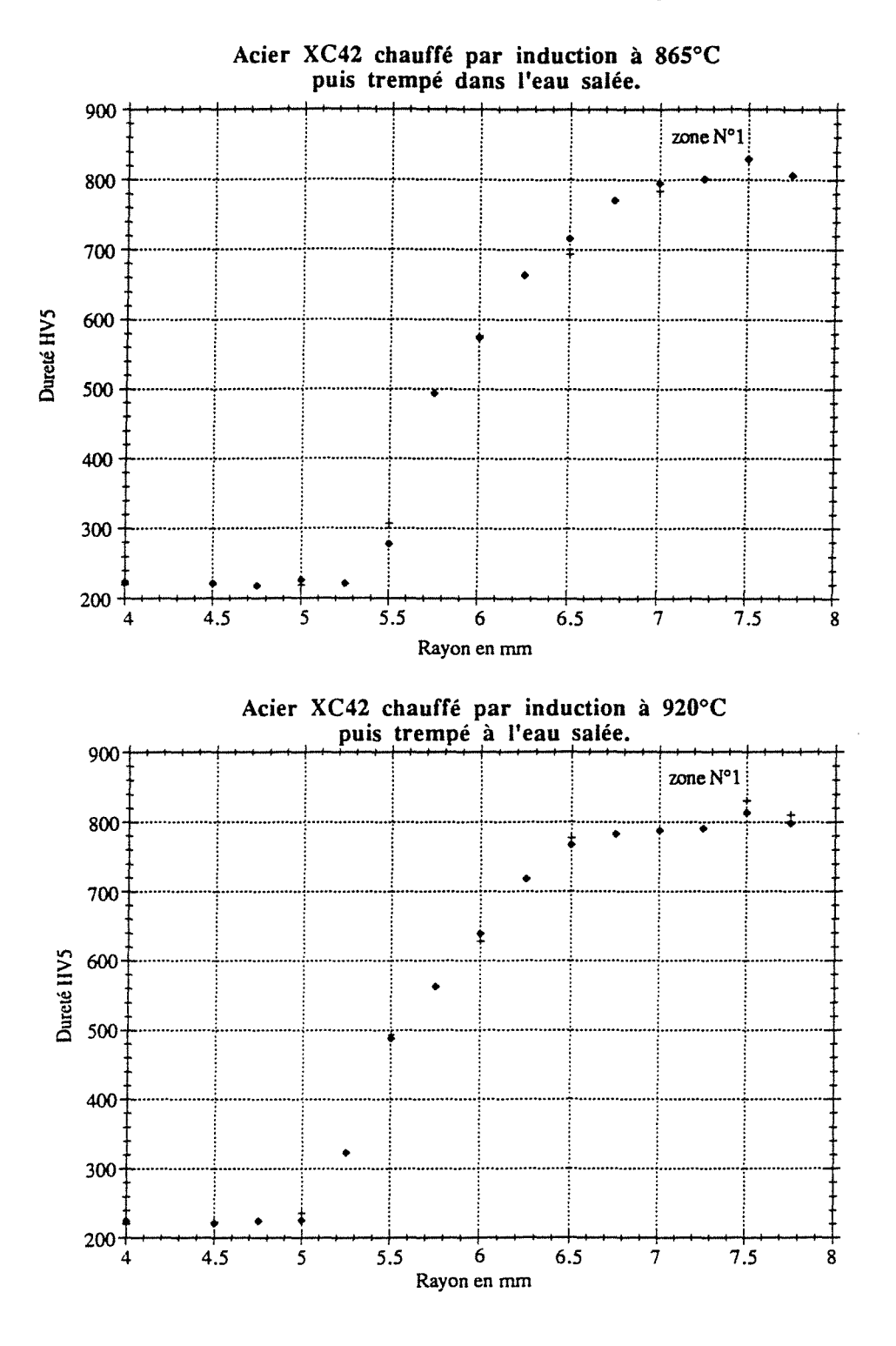

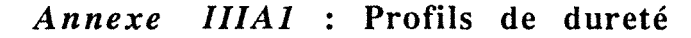

 $\overline{Page}$ 124

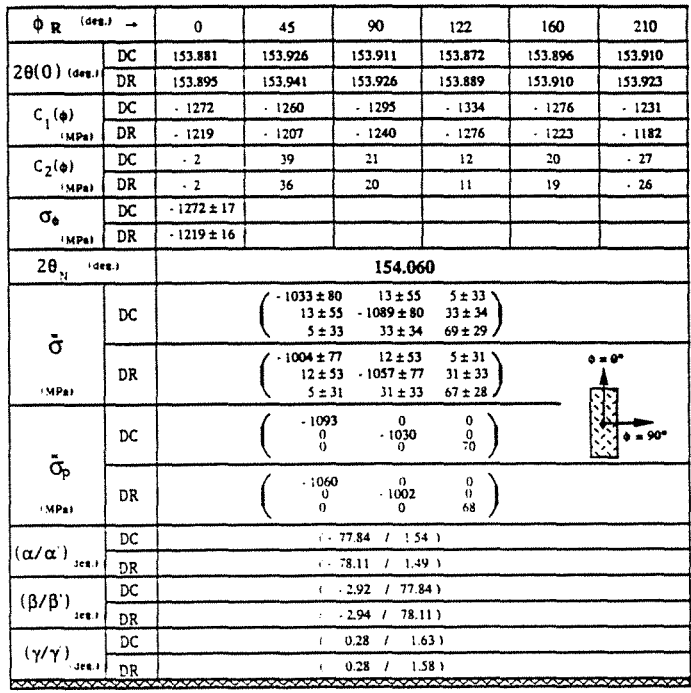

## Annexe IIIA2 : Chauffage à T =  $865^{\circ}$ C

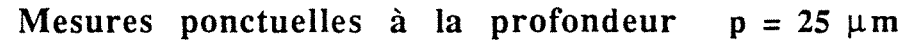

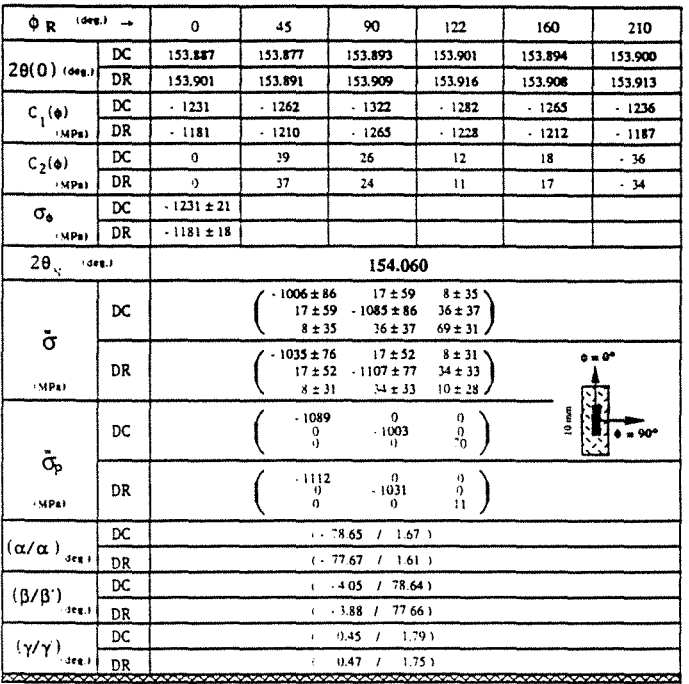

Mesures linéaires sur 10 mm à la profondeur  $p = 25 \mu m$ 

| tdeg.)<br>ΦR                               |    | $\mathbf 0$                                                                                                    | 45                | 90                | 122                     | 160            | 210            |  |  |  |
|--------------------------------------------|----|----------------------------------------------------------------------------------------------------|-------------------|-------------------|-------------------------|----------------|----------------|--|--|--|
|                                            | DC | 153.797                                                                                                    | 153,864           | 153.812           | 153.786                 | 153.833        | 153.798        |  |  |  |
| $20(0)$ (deg.)                             | DR | 153.812                                                                                                    | 153.878           | 153.826           | 153.802                 | 153.847        | 153.813        |  |  |  |
| $C_1(\phi)$<br>(MPa)                       | DC | $-1302$                                                                                                    | $-1286$           | $-1211$           | $-1310$                 | $-1270$        | $-1314$        |  |  |  |
|                                            | DR | $-1248$                                                                                                    | $-1233$           | $-1256$           | $-1254$                 | .1218          | $-1258$        |  |  |  |
| $C_2(\phi)$<br>(MPa)                       | DC | 3                                                                                                    | $\mathbf 0$       | $-33$             | .19                     | 3              | - 9            |  |  |  |
|                                            | DR | 3                                                                                                    | $\Omega$          | $-31$             | - 19                    | 3              | - 9            |  |  |  |
| σ.<br>(MPa)                                | DC | $-1302 \pm 30$                                                                                                    | $-1286 \pm 34$    |                   |                         | $.1270 \pm 17$ | $-1314 \pm 34$ |  |  |  |
|                                            | DR | $-1248 \pm 29$                                                                                                    | $-1233 \pm 33$    |                   |                         | $-1218 \pm 17$ | $-1258 \pm 32$ |  |  |  |
| 2θ $_{\rm N}$<br>(deg.)                    |    | 154.072                                                                                                    |                   |                   |                         |                |                |  |  |  |
| $\ddot{\sigma}$                            | DC | $-987 \pm 127$<br>$-19 + 87$<br>7.52<br>$-19 \pm 87$<br>$-1002 \pm 127$<br>$-15 \pm 55$<br>$7 + 52$<br>$-15 + 55$<br>$64 \pm 46$              |                   |                   |                         |                |                |  |  |  |
| (MPa)                                      | DR | $-16 \pm 75$<br>$-1006 \pm 110$<br>$5 + 46$<br>$0 = 0$<br>$.16 \pm 75 - 1021 \pm 111$<br>$-15 \pm 48$<br>$5 + 46$<br>$-15 + 48$<br>$5 \pm 40$ |                   |                   |                         |                |                |  |  |  |
|                                            | DC |                                                                                                    | $-1015$<br>0<br>ó | 0<br>$-974$<br>o  | 0<br>o<br>64            |                | $= 90^{\circ}$ |  |  |  |
| $\dot{\sigma}_{\hspace{-1.1mm}p}$<br>·MPar | DR |                                                                                                    | $-1031$<br>0<br>0 | ŋ.<br>$-996$<br>0 | $^{\rm o}_{\rm o}$<br>š |                |                |  |  |  |
| $(\alpha/\alpha^*)_{_{\rm step\,i}}$       | DC | 55.93<br>1, 0.45<br>ť.                                                                                                    |                   |                   |                         |                |                |  |  |  |
|                                            | DR | 57.75<br>(1, 0.55)<br>$\epsilon$                                                                                                    |                   |                   |                         |                |                |  |  |  |
| $(\beta/\beta')$<br>$-300.1$               | DC | 1.39<br>1.55.93<br>$\epsilon$                                                                                                    |                   |                   |                         |                |                |  |  |  |
|                                            | DR | $1.32$ / 57.75 )<br>t.                                                                                                    |                   |                   |                         |                |                |  |  |  |
| $(\gamma/\gamma')$<br>den.)                | DC | 0.40<br>$1 - 0.81$<br>í.                                                                                                    |                   |                   |                         |                |                |  |  |  |
|                                            | DR |                                                                                                    |                   | $0.30 + 0.84$     |                         |                |                |  |  |  |

Annexe IIIA3 : Chauffage à T =  $920^{\circ}$ C

Mesures ponctuelles à la profondeur  $p = 10 \mu m$ 

| $1608.1 - 4$<br>ΦR                           |    | $\mathbf{0}$                                                                                                    | 45                | 90                | 122                | 160             | 210            |  |  |
|----------------------------------------------|----|----------------------------------------------------------------------------------------------------|-------------------|-------------------|--------------------|-----------------|----------------|--|--|
| $20(0)$ (deg.)                               | DC | 153.874                                                                                                    | 153.880           | 153.901           | 153.889            | 153,883         | 153.864        |  |  |
|                                              | DR | 153.888                                                                                                    | 153.893           | 153.914           | 153.901            | 153.896         | 153.878        |  |  |
| $C_{\gamma}(\phi)$<br><b>SMPa)</b>           | DC | $-1256$                                                                                                    | $-1207$           | $-1213$           | $-1233$            | $-1238$         | $-1225$        |  |  |
|                                              | DR | .1205                                                                                                    | $-1159$           | $-1165$           | $-1185$            | $-1189$         | $-1176$        |  |  |
| $C_2(\phi)$<br>*MPa)                         | DC | $\mathbf{r}$                                                                                                    | .3                | .32               | .29                | 7               | $\mathbf{I}$   |  |  |
|                                              | DR | $\mathbf{0}$                                                                                                    | $\cdot$ 3         | $-31$             | $-28$              | 6               | $\mathbf{0}$   |  |  |
| $\sigma_{\rm e}$<br><b>SMP45</b>             | DC | $.1256 \pm 21$                                                                                                    | $.1207 \pm 17$    |                   |                    | $-1238 \pm 34$  | $-1225 \pm 29$ |  |  |
|                                              | DR | $.1205 \pm 20$                                                                                                    | $-1159 \pm 17$    |                   |                    | $.1189 \pm 34$  | $-1176 \pm 27$ |  |  |
| $2\theta_{\rm{N}}$<br><b>Ides.)</b>          |    | 154.072                                                                                                    |                   |                   |                    |                 |                |  |  |
| $\ddot{\sigma}$                              | DC | $-996 \pm 112$<br>$20 + 77$<br>$3 + 46$<br>$20 \pm 77$<br>$.982 \pm 114$<br>$-23 \pm 49$<br>3 ± 46<br>$-23 \pm 49$<br>$65 + 41$        |                   |                   |                    |                 |                |  |  |
| <b>MPar</b>                                  | DR | $-962 \pm 100$<br>$19 + 68$<br>$3 + 41$<br>$0 = 0$<br>19±68<br>$-949 \pm 101$<br>$-21 \pm 44$<br>$-21.44$<br>$3 + 41$<br>$63 \pm 36$ / |                   |                   |                    |                 |                |  |  |
| ō.                                           | DC |                                                                                                    | $-1010$<br>o<br>ő | 0<br>$-968$<br>a  | 0<br>n<br>66       | $10 \text{ mm}$ | $= 90^{\circ}$ |  |  |
| <b>MPar</b>                                  | DR |                                                                                                    | .976<br>0<br>0    | 13<br>$-936$<br>0 | $_{0}$<br>t)<br>63 |                 |                |  |  |
| $(\alpha/\alpha')_{_{\rm{304}}\bar{\jmath}}$ | DC | $-35.69$ $1 - 0.84$ 1                                                                                                    |                   |                   |                    |                 |                |  |  |
|                                              | DR | $(-35.87 + 0.81)$                                                                                                    |                   |                   |                    |                 |                |  |  |
| $(\beta/\beta')$<br>$-388.1$                 | DC | $1.16$ / 35.70)<br>$\mathbf{r}$                                                                                                    |                   |                   |                    |                 |                |  |  |
|                                              | DR | 1.08<br>1, 35.87<br>ŧ.                                                                                                    |                   |                   |                    |                 |                |  |  |
| $(\gamma/\gamma)$<br>$\det J$                | DC | $0.14$ $1 - 1.26$ )<br>$\mathbf{C}$                                                                                                    |                   |                   |                    |                 |                |  |  |
|                                              | DR | $0.15$ $1 - 1.19$ )<br>¢                                                                                                    |                   |                   |                    |                 |                |  |  |

Mesures linéaires sur 10 mm à la profondeur  $p = 10 \mu m$ 

# TABLE DES MATIERES

TABLE DES MATIERES

 $\hat{\mathcal{A}}$ 

 $\Box$ 

 $\begin{bmatrix} 1 & 1 \\ 1 & 1 \end{bmatrix}$ 

 $\begin{bmatrix} 1 & 0 & 0 & 0 \\ 0 & 0 & 0 & 0 \\ 0 & 0 & 0 & 0 \\ 0 & 0 & 0 & 0 \\ 0 & 0 & 0 & 0 \\ 0 & 0 & 0 & 0 \\ 0 & 0 & 0 & 0 \\ 0 & 0 & 0 & 0 \\ 0 & 0 & 0 & 0 \\ 0 & 0 & 0 & 0 \\ 0 & 0 & 0 & 0 \\ 0 & 0 & 0 & 0 \\ 0 & 0 & 0 & 0 & 0 \\ 0 & 0 & 0 & 0 & 0 \\ 0 & 0 & 0 & 0 & 0 \\ 0 & 0 & 0 & 0 & 0 \\ 0 & 0 & 0 &$ 

 $\begin{bmatrix} 1 & 0 & 0 \\ 0 & 1 & 0 \\ 0 & 0 & 0 \\ 0 & 0 & 0 \\ 0 & 0 & 0 \\ 0 & 0 & 0 \\ 0 & 0 & 0 \\ 0 & 0 & 0 \\ 0 & 0 & 0 \\ 0 & 0 & 0 & 0 \\ 0 & 0 & 0 & 0 \\ 0 & 0 & 0 & 0 \\ 0 & 0 & 0 & 0 \\ 0 & 0 & 0 & 0 & 0 \\ 0 & 0 & 0 & 0 & 0 \\ 0 & 0 & 0 & 0 & 0 \\ 0 & 0 & 0 & 0 & 0 \\ 0 & 0 & 0 & 0 & 0 & 0 \\ 0 & 0 &$ 

 $\sqrt{2}$ 

### AVANT-PROPOS

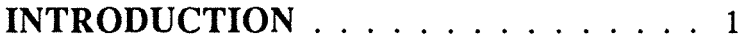

### CHAPITRE I EQUIPEMENTS DIFFRACTOMETRIQUES . . . . . . . 4

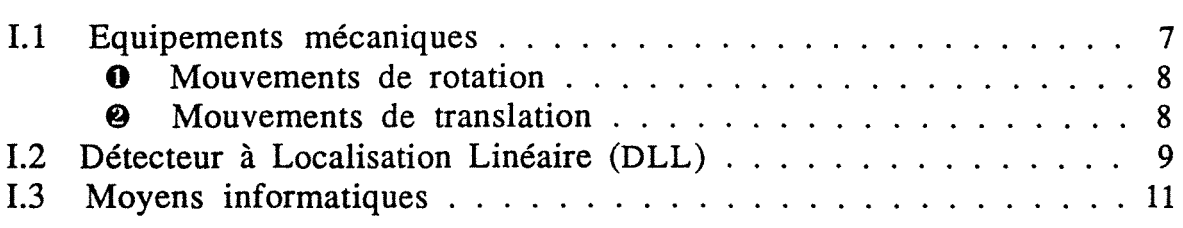

### CHAPITRE II

# PRINCIPE DE MESURE

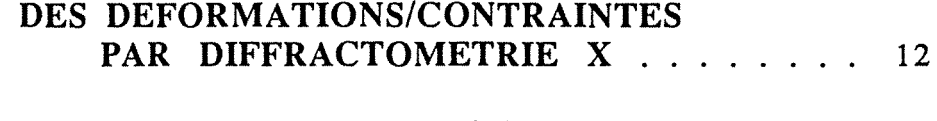

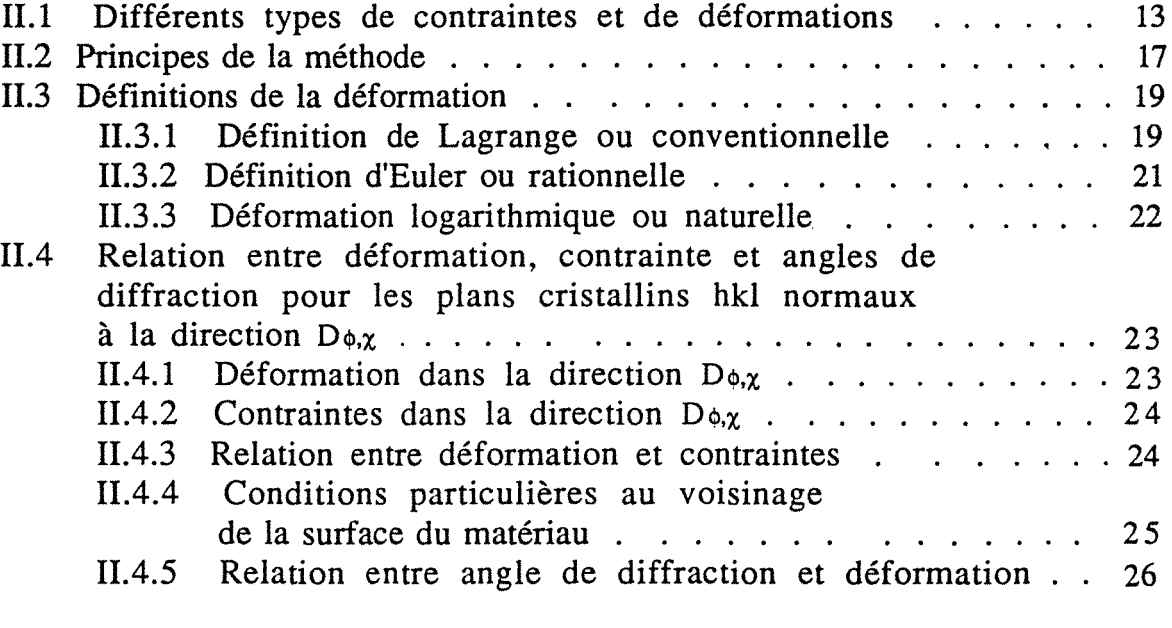

## CHAPITRE III

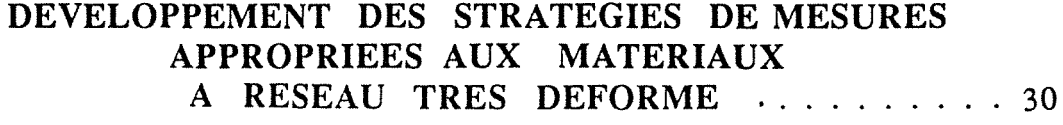

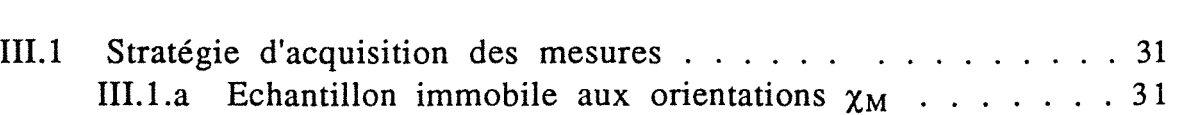

 $\ddot{\phantom{a}}$ 

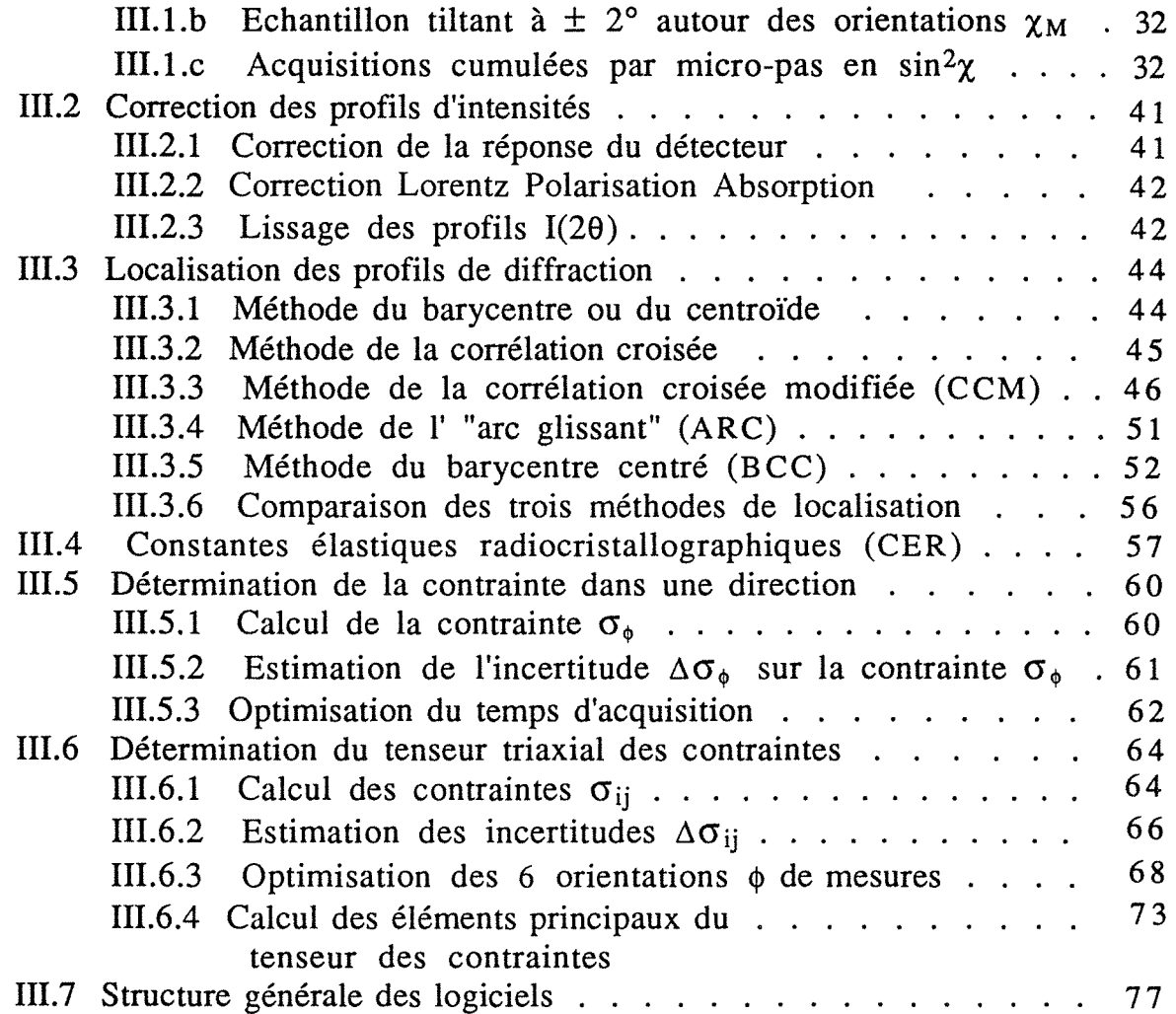

## CHAPITRE IV APPLICATIONS

 $\frac{1}{2}$ 

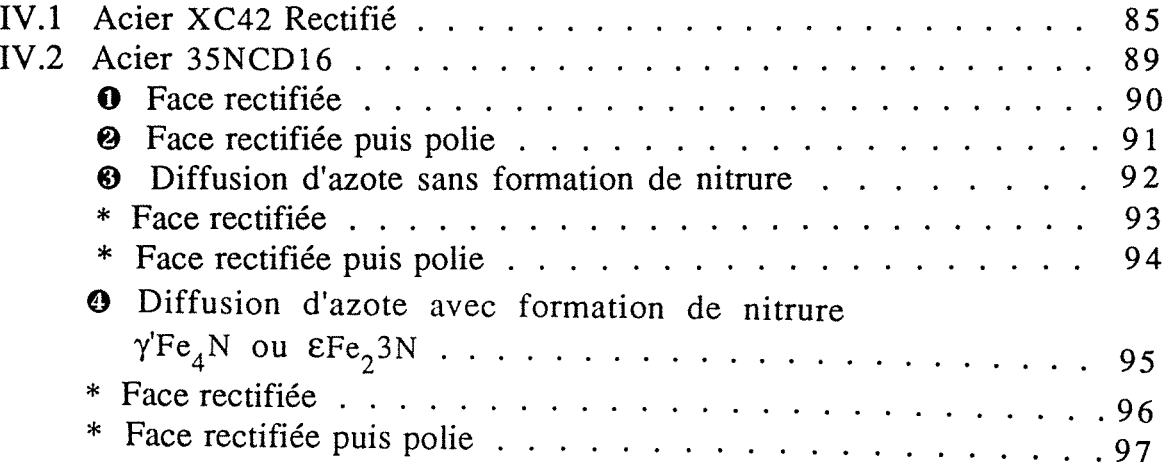

 $\sim$   $\sim$ 

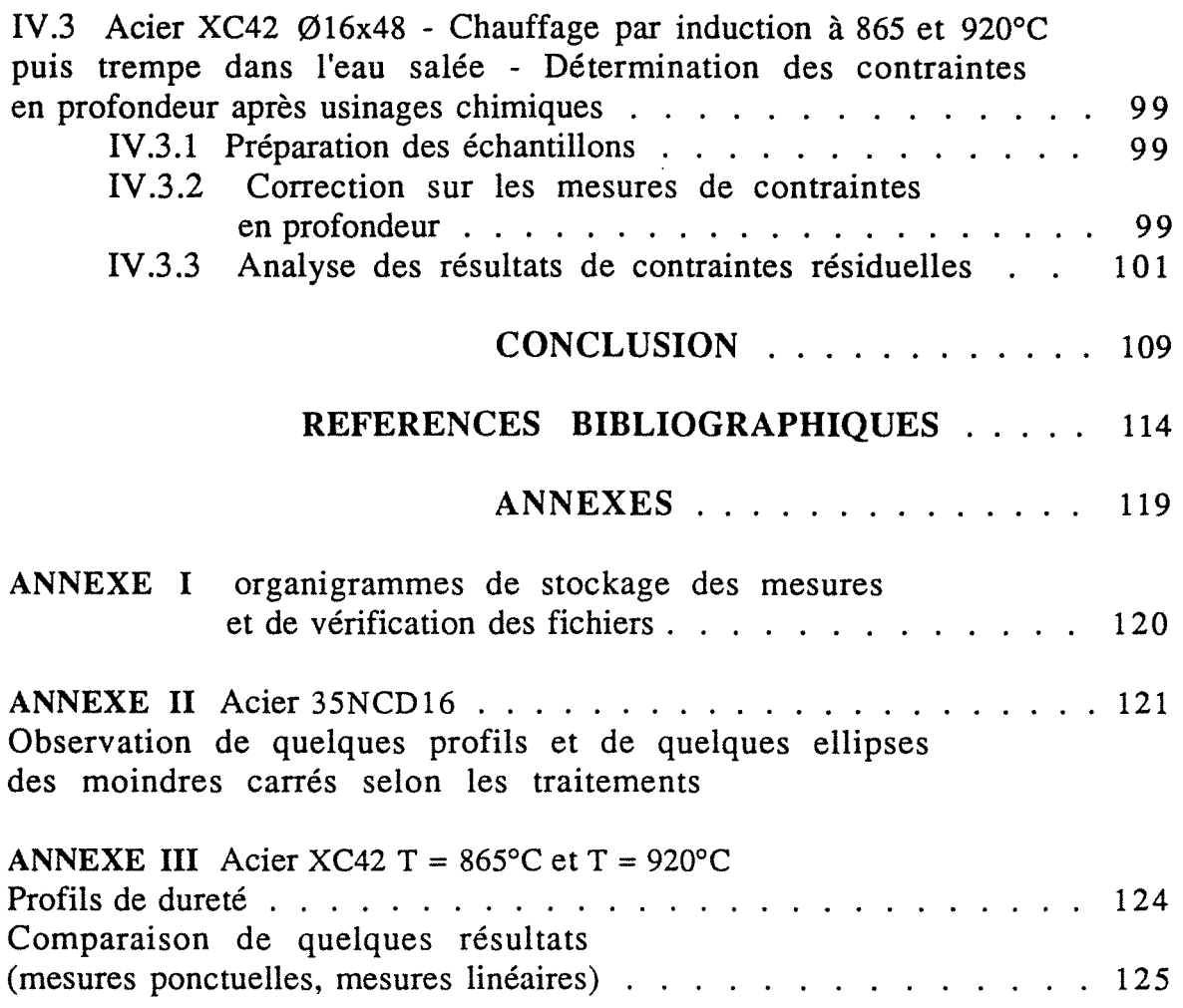

 $\begin{array}{c} \begin{array}{c} \begin{array}{c} \begin{array}{c} \end{array} \\ \begin{array}{c} \end{array} \\ \begin{array}{c} \end{array} \end{array} \end{array} \end{array}$ 

 $\begin{picture}(20,20) \put(0,0){\vector(1,0){100}} \put(15,0){\vector(1,0){100}} \put(15,0){\vector(1,0){100}} \put(15,0){\vector(1,0){100}} \put(15,0){\vector(1,0){100}} \put(15,0){\vector(1,0){100}} \put(15,0){\vector(1,0){100}} \put(15,0){\vector(1,0){100}} \put(15,0){\vector(1,0){100}} \put(15,0){\vector(1,0){100}} \put(15,0){\vector(1,0){100}} \$ 

 $\begin{picture}(20,20) \put(0,0){\line(1,0){10}} \put(15,0){\line(1,0){10}} \put(15,0){\line(1,0){10}} \put(15,0){\line(1,0){10}} \put(15,0){\line(1,0){10}} \put(15,0){\line(1,0){10}} \put(15,0){\line(1,0){10}} \put(15,0){\line(1,0){10}} \put(15,0){\line(1,0){10}} \put(15,0){\line(1,0){10}} \put(15,0){\line(1,0){10}} \put(15,0){\line(1$ 

 $\mathcal{L}^{\text{max}}_{\text{max}}$ 

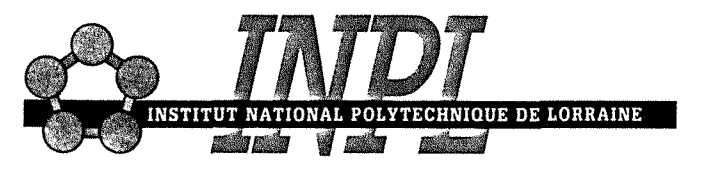

## AUTORISATION DE SOUTENANCE DE THESE DU DOCTORAT DE L'INSTITUT NATIONAL POLYTECHNIQUE DE LORRAINE

oOo

VU LES RAPPORTS ETABLIS PAR:

Monsieur COUVERT Françis, Chef du Service, CETIM SENLIS, Monsieur NIEPCE Jean-Claude, Professeur, Faculté des Sciences DIJON.

Le Président de l'Institut National Polytechnique de Lorraine, autorise :

### Monsieur KASSEGNE Komlan Assogba

à soutenir devant l'INSTITUT NATIONAL POLYTECHNIQUE DE LORRAINE, une thèse intitulée:

"Analyse par diffraction X en trois dimensions des déformations/contraintes dans des matériaux cristallins à réseau très déformé"

en vue de l'obtention du titre de :

DOCTEUR DE L'INSTITUT NATIONAL POLYTECHNIQUE DE LORRAINE

Spécialité : "SCIENCES & GENIE DES MATERIAUX"

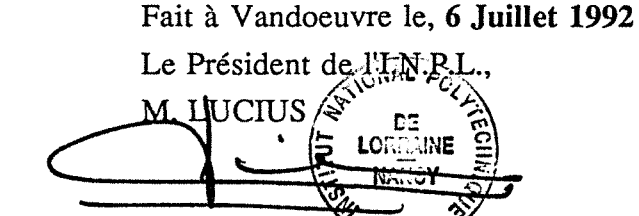

2, avenue de la Forêt de Haye - B.P. 3 - 54501 VANDOMUARE CEDEX

Téléphone : 83. 59. 59. 59- Télex : 961 715 F - Télécopie : 83. 59. 59. 55

 $\begin{array}{c} \begin{array}{c} \begin{array}{c} \end{array} \\ \begin{array}{c} \end{array} \end{array} \end{array}$  $\begin{bmatrix} 1 & 1 \\ 1 & 1 \end{bmatrix}$  $\begin{array}{c} \hline \begin{array}{c} \hline \end{array} \\ \hline \end{array}$  $\begin{picture}(20,20) \put(0,0){\line(1,0){155}} \put(15,0){\line(1,0){155}} \put(15,0){\line(1,0){155}} \put(15,0){\line(1,0){155}} \put(15,0){\line(1,0){155}} \put(15,0){\line(1,0){155}} \put(15,0){\line(1,0){155}} \put(15,0){\line(1,0){155}} \put(15,0){\line(1,0){155}} \put(15,0){\line(1,0){155}} \put(15,0){\line(1,0){155}} \$ 

### ABSTRACT

r *t* 

 $\Box$ 

r t

 $\Box$  $\cup$ 

r

This study focuses on three dimensional X-ray diffraction analysis of residual stress in crystalline materials with high deformed lattice. For a prototype diffractometer equipped with a position sensitive detector (PSD), an open decentred Euler cradle and an XY translation table, we have estasblished and adapted some acquisition programming tools in order to measure and to determine triaxial stress tensor. Sorne special orientation strategy of specimens during their exposition have been adjusted in such a way that the deformations in the materials of highly perturbed lattice can be suitably analysed. In spite of the width of the measured diffraction peaks which extend beyond the angular limits of detection by PSD, we have localized the peaks by applying two numeric methods (modified cross correlation and sliding arc) or by using the centred barycenter introduced by F. CONVERT. We have made some measurements along at least 6 spatial directions  $\phi$  that we have optimized. From our applied methods, a stress analysis can be brought to a minimum of uncertainty with less than 10 minutes for a direction  $\phi$  and less than 60 minutes for a triaxial tensor.

#### KEY WORDS

Strains/Stresses - X-ray Diffraction - Position Sensitive Detector - Deformed Lattices - Orientations of Measurements Directions - Location of Peaks Uncertainty - Programming Tools

#### RESUME

Cette étude porte sur l'analyse en trois dimensions par diffraction X des contraintes résiduelles dans des matériaux cristallins à réseau très déformé. Pour un diffractomètre prototype équipé d'un détecteur à localisation linéaire (DLL) et d'un goniomètre à 4 cercles avec un berceau d'Euler ouvert et décentré et une table de translation X Y , nous avons rédigé et adapté des outils logiciels d'acquisitions des mesures et de détermination du tenseur triaxial des contraintes. Des stratégies spéciales d'orientation des échantillons pendant leur exposition ont été mises au point pour analyser convenablement les déformations dans les matériaux à réseau fortement perturbé. Compte tenu de la largeur des profils d'intensités mesurées qui déborde de la fenêtre de mesure du DLL, nous avons localisé les raies en mettant au point deux méthodes numériques (corrélation croisée modifiée et arc glissant) ou en utilisant la méthode du barycentre centré de F. CONVERT. Nous avons fait des mesures suivant au moins 6 directions spatiales  $\phi$ que nous avons optimisées. Avec les méthodes que nous avons mises au point, une analyse de contrainte peut être conduite avec un minimum d'incertitude en moins de 10 minutes pour une direction  $\phi$  et en moins de 60 minutes pour un tenseur triaxial.

#### MOTS CLES

Déformations/Contraintes - Diffractométrie X - Détecteur à Localisation Linéaire -Réseaux Déformés - Orientations des Directions de Mesures - Localisation des Raies - Incertitudes - Logiciels